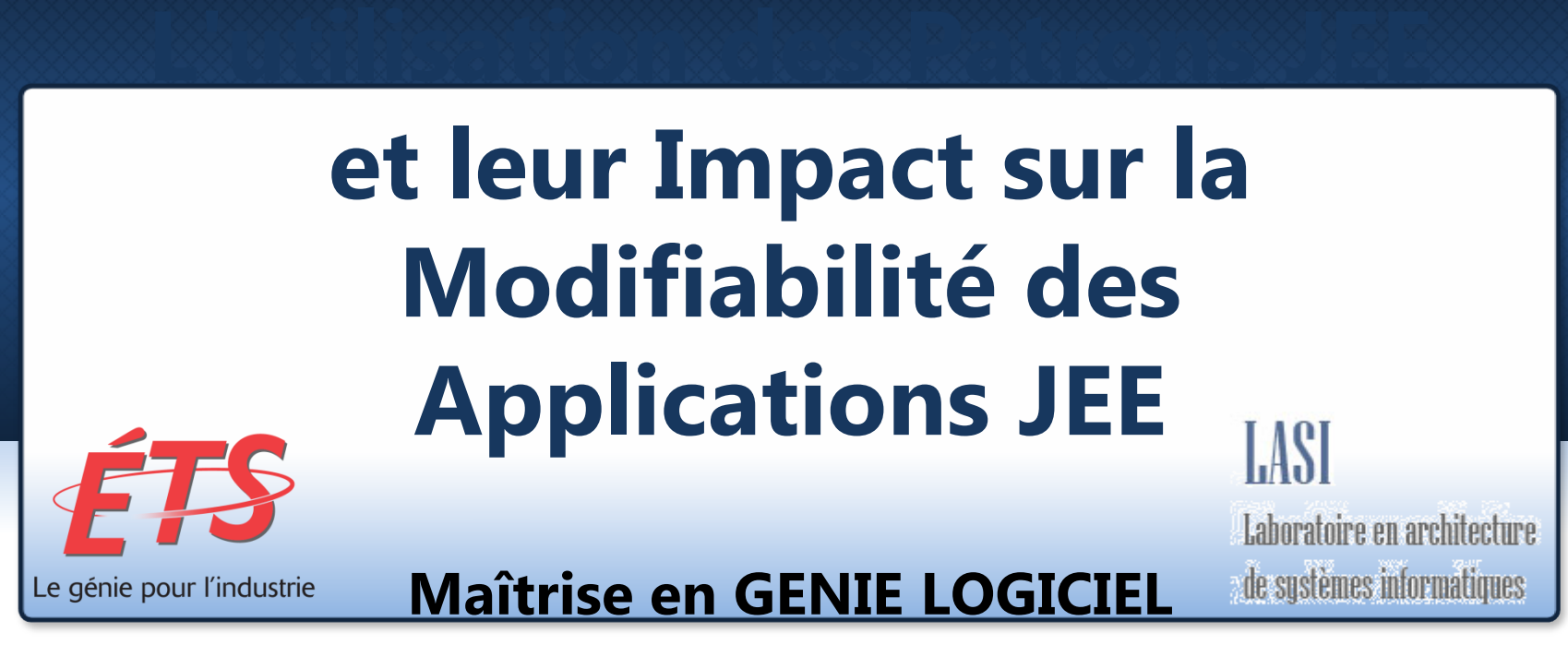

## *Réalisé par: Nesrine Abdelkafi*

*Directeur de maîtrise: Mme. Ghizlane El Boussaidi Président du jury: Mr. Abdelouahed Gherbi Codirecteur de maîtrise: Mr. Yann-Gaël Guéhéneuc Membre du jury: Mr. Roger Champagne*

# **Plan**

Contexte & Problématique Objectifs Méthodologie

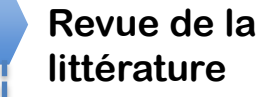

- Définitions Patrons de conception
- Patrons JEE Synthèse

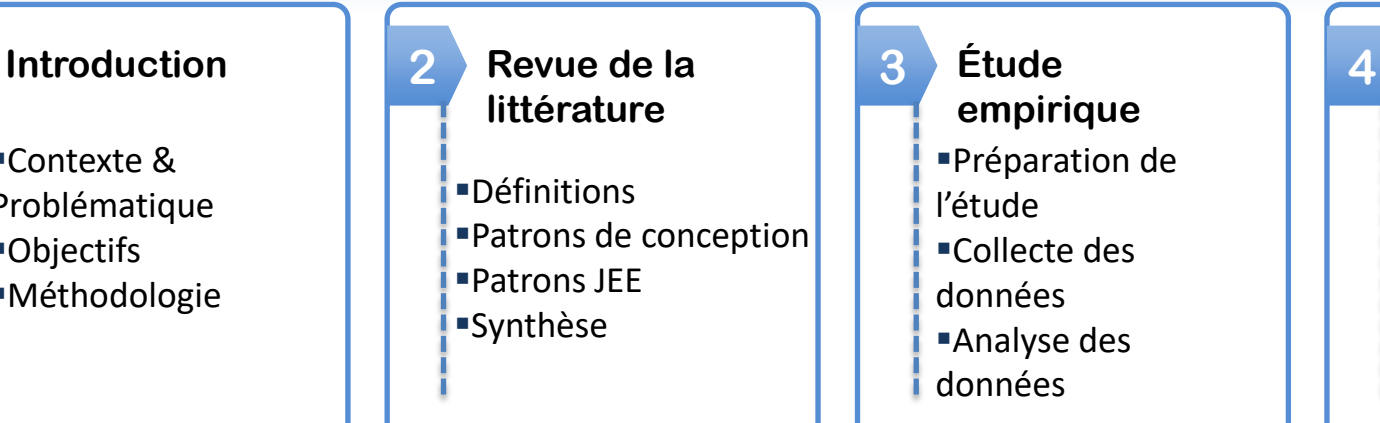

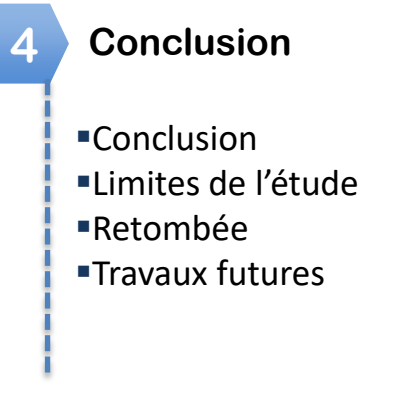

**Contexte & Problématique Contexte & Problématique Designations** Objectifs Méthodologie

- Le processus de conception:
	- difficile à réaliser
	- nécessite :
		- de l'expérience,
		- des connaissances techniques, et
		- des connaissances du domaine que l'application cible.
- Utiliser des patrons (des solutions à des problèmes récurrents) pour la mise en œuvre de ce processus.
	- But : promouvoir les attributs de qualité.

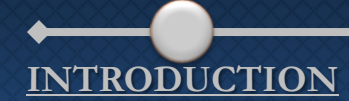

**Contexte & Problématique Contexte & Problématique Designations** Objectifs Méthodologie

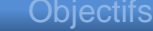

Plusieurs travaux proposent des approches pour: - Implémenter des patrons - Détecter des occurrences des patrons

Très peu de travaux se sont penchés sur: l'étude et l'évaluation de l'impact des patrons sur la qualité du logiciel

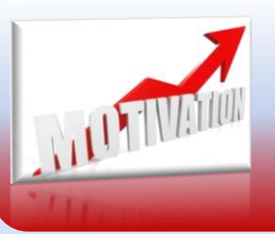

Réaliser une étude visant à évaluer l'utilisation des patrons et leur impact sur les attributs de qualité.

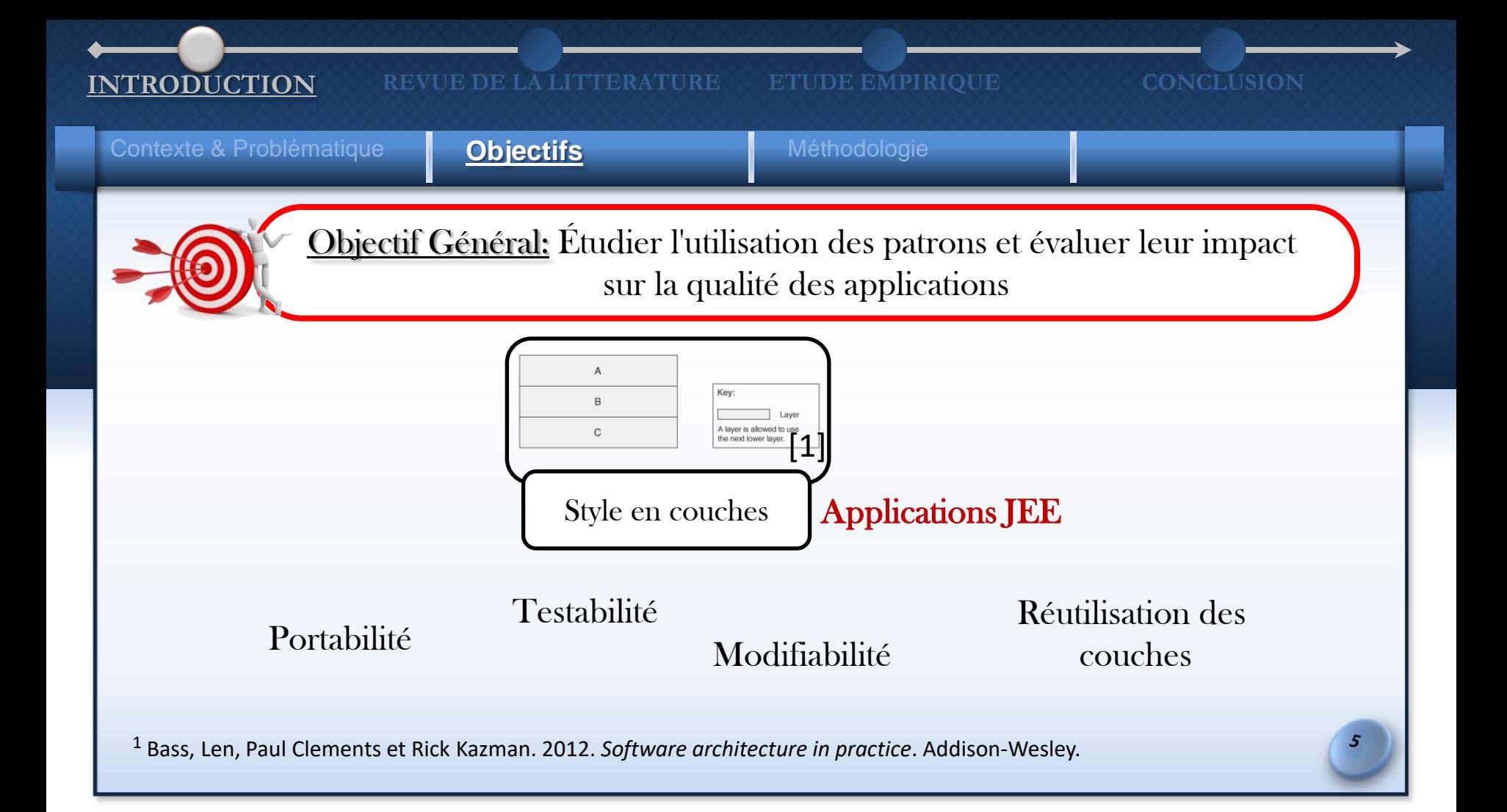

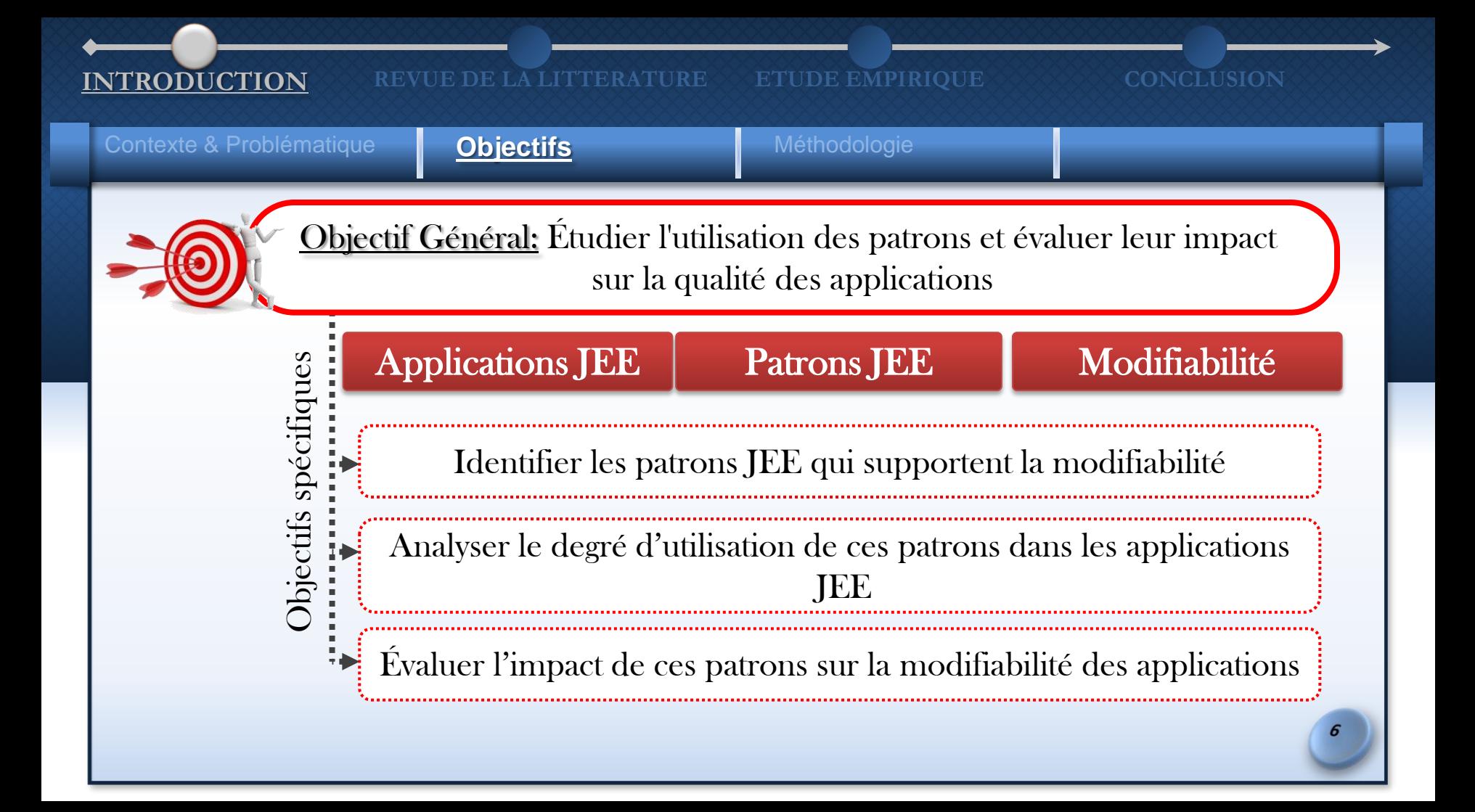

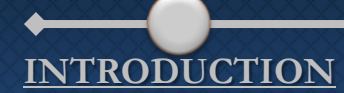

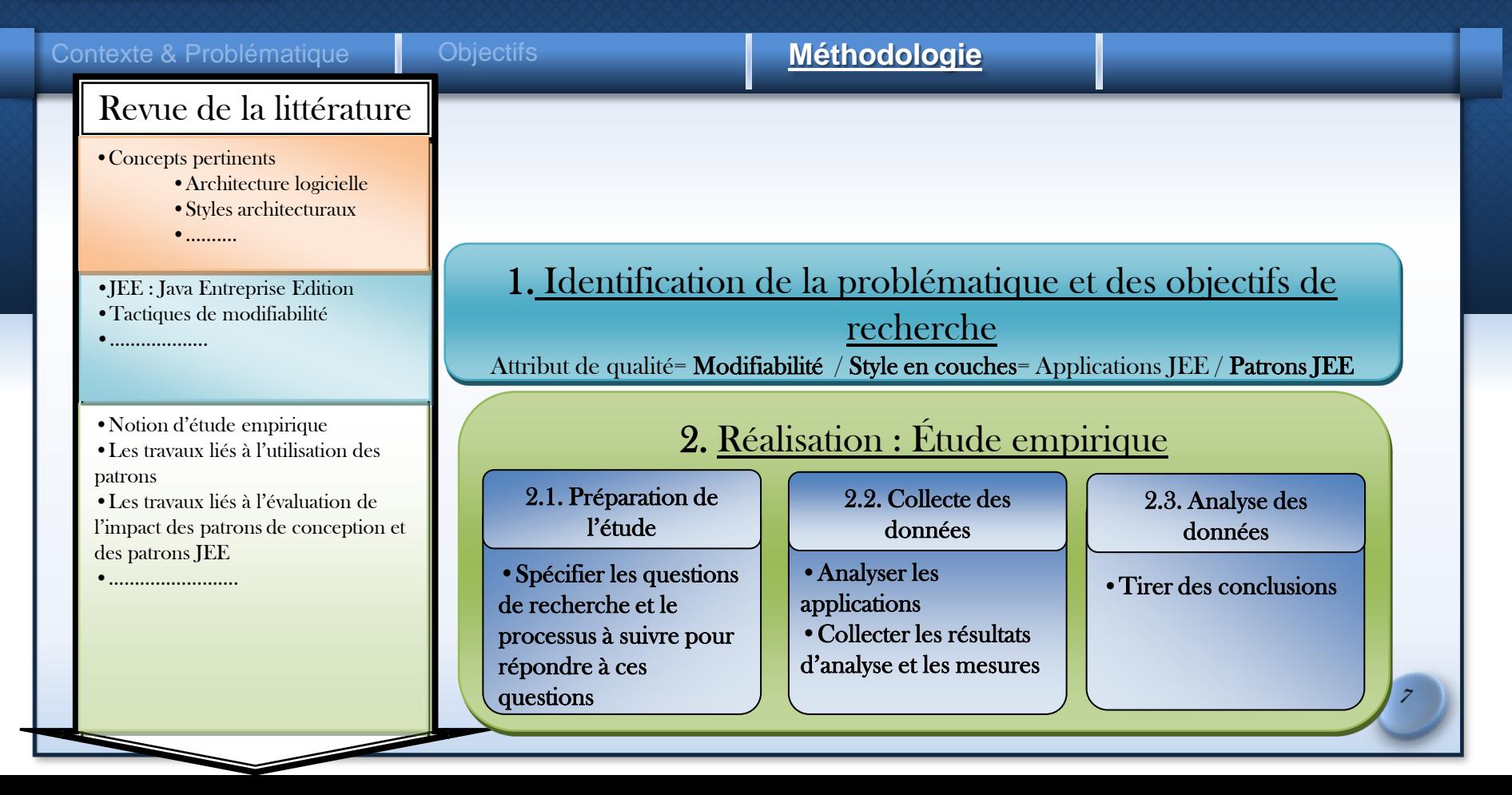

## **REVUE DE LA LITTERATURE INTRODUCTION ETUDE EMPIRIQUE CONCLUSION Définitions Patrons de conception** Patrons JEE Synthèse **Style en couches Applicatio ns JEE Patron JEE Modifiabil ité**

**Définitions Patrons de conception** Patrons JEE

**Synthèse** 

## **Style en couches Applicatio**

- Structure hiérarchique composée d'un nombre approprié de couches ordonnées du plus bas vers le plus haut niveau d'abstraction. [2] **ns JEE**
- Chaque couche est constituée de composants qui font appel aux services des composants de la couche immédiatement inférieure. [2]

**Patron JEE Modifiabil ité**  $J+1$ J  $J-1$ 

<sup>2</sup> Buschmann, Frank, Regine Meunier, Hans Rohnert, Peter Sommerlad, Michael Stal, Peter Sommerlad et Michael Stal. 1996. *Pattern-oriented software architecture, volume 1: A system of patterns*. John Wiley and Sons.

**Définitions Patrons de conception** Patrons JEE

**Synthèse** 

# **Style en**

## **Patron JEE**<br>JEE<sub>MO</sub>rk Java | Java EE

- e **Applicatio**<br> **could also développées en utilisant le Framework Java** Entreprise Edition (JEE) **ns JEE**
- Framework JEE:
	- Une plate-forme conçue pour créer des applications multiniveaux [3] et elle permet aux développeurs de se focaliser sur la logique métier de l'application. [4]
	- Est organisée selon une architecture composée de quatre niveaux. [5]
	- Offert plusieurs composants qui facilitent le développement d'applications web : Servlet/ Composant EJB/ Page JSP

<sup>3</sup> [Oracle.](file:///C:/Users/mmcd/Desktop/Rédaction/Oracle) 2014. Java Documentation, « Java Platform, Enterprise Edition (Java EE) 7 ». En ligne.

4 Jean-Michel, Doudoux. 1999. « Développons en Java ». < http://www.jmdoudoux.fr/java/dej/chap-j2ee-javaee.htm >.

<sup>5</sup> Oracle. 2013. « The Java EE 6 Tutorial». En ligne. <http://docs.oracle.com/javaee/6/tutorial/doc/bnaay.html>.

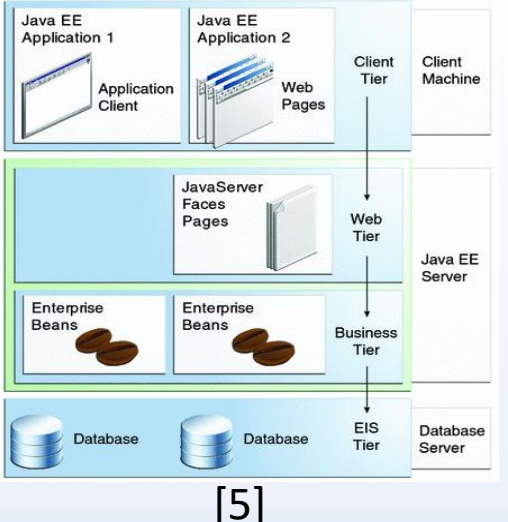

**Définitions Patrons de conception** Patrons JEE

**Synthèse** 

# **Style en**

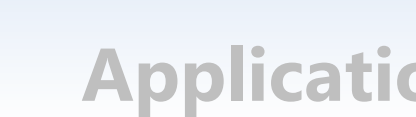

- Introduits par Alur et al. [6] **couches Applicatio ns 6 EE**
- Proposent une solution à un problème récurrent (comme le patron de conception)
	- Problèmes identifiés lors de développement des applications sur la plateforme JEE.
- 21 patrons JEE qui sont répartis sur trois couches

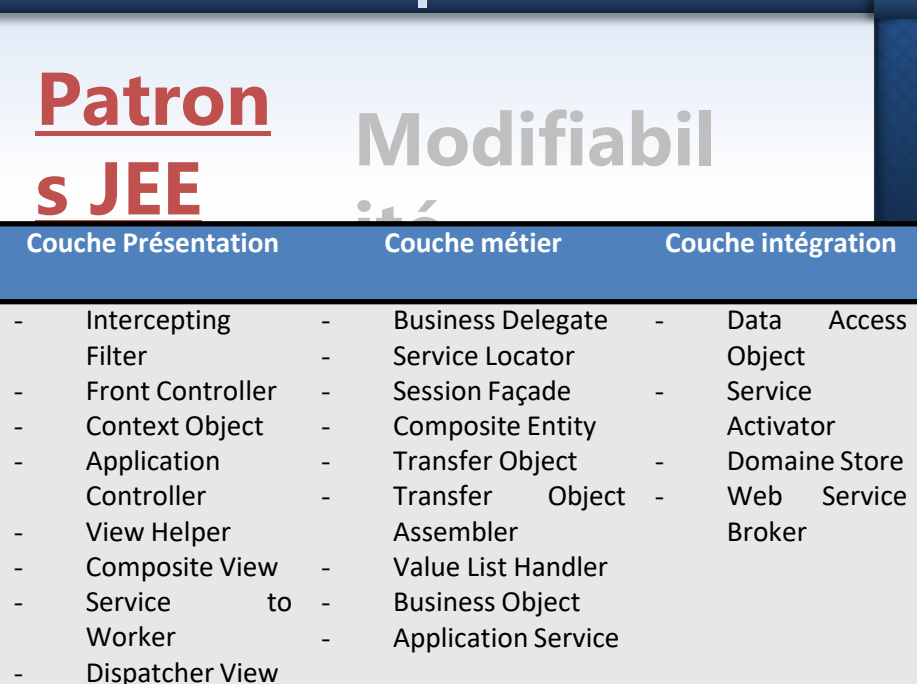

<sup>6</sup> Alur, Deepak, Dan Malks, John Crupi, Grady Booch et Martin Fowler. 2003. *Core J2EE Patterns (Core Design Series): Best Practices and Design Strategies*. Sun Microsystems, Inc.

### **REVUE DE LA LITTERATURE INTRODUCTION ETUDE EMPIRIQUE CONCLUSION Synthèse Style en couches Applicatio ns JEE Patron JEE Modifiabil ité Définitions Patrons de conception** Patrons JEE

• « Attribut de qualité de l'architecture logicielle qui concerne le coût du changement et fait référence à la facilité avec laquelle un système logiciel peut s'adapter aux changements » [7].

<sup>7</sup> Bachmann, Felix, Len Bass et Robert Nord. 2007. *Modifiability tactics*. DTIC Document.

### **REVUE DE LA LITTERATURE INTRODUCTION ETUDE EMPIRIQUE CONCLUSION Synthèse Tactiqu es Tactiques de modifiabilité Métriq ues Définitions Patrons de conception** Patrons JEE

- « Décision de conception qui affecte l'atteinte d'une réponse souhaitée pour un attribut de qualité » [1].
- Transformation de point de vue architectural dont le but est de **satisfaire un attribut** de qualité.

<sup>1</sup> Bass, Len, Paul Clements et Rick Kazman. 2012. *Software architecture in practice*. Addison-Wesley.

**Définitions Patrons de conception** Patrons JEE

**Synthèse** 

**Métriq**

**ues**

## **Tactiqu**

- Classifiées en 4 groupes selon leurs objectifs: **es** 1. Réduction de la taille d'un module **Tactiques de modifiabilité**
	- 2. Augmentation de la cohésion
	- 3. Réduction du couplage:
		- « Encapsuler (Encapsulate) »
		- « Limiter les dépendances (Restrict dependencies) »
		- « Utiliser un intermédiaire (Use an intermediary) »
		- « Restructurer (Refactor) »
		- « Abstraire les services communs (Abstract common services)
	- 4. « Defer Binding »

**Définitions Patrons de conception** Patrons JEE

**Synthèse** 

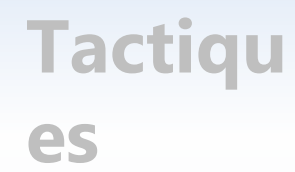

# **Tactiques de modifiabilité**

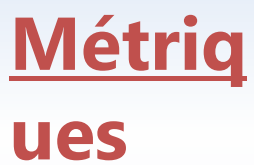

- Mesures quantifiables
- Sont utilisées pour évaluer une propriété d'un logiciel
- Mesurent plusieurs propriétés:
	- Taille: (LOC (Ligne of Code) = nombre de lignes de code source),
	- Complexité,
	- Couplage,
	- Cohésion,
	- Héritage,
	- etc.

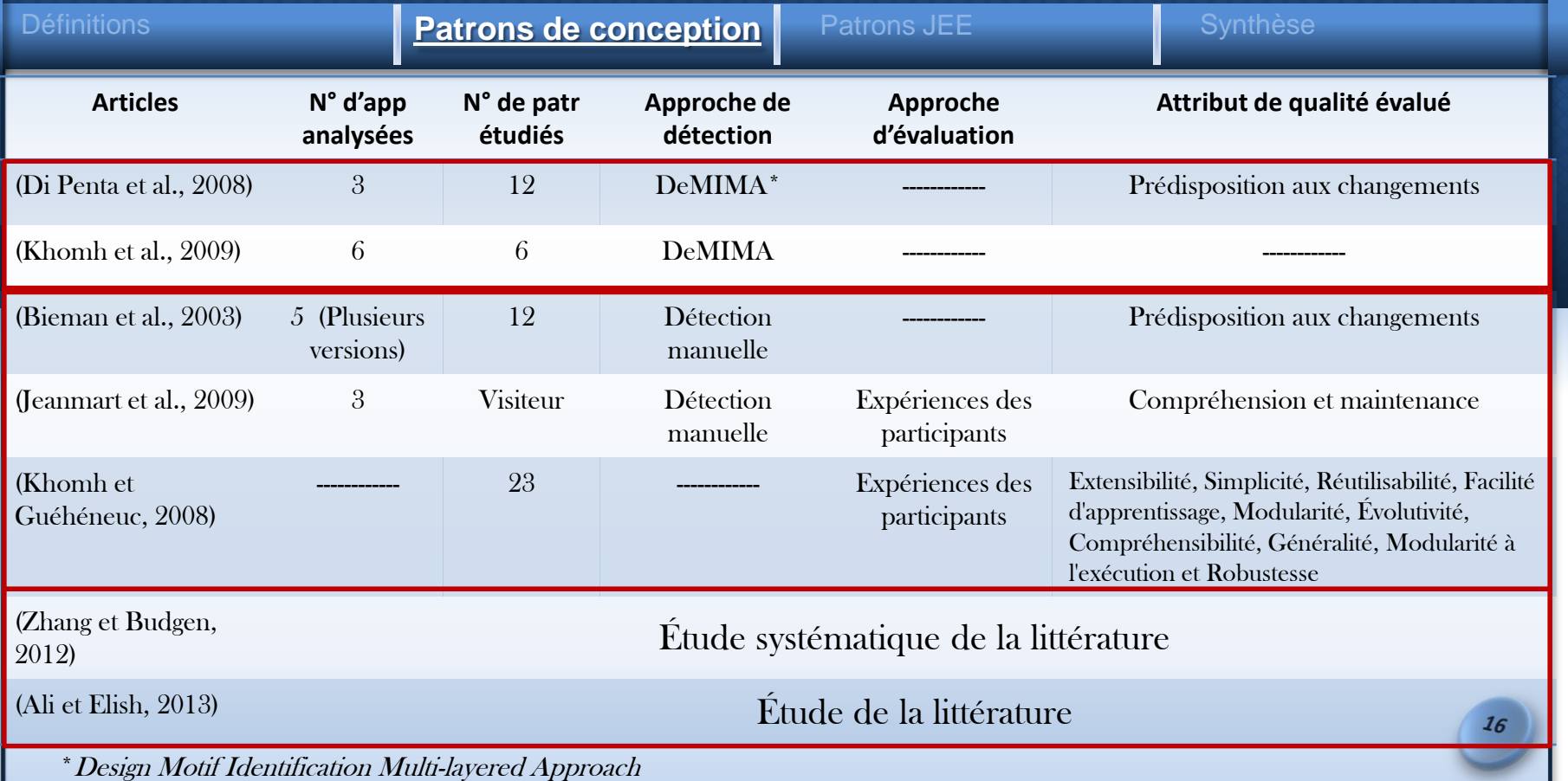

### **REVUE DE LA LITTERATURE INTRODUCTION ETUDE EMPIRIQUE CONCLUSION** Définitions Patrons de conception **Patrons JEE** Synthèse **Articles N° de patr N° d'app Approche de Approche Attribut de qualité évalué d'évaluation étudiés analysées détection** (Gilart-Iglesias et al., 9 patrons 2005) **JEE**  $+$ Travaux qui abordent les patrons JEE de 1 patron de conception façon générale12 patrons (Hammouda et **JEE** Koskimies, 2002) 3 1 1 ------------- Métriques Maintenabilité (Mouratidou et al., 2010)  $17$

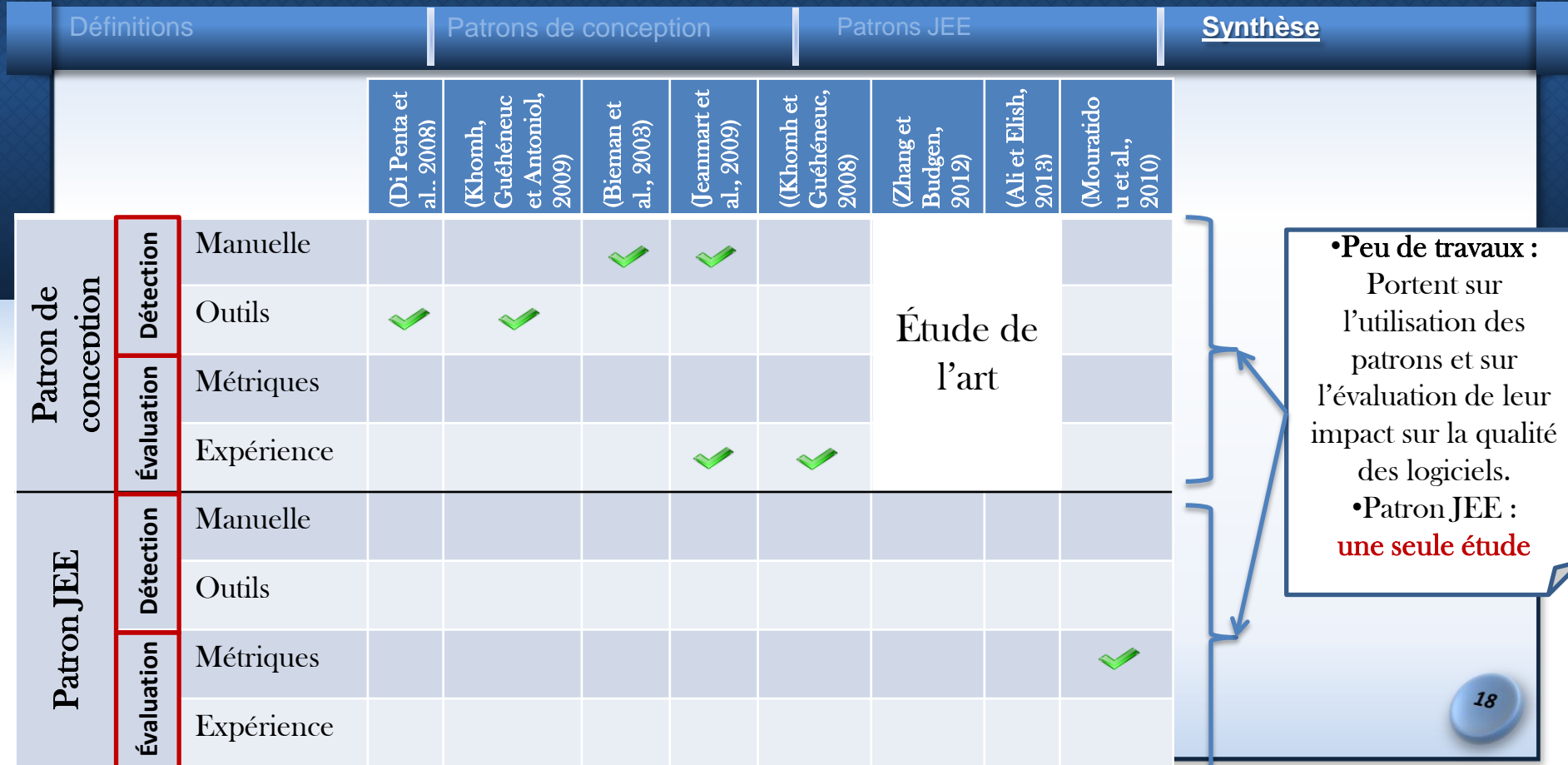

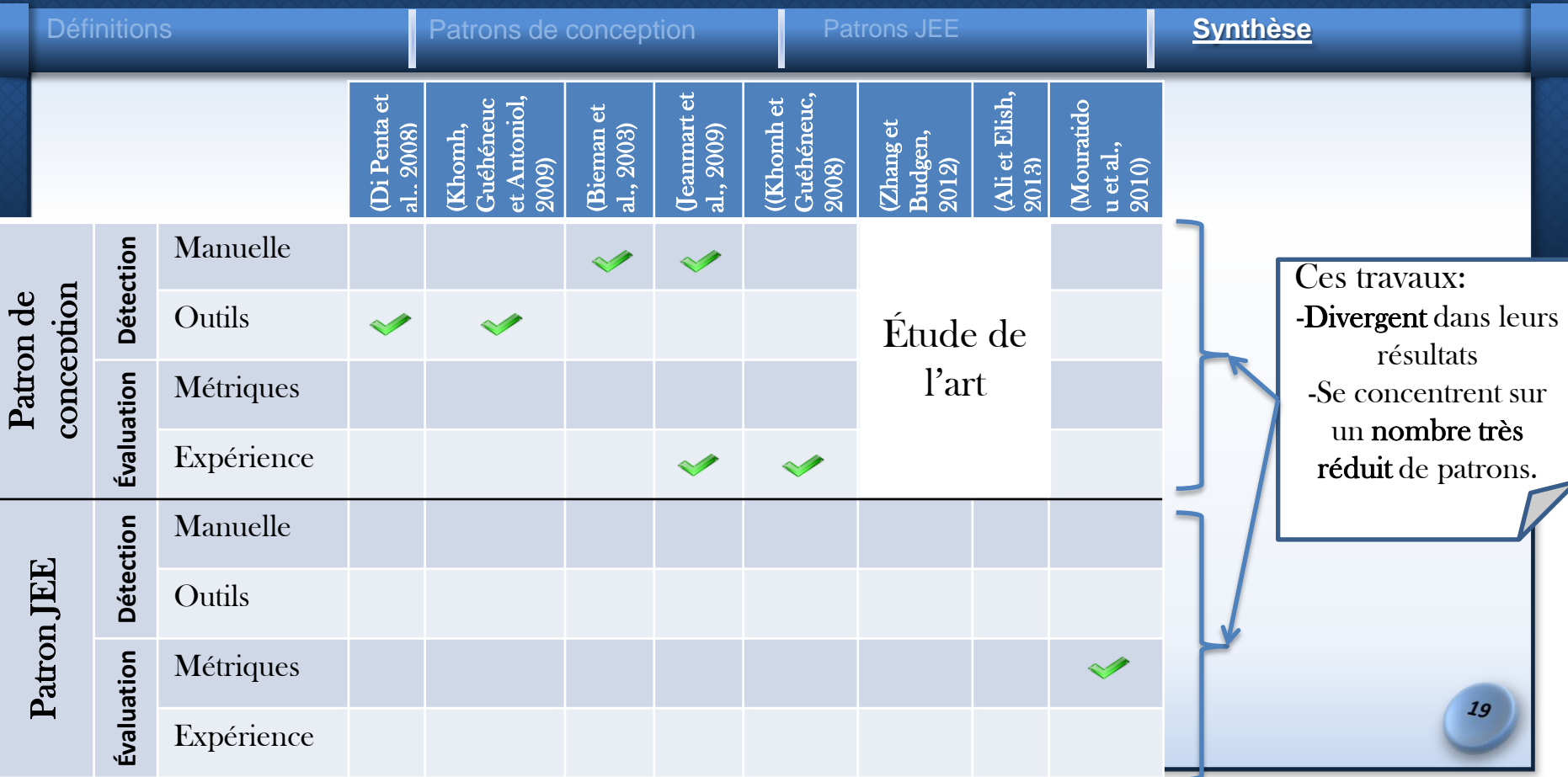

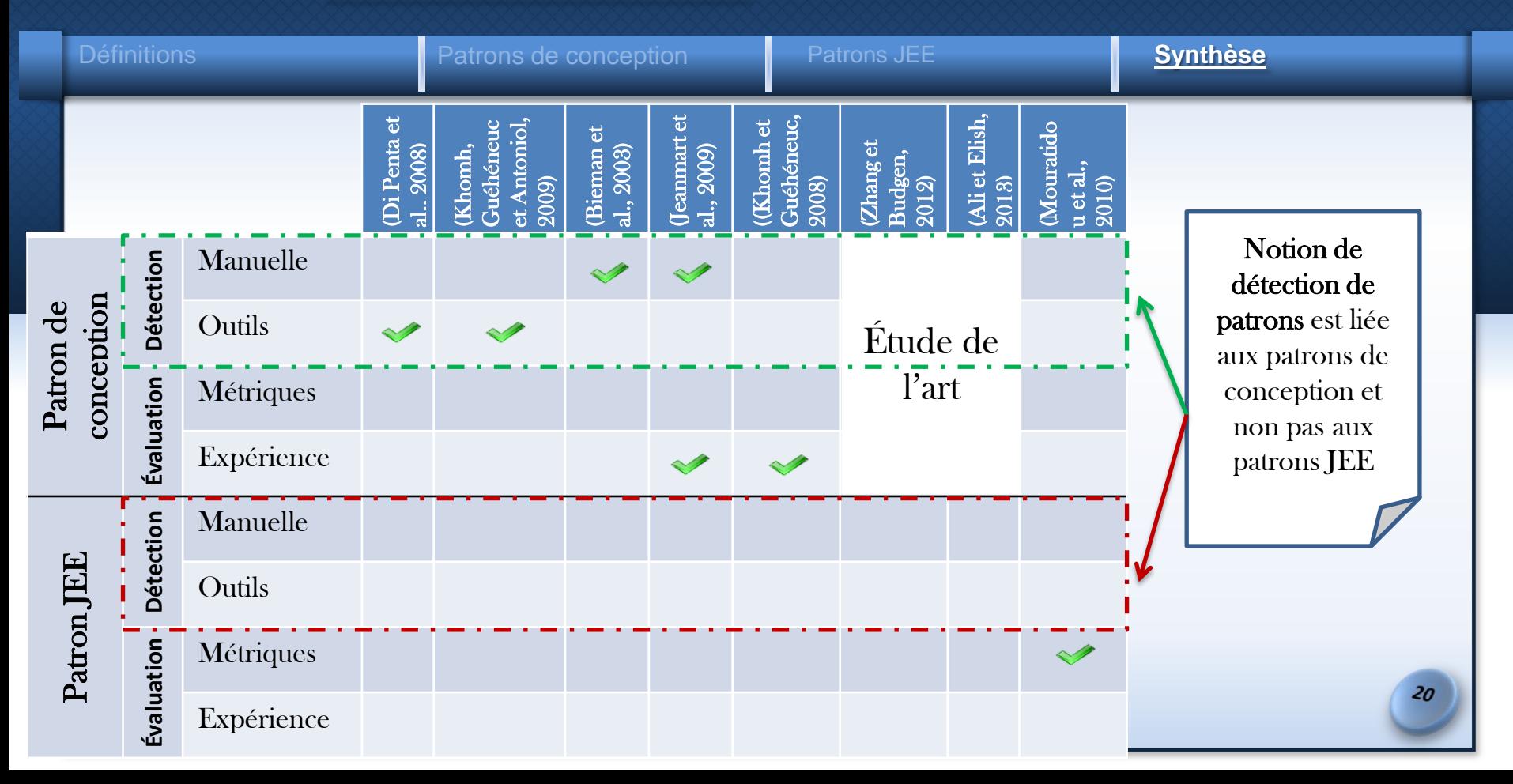

Définitions Patrons de conception Patrons JEE

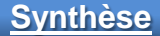

 $\mathbf{\triangledown}_{\mathbf{O}}$ 

Étude empirique qui investigue l'utilisation des patrons JEE dans les applications et l'évaluation de leur impact sur la qualité de ces applications.

Préparation de l'étude **Collecte de données** Analyse des données

### Préparation de l'étude

Spécifier les questions de recherche et le processus à suivre pour répondre à ces questions.

### Collecte des données

•Analyser les applications

•Collecter les résultats d'analyse et les mesures

### Analyse des données Analyse des données

### Tirer des conclusions

**Préparation de l'étude** | Collecte de données | Analyse des données

# **Questions de recherche**

Q1: Jusqu'à quel degré les patrons JEE qui supportent la modifiabilité sont-ils utilisés dans les applications JEE?

- $\checkmark$  Les patrons JEE qui supportent la modificabilité,
- $\checkmark$  L'ensemble d'applications JEE à étudier pour analyser l'utilisation de ces patrons.

Q2 : Quel est l'impact de l'application de ces patrons JEE sur la modifiabilité des applications ?

 $\checkmark$  L'ensemble de **métriques** pour évaluer la modifiabilité des applications et vérifier s'il existe une corrélation entre l'application des patrons JEE et les valeurs des métriques.

**Préparation de l'étude** | Collecte de données | Analyse des données

## **1.Choix des applications JEE (1/3)**

- Critères de sélection:
	- des applications JEE,
	- des logiciels libres,
	- de différents domaines,
	- de taille différente.
- 4 sites web de partage pour héberger les logiciels libres:
	- -'Sourceforge.net',
	- -'Java-Source.net',
	- $-`GitHub'$ et
	- -'OpenLogic EXchange (OLEX)'.
- 17 applications couvrant 6 domaines différents

**Préparation de l'étude** | Collecte de données | Analyse des données

# **1. Choix des applications JE**

- 17 applications JEE:
	- Framework: 4 applications,
	- Communication: 4 applications,
	- Commerciale: 3 applications,
	- **Application web: 4 applications,**
	- Management: 1 application, et
	- Éducatif: 1 application.

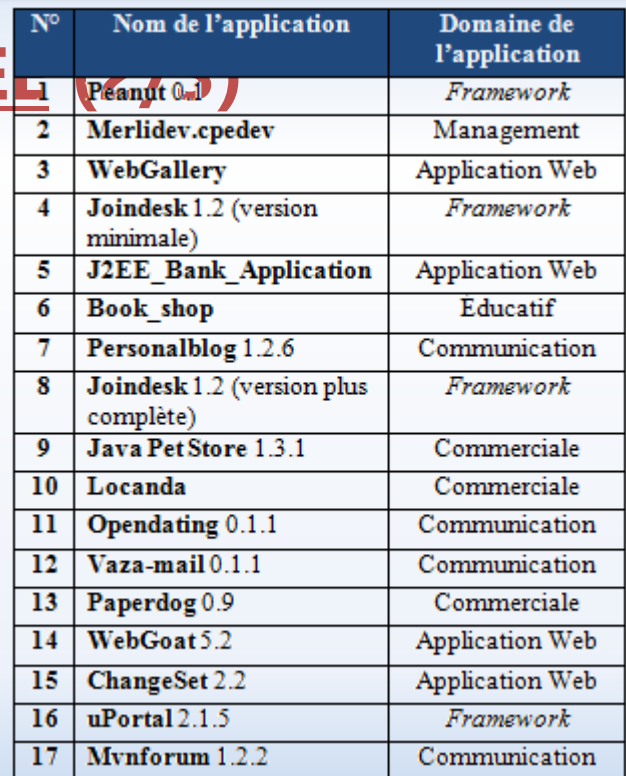

 $25$ 

l

### **INTRODUCTION REVUE DE LA LITTERATURE ETUDE EMPIRIQUE CONCLUSION**

**Préparation de l'étude** | Collecte de données | Analyse des données

# **1. Choix des applications JE**

- Objectif: étudier différentes versions de quelques applications JEE pour évaluer:
	- l'évolution de la distribution des patrons appliqués dans ces versions et
	- l'impact de cette évolution sur les valeurs des métriques.
- Critères de sélection: (i) la taille et (ii) l'existence de plusieurs versions
	- 3 applications: 'Joindesk' (0.9, 1.0, 1.1 et 1.2), '*mvnForum*' (1.0, 1.1, 1.2 et 1.2.2) et 'Java Pet Store' (1.1.2 et 1.3.1).

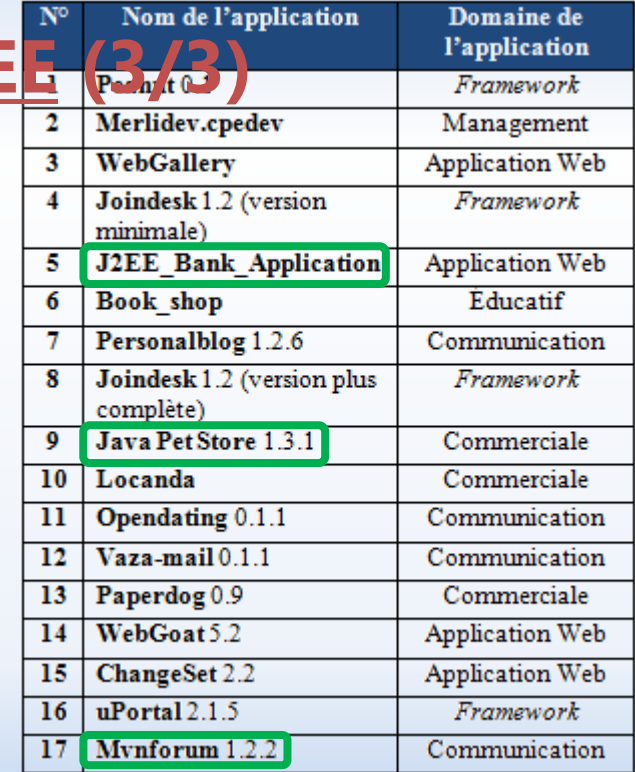

**Préparation de l'étude** | Collecte de données | Analyse des données

## **2.Choix des patrons JEE (1/8)**

- 21 patrons JEE (Alur et al., 2003)
- Nous nous intéressons aux patrons JEE qui supportent la modifiabilité

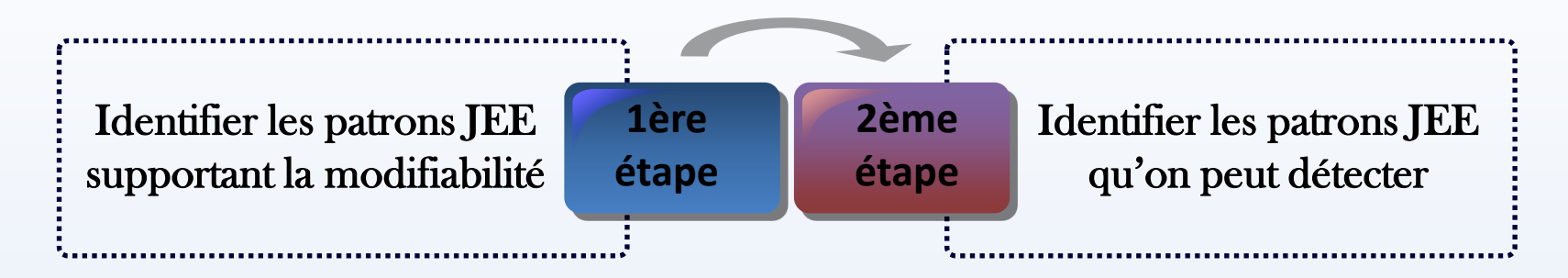

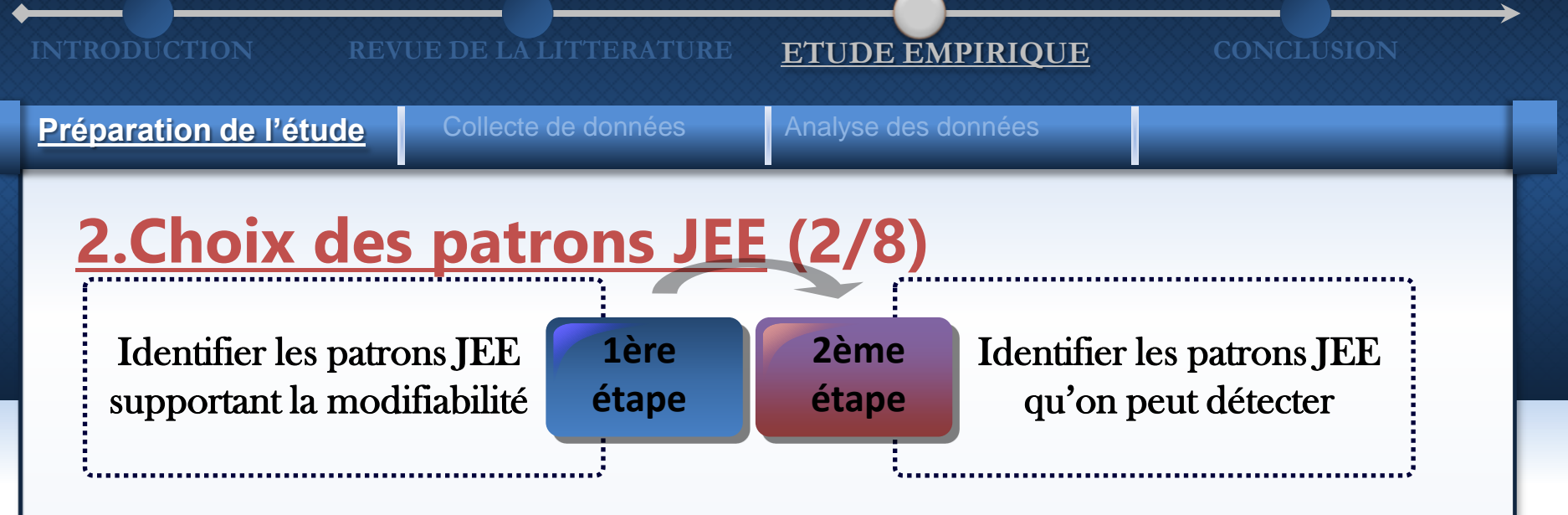

- Nous nous basons sur les tactiques de modifiabilité pour choisir les patrons JEE à considérer dans l'étude
- Identifier s'il existe des correspondances entre les patrons JEE et les tactiques de modifiabilité.

**Préparation de l'étude** Collecte de données Analyse des données

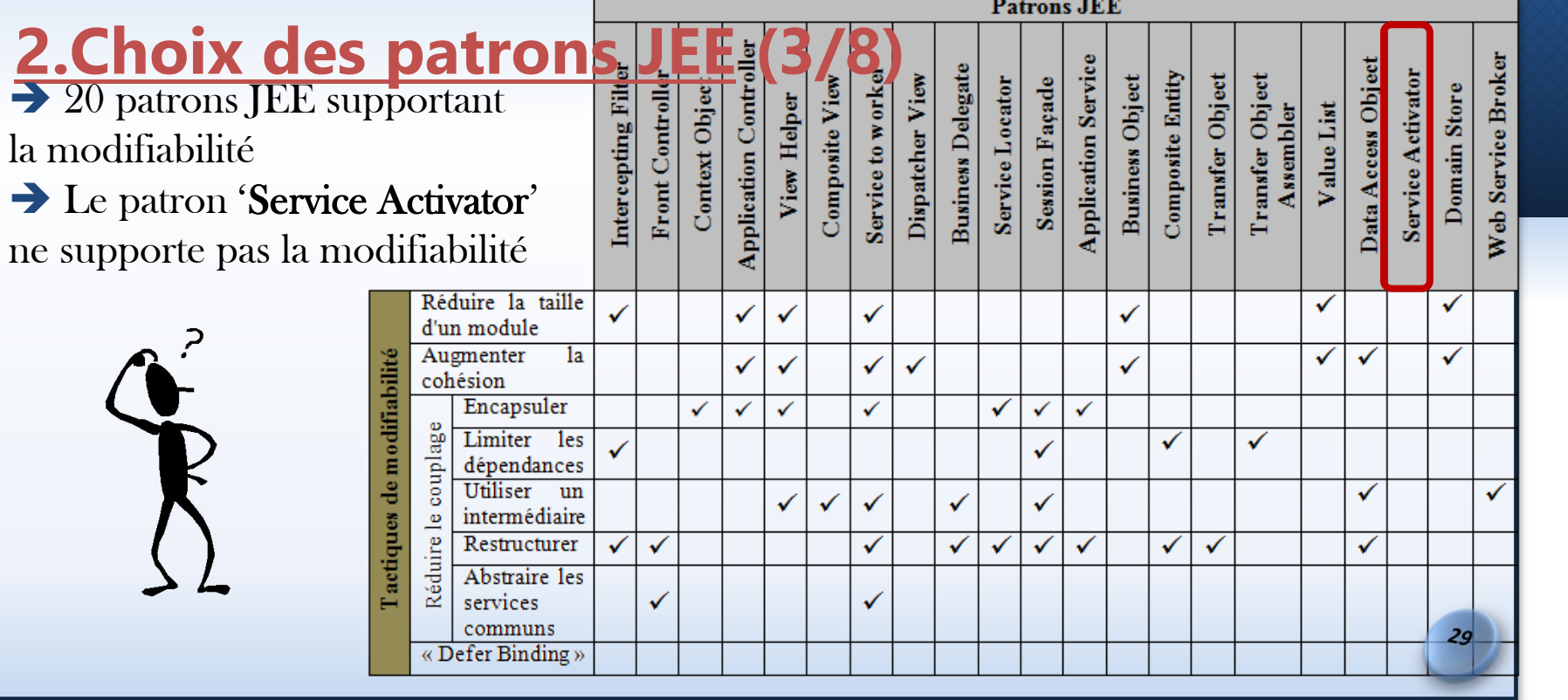

« Defer Binding »

**Préparation de l'étude** | Collecte de données | Analyse des données

**Patrons JEE 2.Choix des patrons JEE (4/8)** « Data Access Object »: eb Service Broker **Application Service Business Delegate** Service Activator Composite Entity Service Locator **Session Façade** Business Object Transfer Object Transfer Object Domain Store View Helper Data Access Obj Assembler Value List Encapsuler les fonctionnalités relatives à l'accès à la source de données Agir comme intermédiaire entre l'application et la source de données Réduire la complexité Réduire la taille  $\checkmark$ ✓ ✓ ✓ ✓ √ d'un module du code source des Augmenter  $1a$ de modifiabilité ✓ √ √ ✓ ✓ √ cohésion composants qui ont besoin Encapsuler  $\checkmark$ ✓ ✓ ✓  $\checkmark$ ✓ ✓ d'accéder aux donnéescouplage Limiter **les** ✓ ✓ √ dépendances Utiliser un ✓ ✓ ✓ ✓ √ intermédiaire actiques Réduire le Restructurer  $\checkmark$ ✓ ✓ √ √ ✓ ✓ ✓ ✓ Abstraire les services √ communs  $30<sub>2</sub>$ 

communs

« Defer Binding »

 $31$ 

**Préparation de l'étude** | Collecte de données | Analyse des données

**Patrons JEE** « Service Activator »: **2.Choix des patrons JEE (5/8)**Service Broker **Application Service Business Delegate** Data Access Objec Composite Entity Service Locator **Session Façade** Business Object Transfer Object Transfer Object Service Activator Domain Store View Helper Assembler Value List •Aucune tactique de modifiabilité n'est appliquée pour implémenter ce patron •Favoriser l'activation des services de ē façon asynchrone → Performance : garantir Réduire la taille  $\checkmark$ ✓ ✓ ✓  $\checkmark$ √ d'un module un gain de temps dans le Augmenter  $1a$ modifiabilité ✓ ✓ √  $\checkmark$ ✓ ✓ √ cohésion cas où le client n'a pas Encapsuler  $\checkmark$ ✓ ✓ ✓  $\checkmark$ ✓ ✓ couplage besoin d'attendre la fin de Limiter les ✓ ✓ √ dépendances traitement. ē Utiliser un ✓ ✓ ✓ ✓ ✓ √ intermédiaire actiques Réduire le Restructurer  $\checkmark$ ✓ √ √ ✓ ✓  $\checkmark$ √ ✓ ✓ Abstraire les services

√

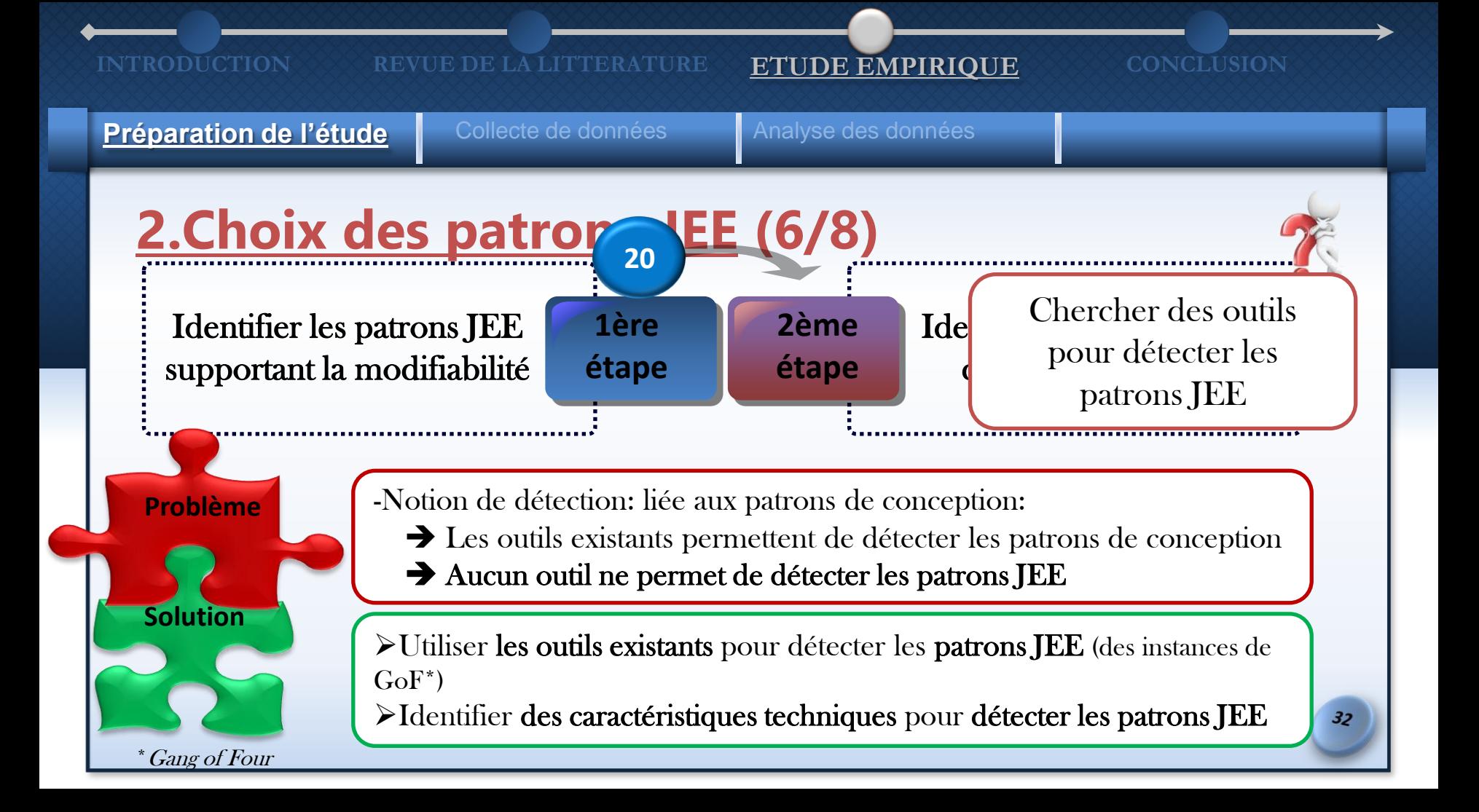

**Préparation de l'étude** | Collecte de données | Analyse des données

## **2.Choix des patrons JEE (7/8)**

**OU** 

*Détection*

Vérifier que le patron JEE est détectable

ET.

Vérifier si le patron est une instance d'un patron GoF

# **tiques**

Vérifier si le patron possède des caractéristiques qui nous permettent de le détecter

## **1. GoF 2. Caractéris- | | | 3. Simplicité du**

### Vérifier que le patron n'est pas combiné de plusieurs classes ou de plusieurs patrons **TEE patron**

**4. Type de composant utilisé 20 9**

**Contraintes** 

Vérifier que les classes Java sont utilisées pour implémenter le patron

 $33$ 

**Préparation de l'étude** | Collecte de données | Analyse des données

# **2.Choix des patrons J**

- 9 patrons JEE retenus
- « Session Façade » et « Data Access Object »
- Sont des instances du patron « Façade »
- 7 patrons JEE : « Intercepting Filter », « Front Controller », « Application Controller », « Business Delegate », « Composite Entity », « Business Object » et « Application Service »
- Dont les caractéristiques nous permettent de les détecter.

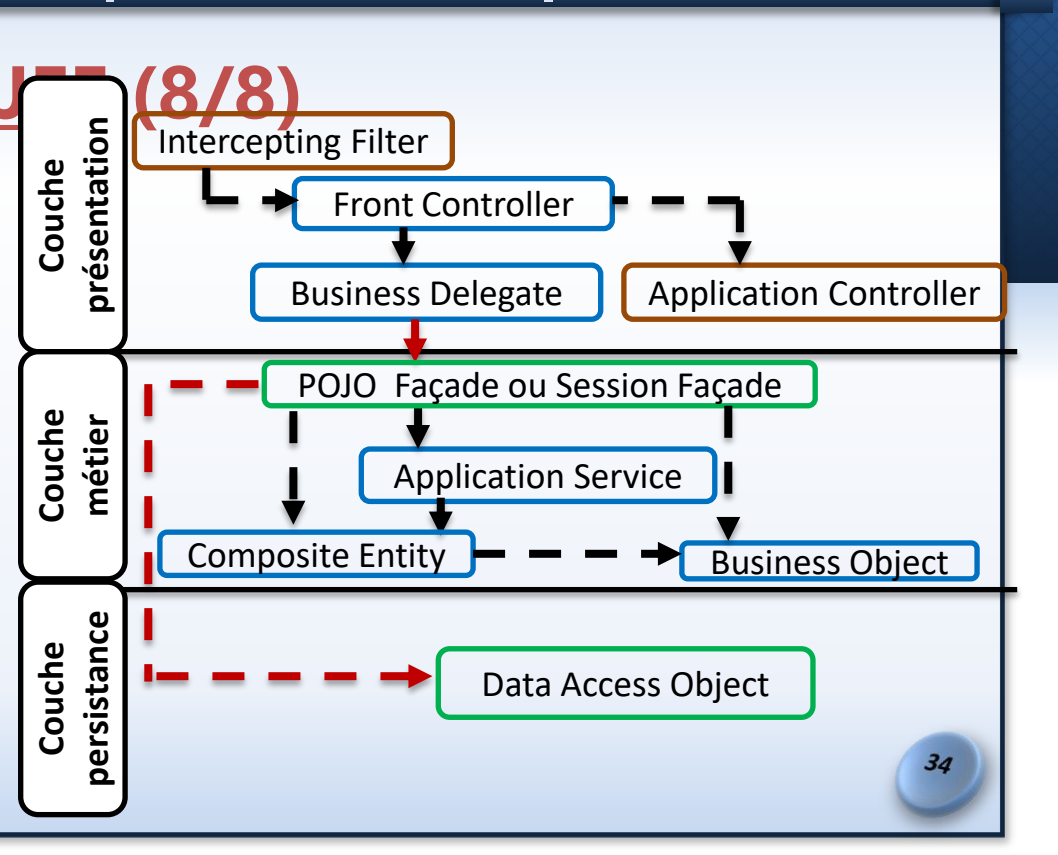

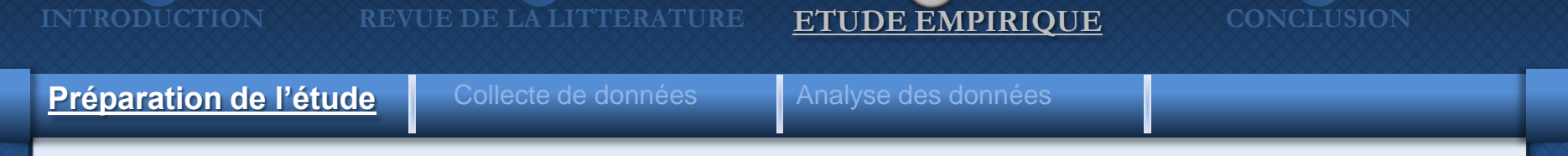

## **3.Choix des métriques (1/5)**

• But: évaluer l'impact des patrons JEE sur la modifiabilité des systèmes

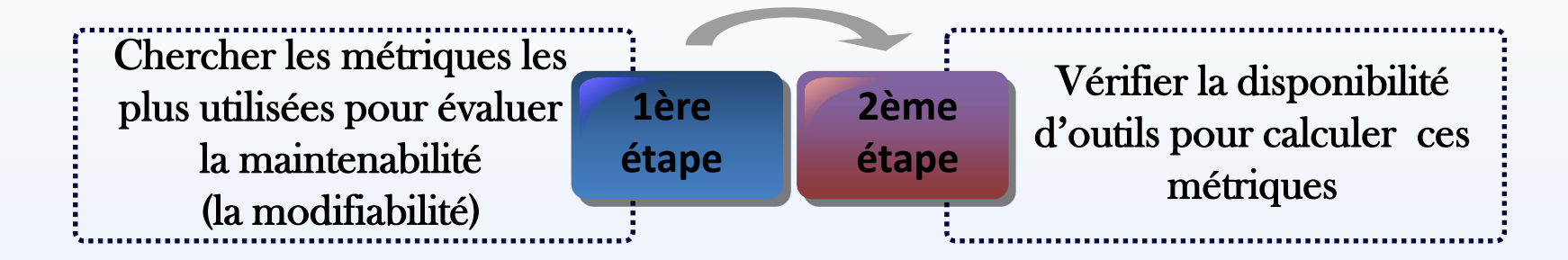

### Vérifier la disponibilité des outils pour calculer ces métriques Chercher les métriques les plus utilisées pour évaluer la maintenabilité (la modifiabilité) **3.Choix des métriques (2/5) Préparation de l'étude** | Collecte de données | Analyse des données **2ème étape 1ère étape INTRODUCTION REVUE DE LA LITTERATURE ETUDE EMPIRIQUE CONCLUSION**

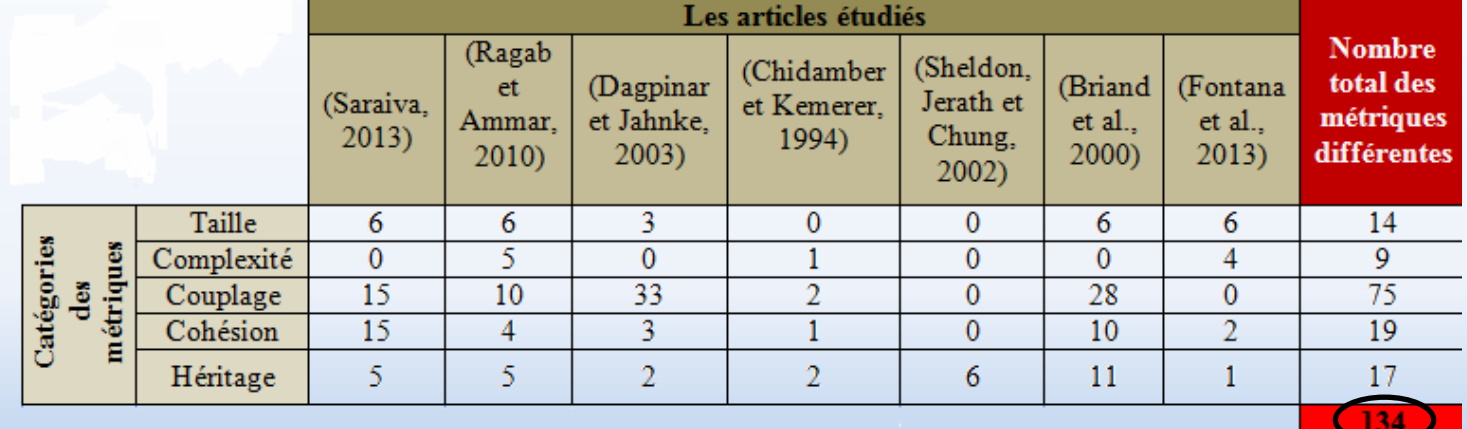

 $36$
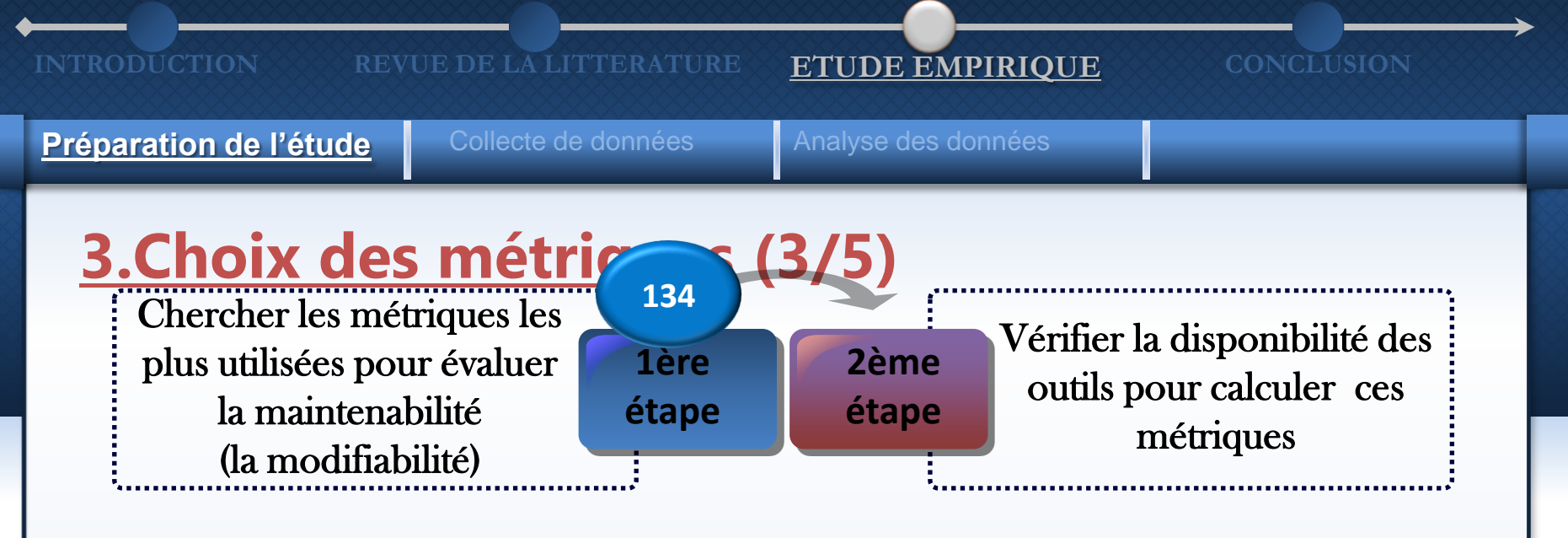

- 26 métriques retenues
- Certaines métriques nous fournissent des informations redondantes.
- $\rightarrow$  16 métriques qui couvrent 5 catégories

**Préparation de l'étude** | Collecte de données | Analyse des données

# **3.Choix des métriques (4**

- 4 outils pour mesurer les métriques:
	- CodePro Analytix,
	- LocMetrics,
	- Chidamber & Kemerer Java Metrics (ckjm), et
	- Pattern Trace Identification, Detection and Enhancement in Java (Ptidej).

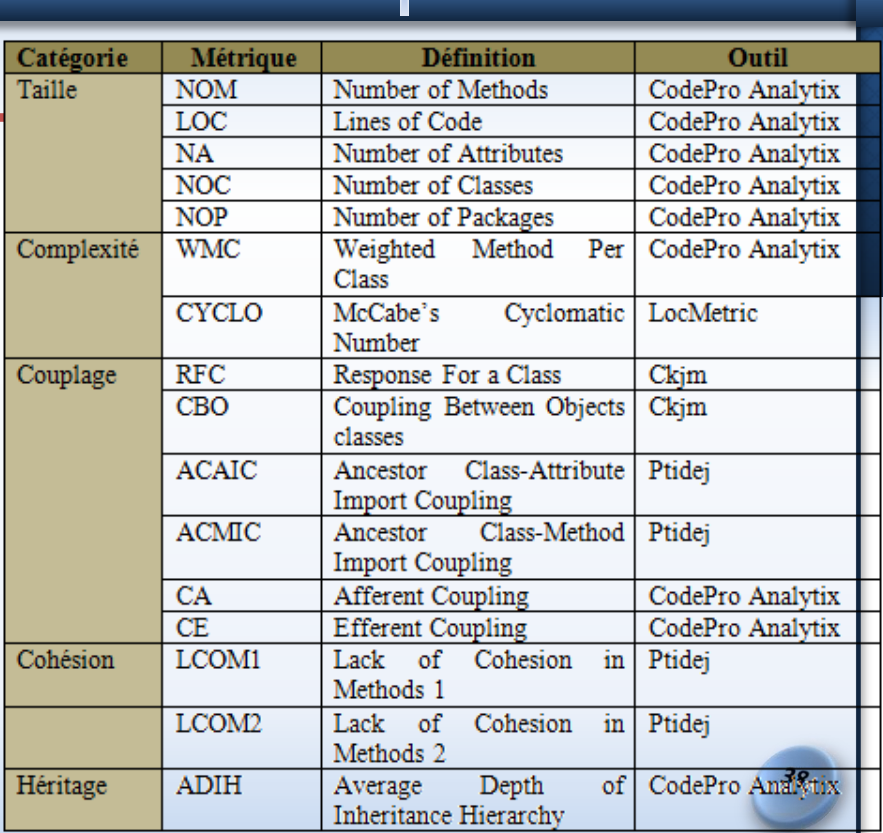

Préparation de l'étude **du Collecte de données** Analyse des données

# **3.Choix des métriques (5/5)**

## CodePro Analytix

 un plugin éclipse qui compte les métriques à 3 niveaux (classe, package et système)

## LocMetric

un simple outil qui calcule les métriques au niveau système

Chidamber & Kemerer Java Metrics (ckjm)

 un outil qui calcule les métriques orientées objet de CK, il a été développé en raison du manque des outils complets et fiables pour le calcul des métriques

Pattern Trace Identification, Detection and Enhancement in Java (Ptidej)

 un outil dédié à l'analyse et la maintenance des architectures orientées objet

l

**Préparation de l'étude** | Collecte de données | Analyse des données

# **Questions de recherche**

(Q1): Jusqu'à quel degré les patrons JEE qui supportent la modifiabilité sont-ils utilisés dans les applications JEE?

(Q2) : Quel est l'impact de l'application de ces patrons JEE sur la modifiabilité des applications ?

# **Les choix**

- (1) 17 applications JEE à analyser,
- $-$  (2) 9 patrons JEE, et
- (3) 16 métriques.

Préparation de l'étude **Collecte de données** Analyse des données

# Calcul des métriques

# Détection des patrons JEE

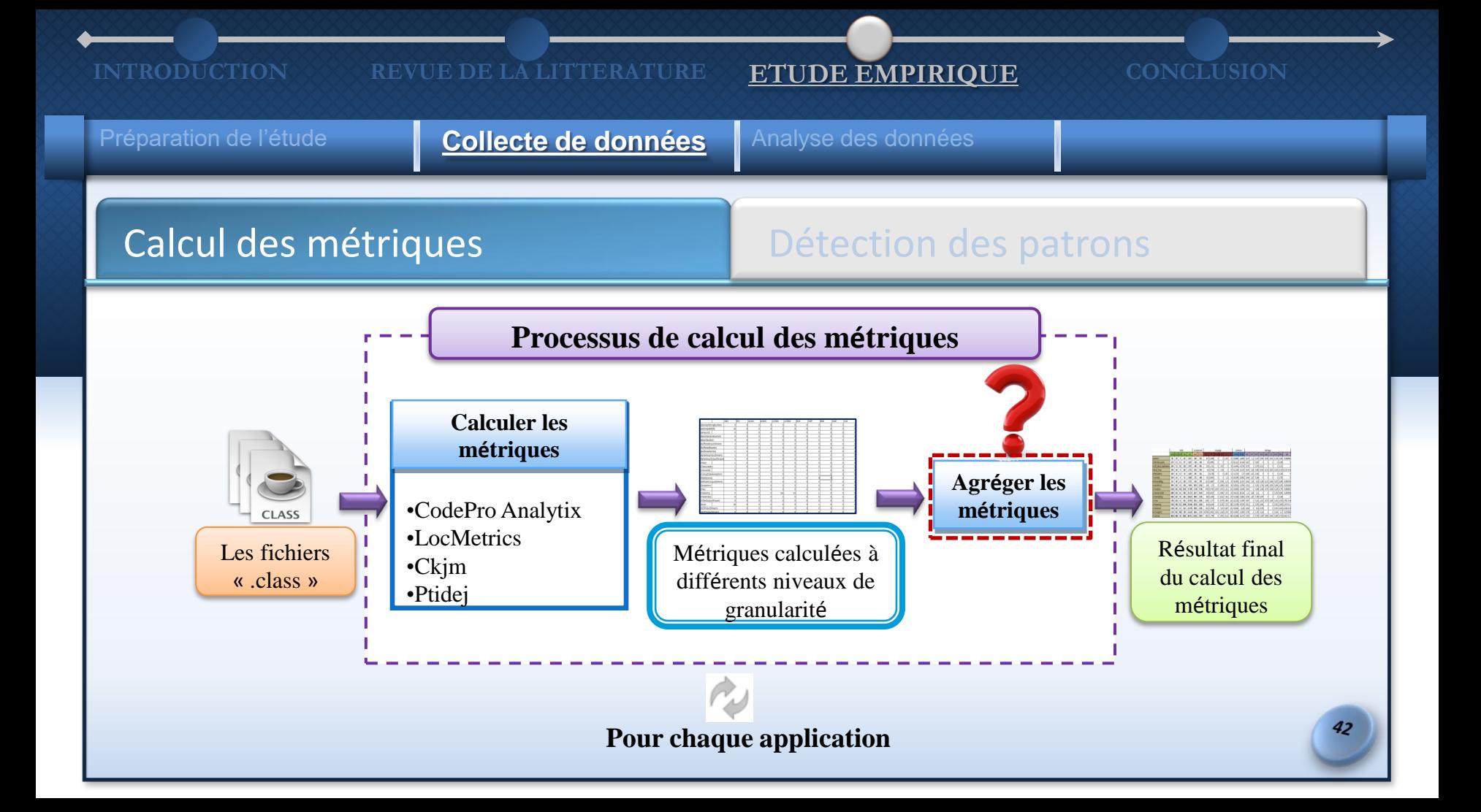

Préparation de l'étude **Collecte de données** Analyse des données

# Calcul des métriques **Détection des patrons**

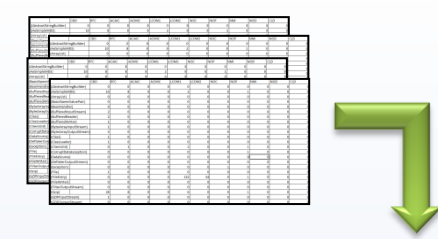

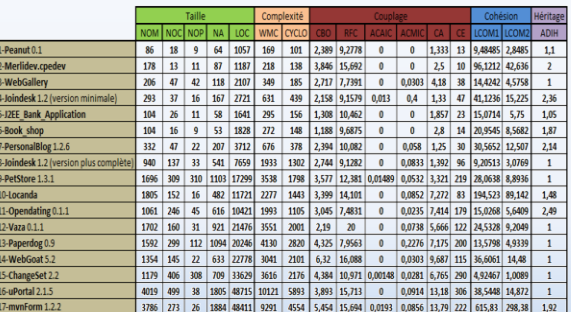

## Normalisation:

- Agréger les mesures calculées au même niveau de granularité système
- But: obtenir une seule mesure pour chaque métrique comme résultat de normalisation.
- Nous nous inspirons de la méthode de normalisation proposée par Fontana et al.(2013)
	- Agréger les mesures calculées au niveau méthode ou au niveau classe en calculant soit la moyenne soit la somme.
	- Garder les métriques calculées au niveau système telles quelles.

Préparation de l'étude **Collecte de données** Analyse des données

# Calcul des métriques **Détection des patrons**

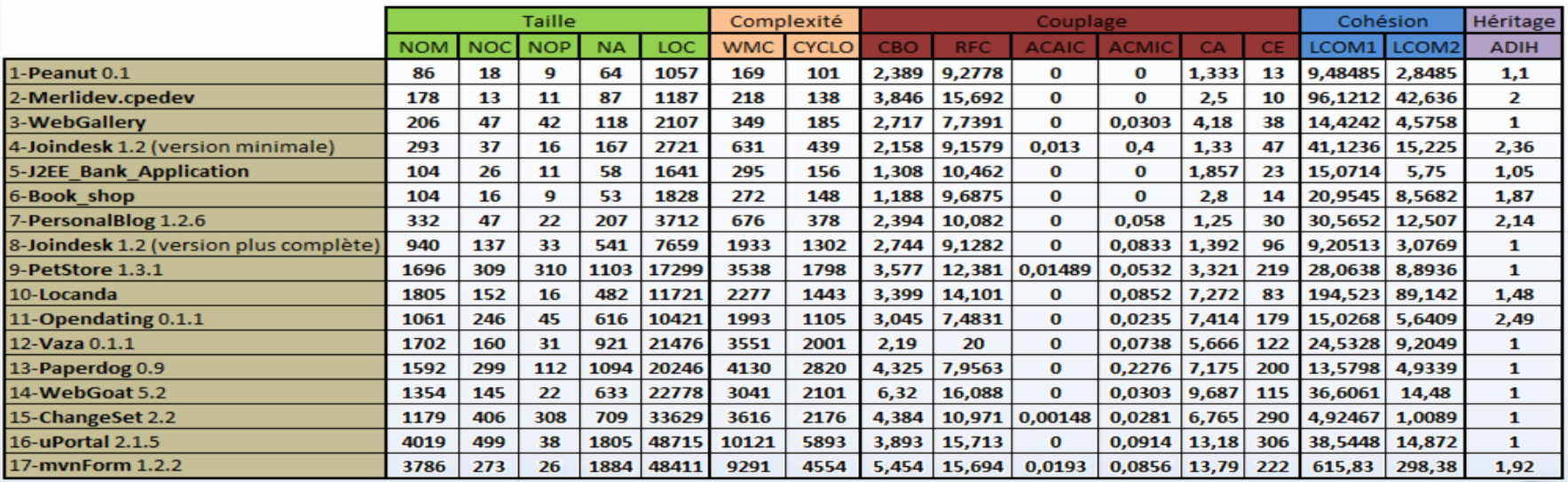

Préparation de l'étude **Collecte de données** Analyse des données

# Calcul des métriques **Détection des patrons**

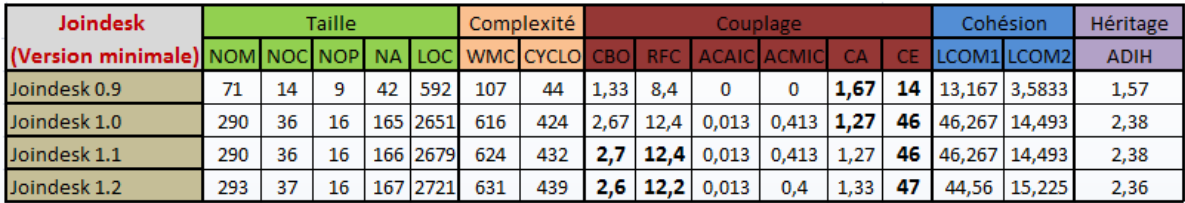

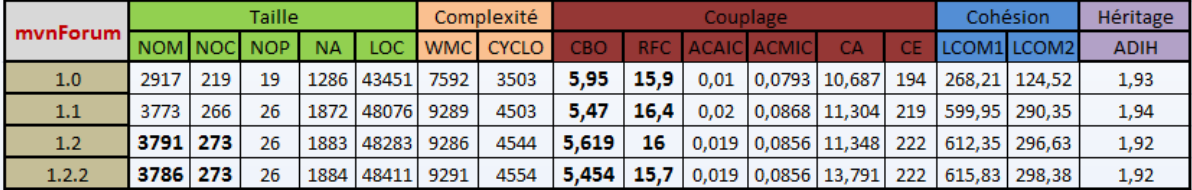

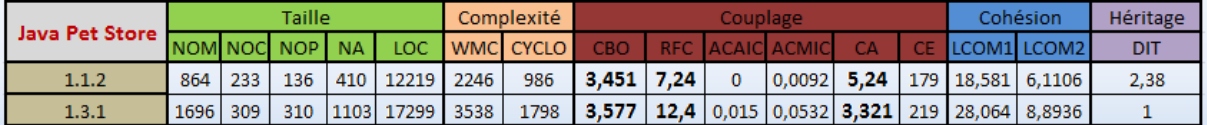

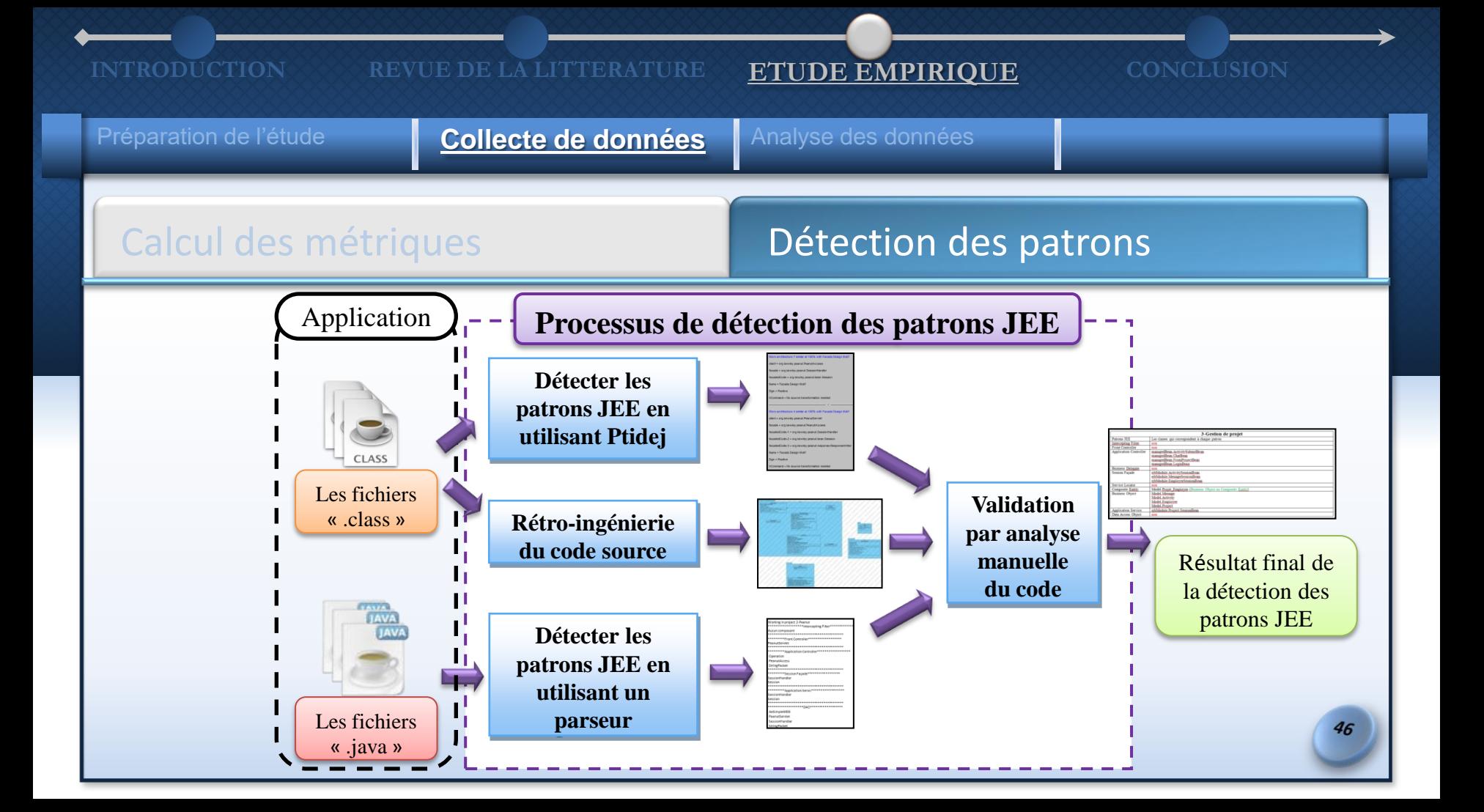

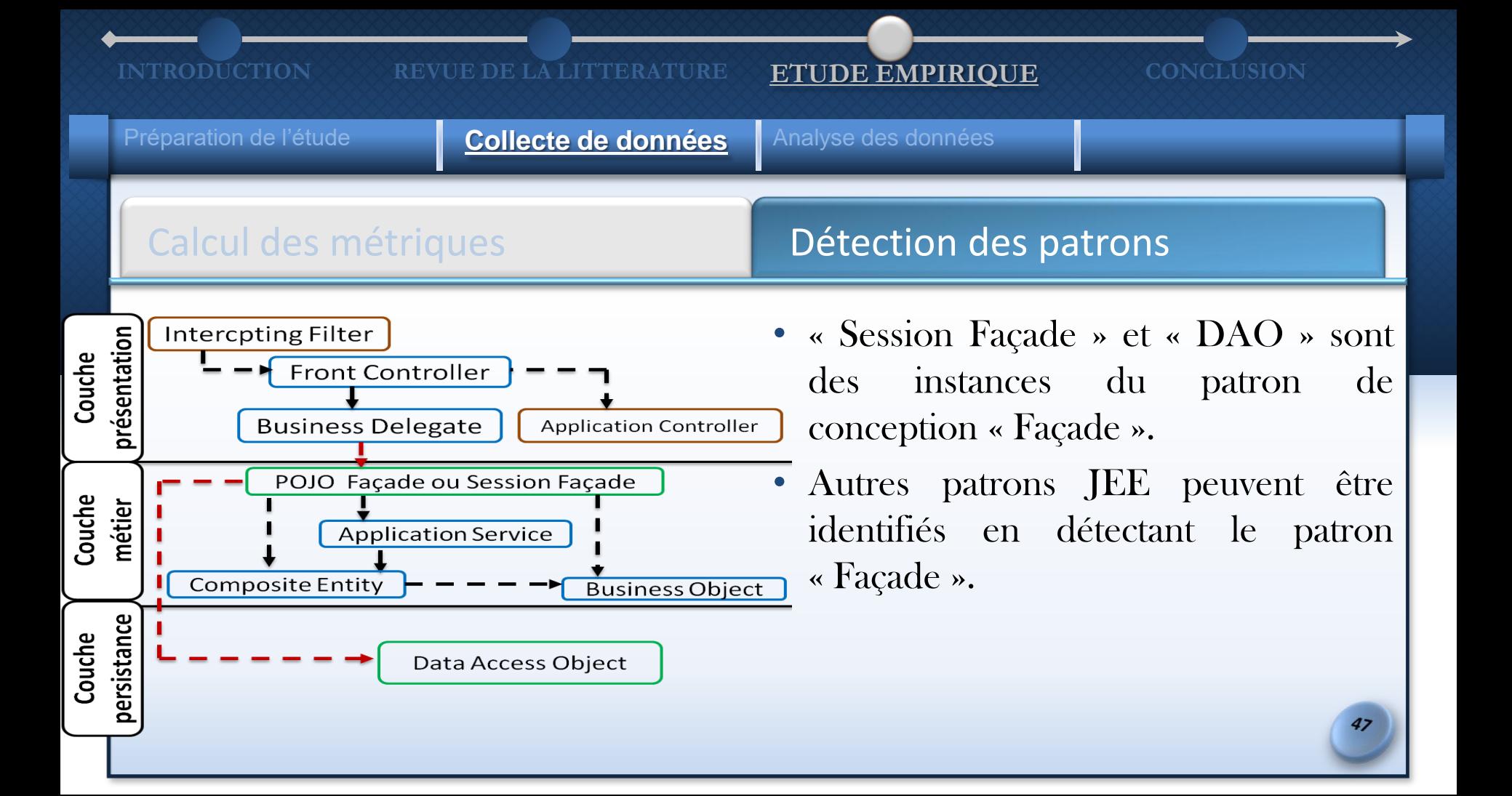

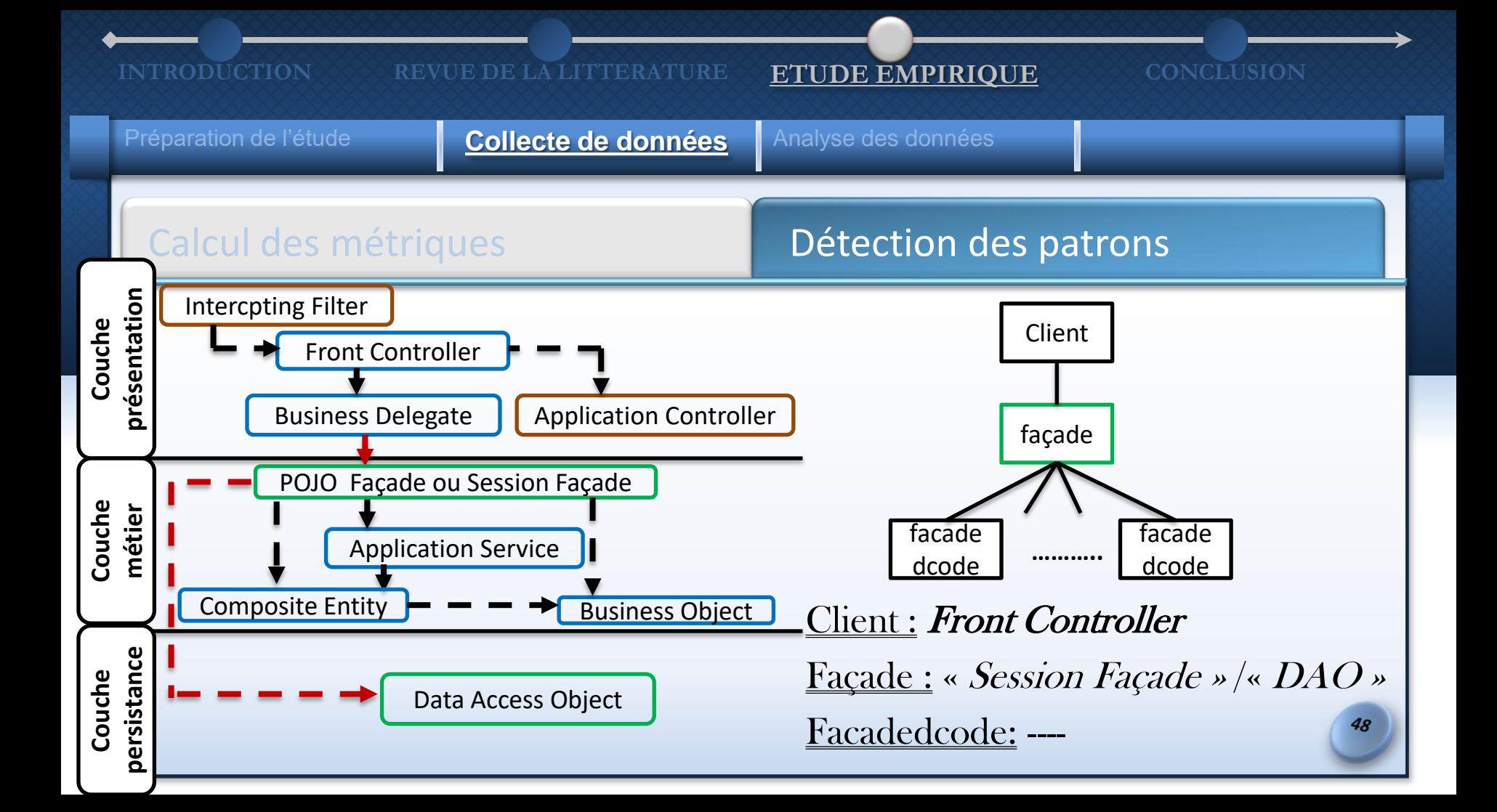

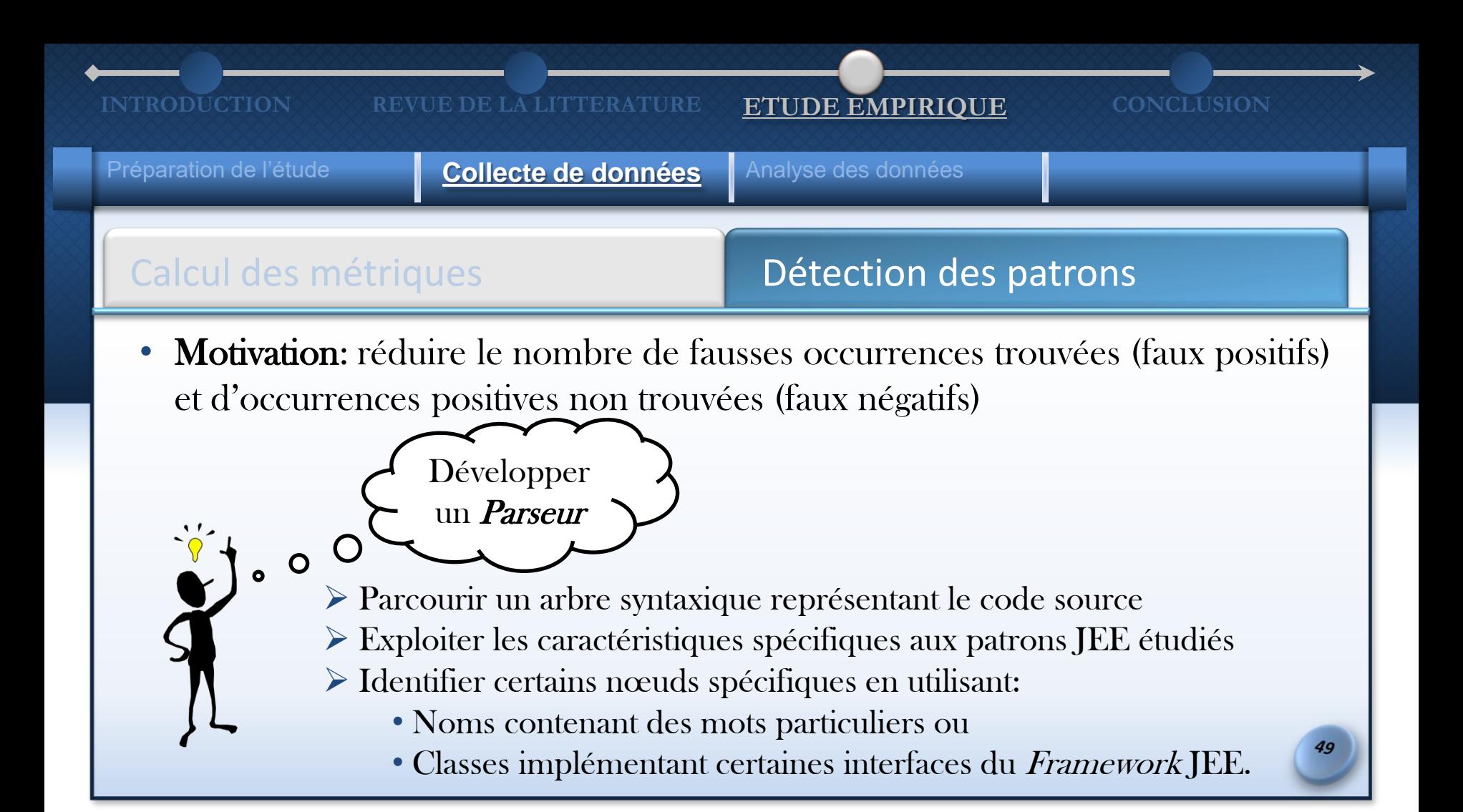

Préparation de l'étude **Collecte de données** Analyse des données

# Calcul des métriques **Détection des patrons**

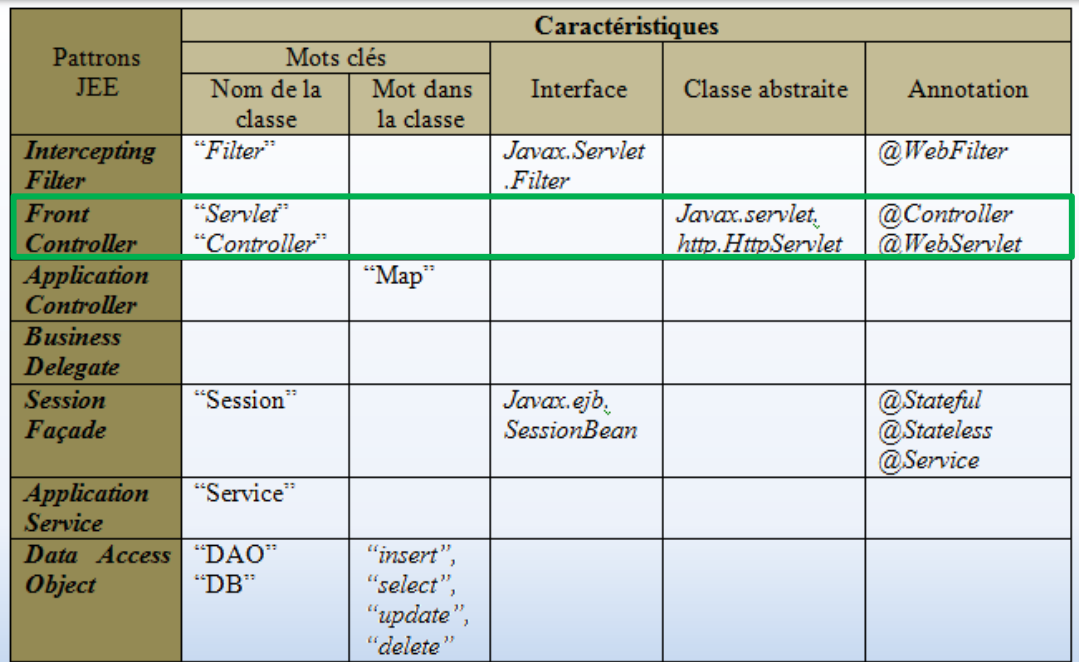

50

Préparation de l'étude **Collecte de données** Analyse des données

# Calcul des métriques **Détection des patrons**

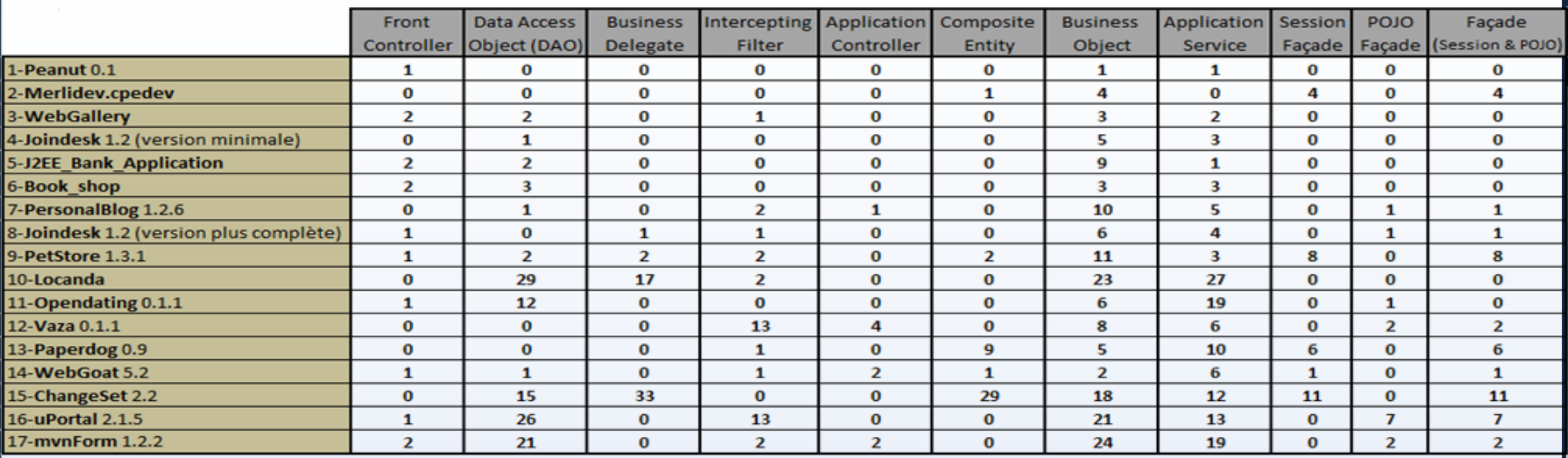

Préparation de l'étude **Collecte de données** Analyse des données

## Calcul des métriques **Détection des patrons**

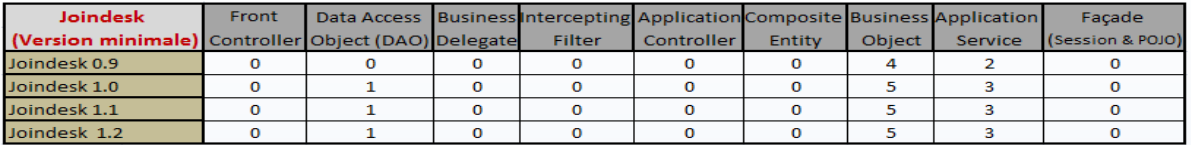

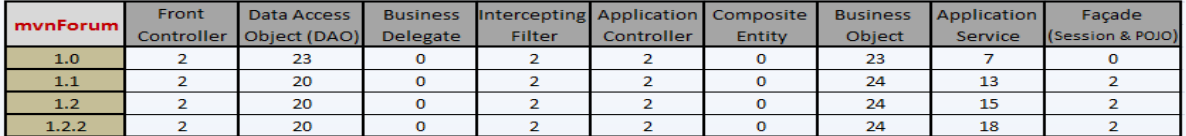

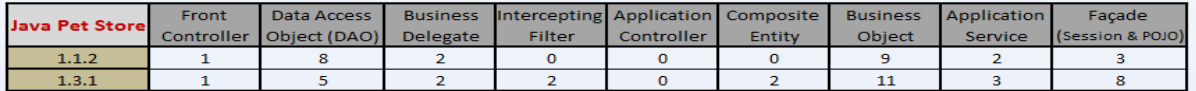

Préparation de l'étude **Analyse des données Analyse des données** 

# **Questions de recherche**

Q1: Jusqu'à quel degré les patrons JEE qui supportent la modifiabilité sont-ils utilisés dans les applications JEE?

Q2 : Quel est l'impact de l'application de ces patrons JEE sur la modifiabilité des applications ?

Préparation de l'étude **Analyse des données Analyse des données** 

# **Fréquences d'utilisation des**

- 10 patrons JEE étudiés ont été appliqués dans les applications JEE sélectionnées.
- Degré d'utilisation des patrons varie d'une application à une autre.
- « *Business Object* », « *Application Service* » et « DAO » sont les patrons les plus utilisés :
	- « Business Object » : représente les objets métiers
	- « Application Service » : correspond à un cas d'utilisation et centralise la logique d'affaires qui agit sur plusieurs « Business Object ».
	- « DAO » : comprend les fonctionnalités relatives à l'accès à la source de données.

Q1: Jusqu'à quel degré les patrons JEE qui supportent la modifiabilité sont-ils utilisés dans les applications JEE?

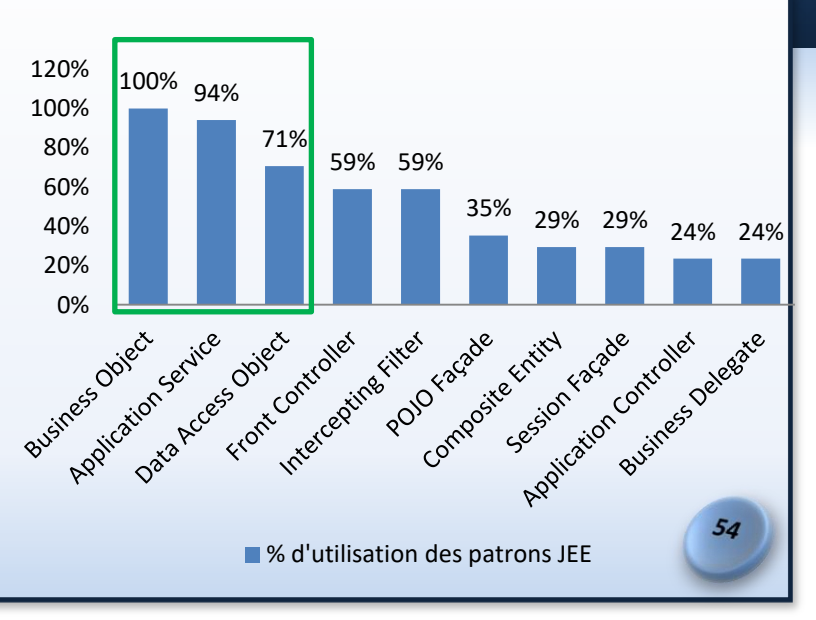

Préparation de l'étude **Analyse des données Analyse des données** 

## **Fréquences d'utilisation des** patrons JEE qui supp • « Intercepting Filter » et « Front Controller » sont

- les patrons moyennement utilisés:
	- Résolvent des problèmes reliés au contrôle des requêtes du client
		- « *Intercepting Filter* » : implémente les prétraitements et les post-traitements des requêtes clients.
		- « Front Controller »: traite les requêtes et génère les réponses. (Servlet / JSP)
	- (--) La possibilité d'inclure les traitements de contrôle dans l'un des patrons de la couche présentation.
	- (+) La complémentarité de ces 2 patrons, ils sont utilisés ensemble.

Q1: Jusqu'à quel degré les patrons JEE qui supportent la modifiabilité sont-ils utilisés dans les applications JEE?

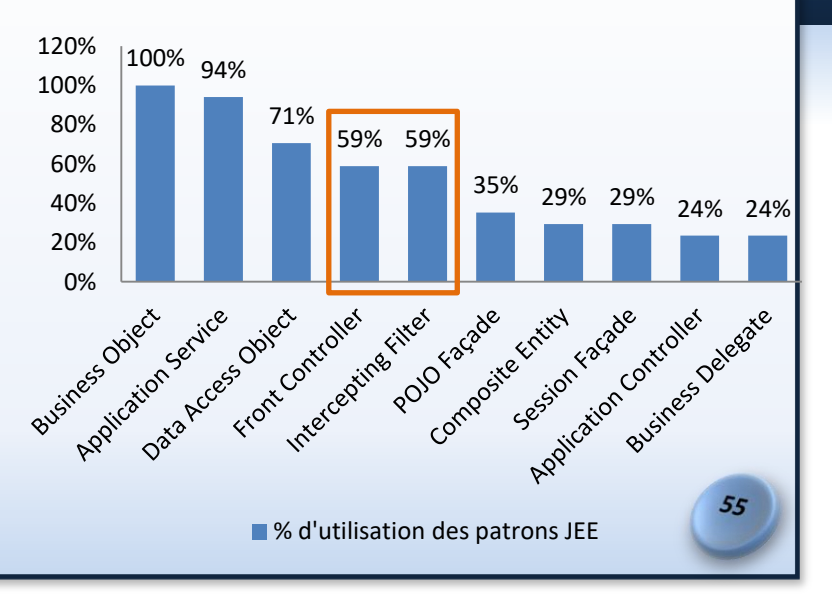

Préparation de l'étude **Analyse des données Analyse des données** 

**Fréquences d'utilisation des** patrons JEE qui supp • « Session Façade » et « POJO Façade » ensemble, ils sont moyennement utilisés

 $(64\%)$ :

- Représentent une façade pour la couche métier
- La différence entre ces 2 patrons est en implémentation.
	- « *Session Façade* » : composant EJB
	- « *POJO \* Façade* »: simple classe Java

Q1: Jusqu'à quel degré les patrons JEE qui supportent la modifiabilité sont-ils utilisés dans les applications JEE?

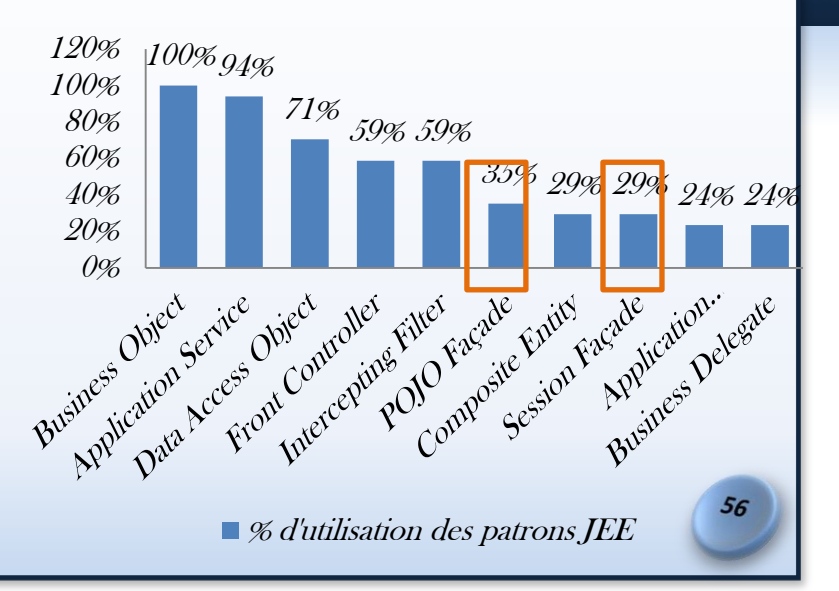

Plain Old Java Object

Préparation de l'étude **Analyse des données Analyse des données** 

**Fréquences d'utilisation des** patrons JEE qui supp • « Composite Entity », « Application Controller » et

« Business Delegate » sont les patrons les moins utilisés:

- « Composite Entity » : représente les composants comme étant une hiérarchie d'objets persistants.
	- Complexité de l'application et l'utilisation ou non des composants EJB.
- « Application Controller » centralise la gestion des commandes et des vues dans une application.
	- Non-centralisation des traitements de gestion
- « Business Delegate » représente le point de sortie de la couche présentation pour accéder aux composants métiers
	- Accès se fait directement

Q1: Jusqu'à quel degré les patrons JEE qui supportent la modifiabilité sont-ils utilisés dans les applications JEE?

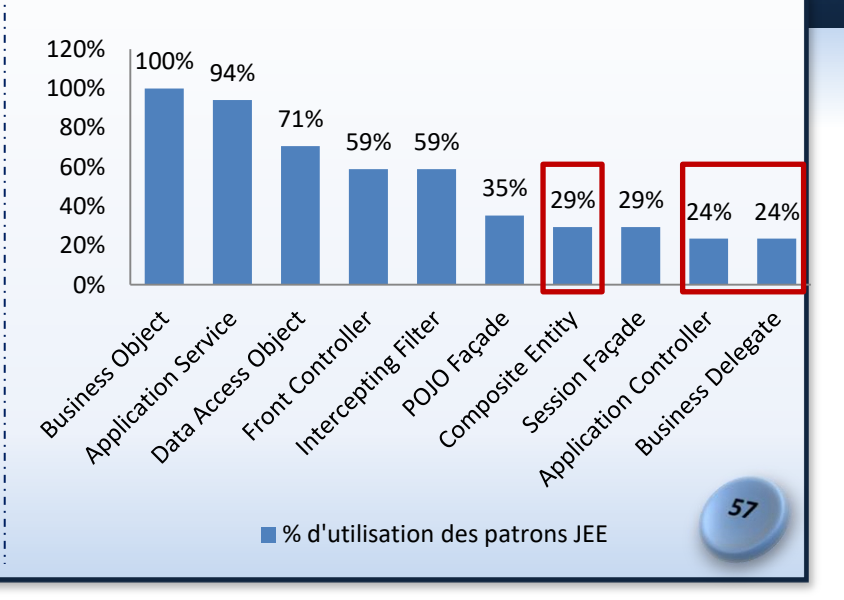

Préparation de l'étude **Analyse des données Analyse des données** 

# **Cooccurrences des patrons dans les**

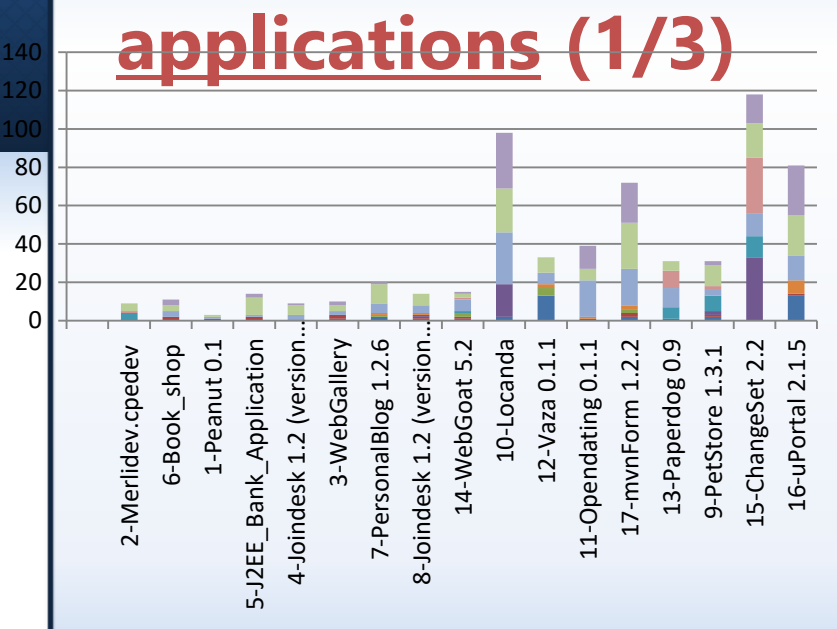

■ Data Access Object (DAO)

- **Business Object**
- Composite Entity
- **Application Service**
- POJO Façade
- Session Façade
- **Business Delegate**
- **Application Controller**
- **Front Cintroller**
- ■Intercepting Filter

application parmi les 17 applications étudiées n'utilise, à la fois, les 9 patrons JEE étudiés.

- Nombre de patrons utilisés est proportionnel à la taille et à la complexité de l'application
- Combinaison la plus utilisée est le triplet: « Application Service », « Business Object » et « DAO ».

Les applications sont ordonnées en fonction du NOC

Préparation de l'étude **Analyse des données Analyse des données** 

# **Cooccurrences des patrons dans les**

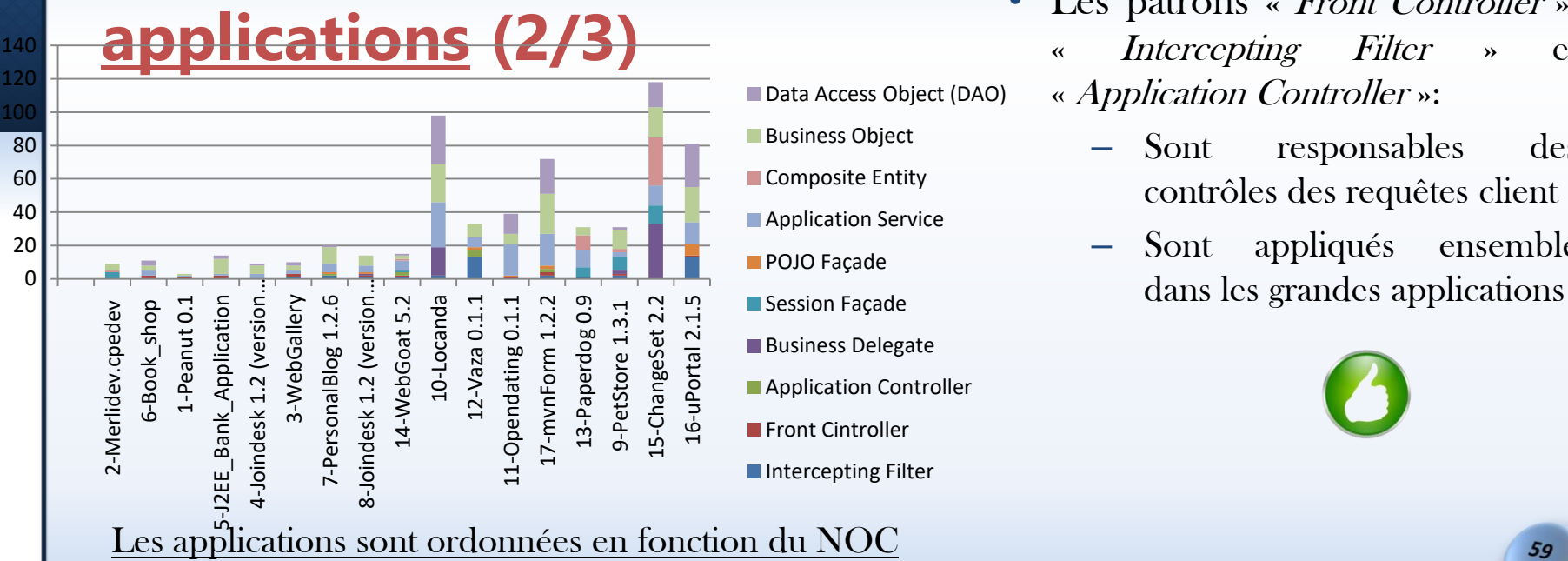

- Data Access Object (DAO)
- **Business Object**
- Composite Entity
- **Application Service**
- POJO Façade
- Session Façade
- **Business Delegate**
- **Application Controller**
- **Front Cintroller**
- ■Intercepting Filter
- Les patrons « Front Controller »,
	- « Intercepting Filter » et « Application Controller »:
		- Sont responsables des contrôles des requêtes client
		- Sont appliqués ensemble

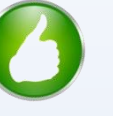

### **INTRODUCTION REVUE DE LA LITTERATURE ETUDE EMPIRIQUE CONCLUSION**

Préparation de l'étude **Analyse des données Analyse des données** 

## **Cooccurrences des patrons dans les**  • (Alur et al., 2003),

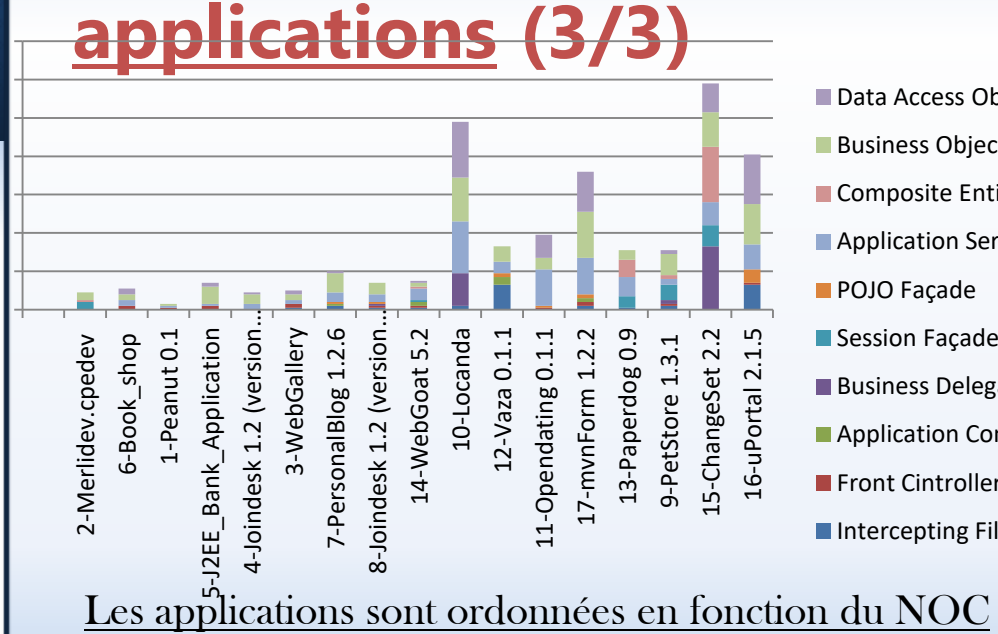

Data Access Object (DAO)

- **Business Object**
- Composite Entity
- **Application Service**
- POJO Façade
- Session Façade
- **Business Delegate**
- **Application Controller**
- **Front Cintroller**
- ■Intercepting Filter

– Une instance du patron « Front Controller » est utilisée dans l'application

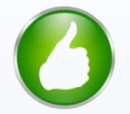

– Relation entre le patron « Business Delegate » et le patron « Session Façade » est de type 1-à-1

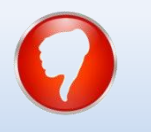

60

Préparation de l'étude **Interprétation des résultats** 

Q2 : Quel est l'impact de l'application de ces patrons JEE sur la modifiabilité des applications ?

Étudier le degré d'association entre: -l'utilisation des patrons JEE et -la qualité des applications en termes de modificabilité.

Vérifier s'il existe une corrélation entre l'utilisation des patrons JEE et la modifiabilité. Utiliser le coefficient de corrélation de Spearman car la distribution des données (les métriques) n'est pas normale.

Préparation de l'étude **Interprétation des résultats** 

# **Résultats de corrélation**

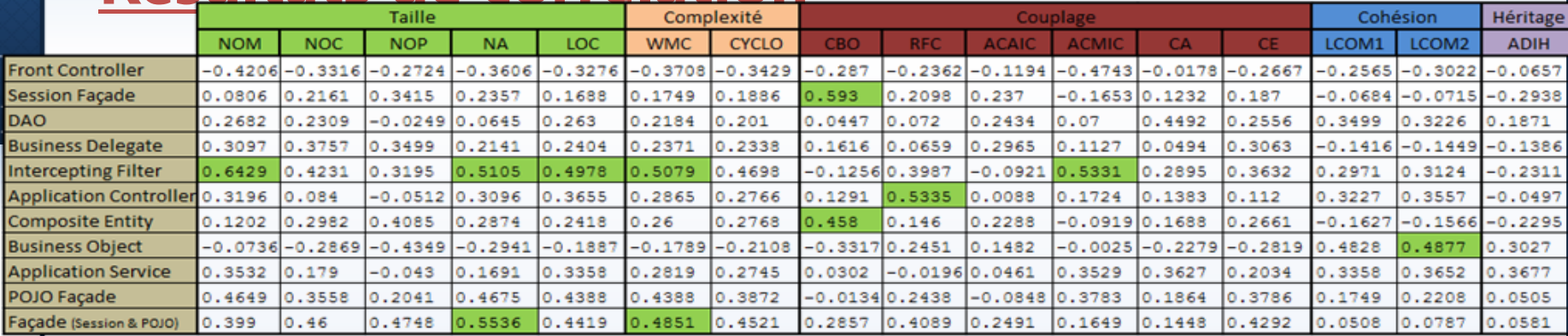

## $r_{\rm s}$  avec la valeur-P <= 5 %=0.05

11 paires (patron JEE – métrique) de corrélation positive

Préparation de l'étude **Interprétation des résultats** 

# **Interprétations des résultats de corrélations**

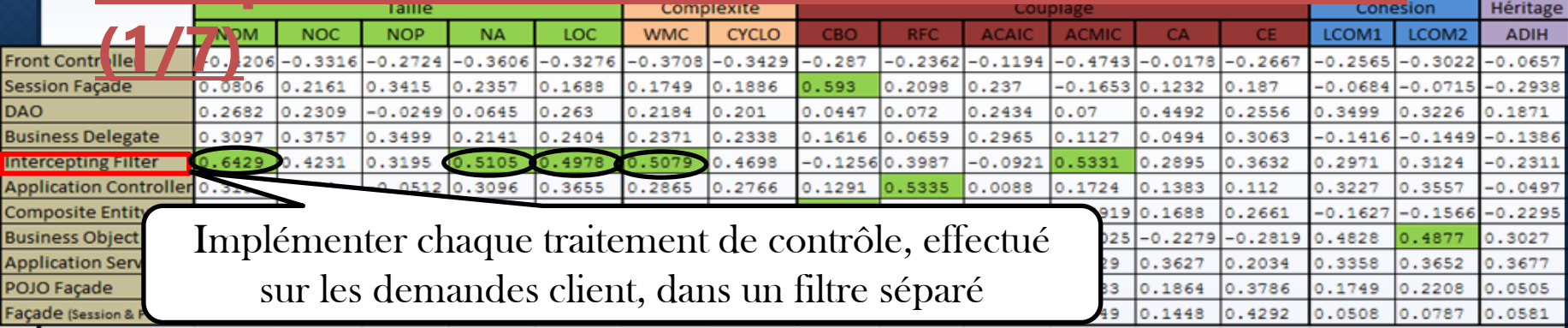

- $+$  le nombre d'occurrences  $\rightarrow$  + le nombre de classes  $\rightarrow$  NOM, NA et LOC
- $\bullet$  + le nombre d'occurrences  $\rightarrow$  + l'arbre de décisions est complexe  $\rightarrow$  le chemin suivi en invoquant une méthode va devenir plus long (WMC

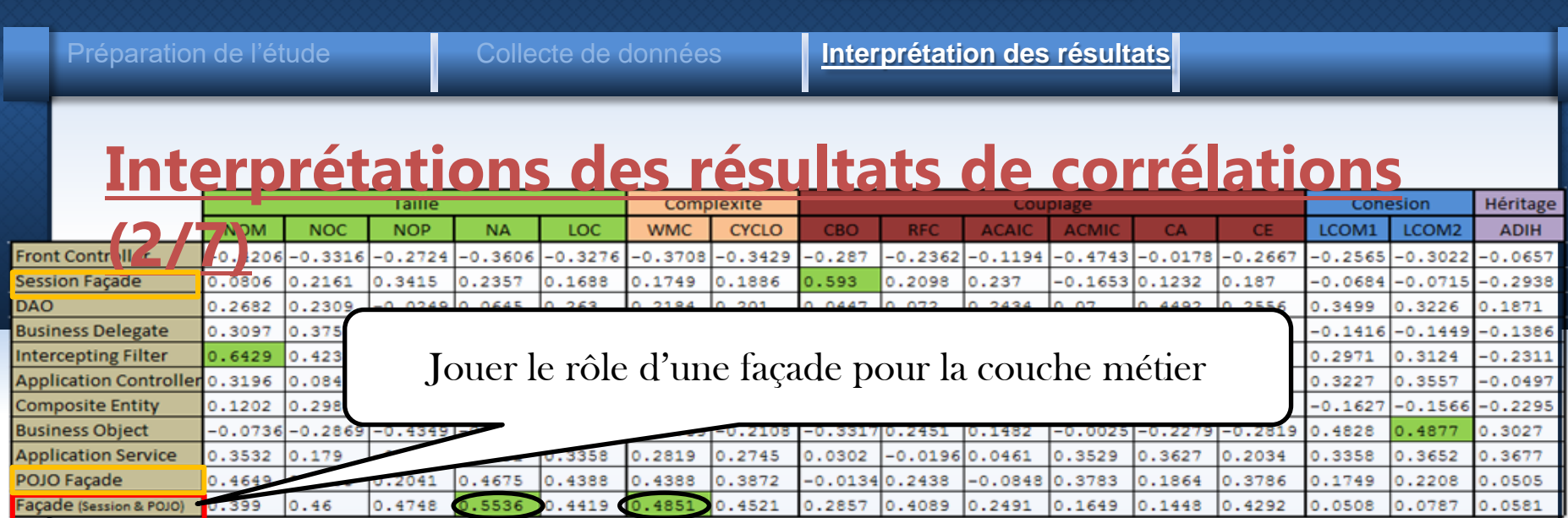

- $\bullet$  + le nombre d'occurrences  $\rightarrow$  l'introduction de nouvelles classes qui sont référencées par plusieurs autres classes  $\rightarrow$  NA
- $\bullet$  + le nombre d'occurrences  $\blacktriangleright$  l'ajout d'un nouveau niveau dans l'arbre de décisions  $\rightarrow$  le chemin suivi en invoquant une méthode va devenir plus long (WMC  $\rightarrow$

Préparation de l'étude **Interprétation des résultats** 

# **Interprétations des résultats de corrélations**

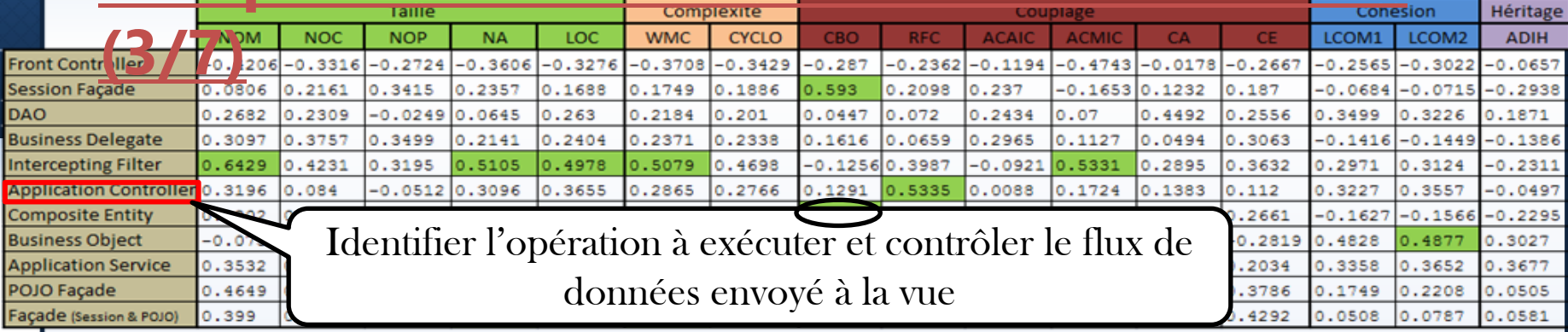

• L'utilisation de ce patron  $\rightarrow$  + le nombre de méthodes exécutées pour répondre à une requête  $\rightarrow$  RFC

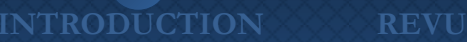

## **INTERATURE ETUDE EMPIRIQUE CONCLUSION**

Préparation de l'étude **Interprétation des résultats** 

# **Interprétations des résultats de corrélations**

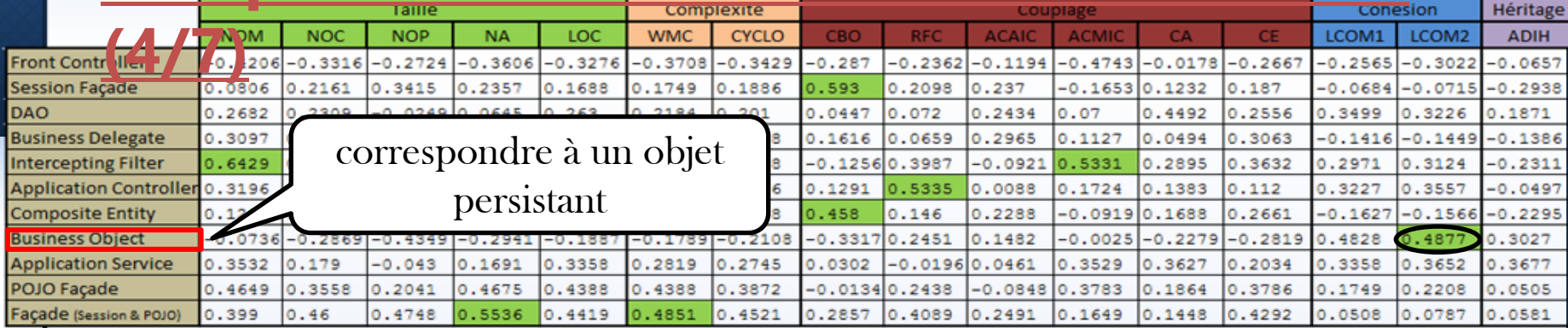

• Objet : définit des attributs, les accesseurs et les mutateurs pour manipuler ses attributs

 $\rightarrow$  + le nombre de méthodes dans une classe qui utilisent un sous-ensemble réduit  $d'$ attributs  $\rightarrow$  LCOM2

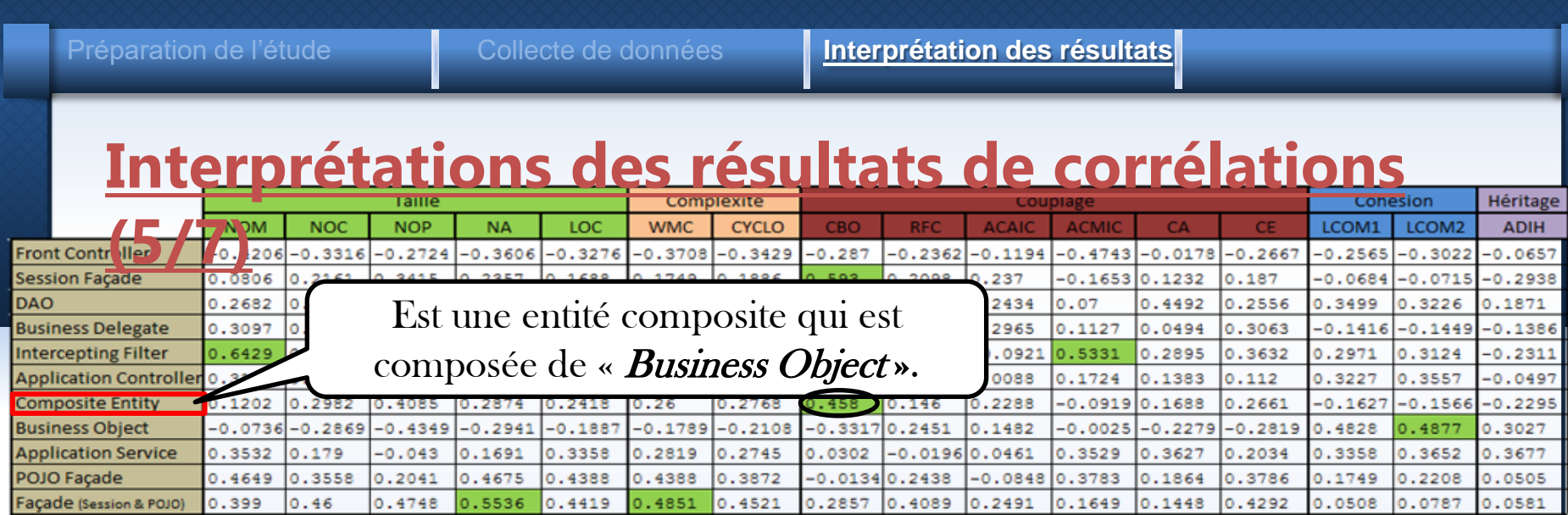

• L'utilisation de ce patron  $\rightarrow +$  les références aux « *Business Object* »  $\rightarrow +$  le nombre de classes couplées dans l'application  $\rightarrow$  CBO

Préparation de l'étude **Interprétation des résultats** 

# **Interprétations des résultats de corrélations**

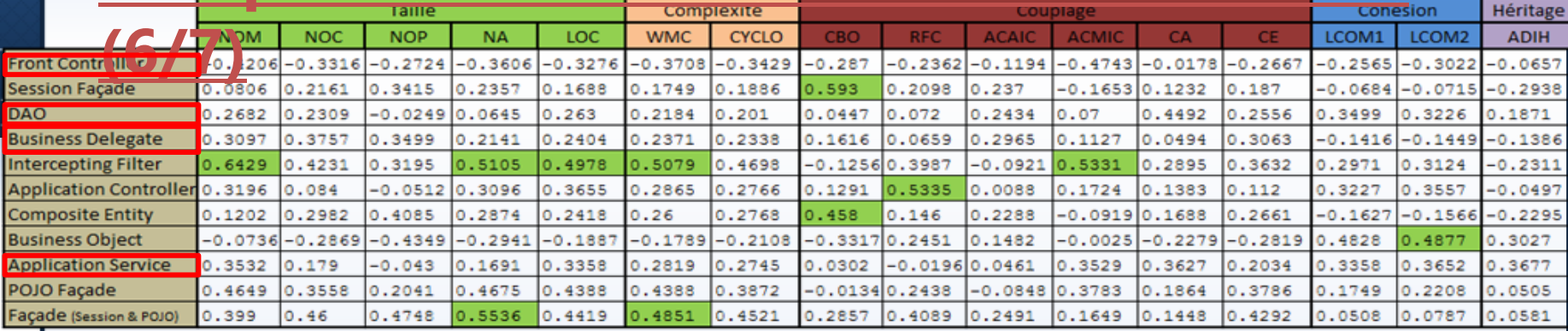

Aucune corrélation n'est trouvée entre ces patrons et les métriques.

- Certains patrons peuvent être implémentés en utilisant autre type de composant (Page JSP).
	- Exemple: le patron « Front Controller »
- Certains patrons sont rarement utilisés dans les applications étudiées.
	- Exemple: le patron « Business Delegate »

Préparation de l'étude **Interprétation des résultats** 

# **Interprétations des résultats pour différentes versions des applications 'Joindesk',**

- La subdivision en packages des deux applications 'Joindesk' et 'mynForum' - Ne reflète pas la décomposition du système en une hiérarchie en couches
- Le passage d'une version à une autre est décrit par:
	- l'ajout de nouvelles fonctionnalités
	- le renommage, le déplacement ou la suppression de classes
	- l'ajout de nouveaux packages
	- l'ajout de nouvelles occurrences de patrons (e.g., « Application Service », « Business Object »,…..)
	- la suppression des occurrences des patrons (e.g., « DAO »)

Préparation de l'étude **Interprétation des résultats** 

# **Interprétation des résultats pour différentes versions des applications 'Joindesk',**

- **The différents changements introduits dans chaque version : <b>number introduits** dans chaque version : Entraînent une évolution de la majorité des métriques (Métriques de taille, de complexité…..)
	- Compliquent l'identification de l'impact des nouvelles occurrences des patrons ajoutées ou éliminées.

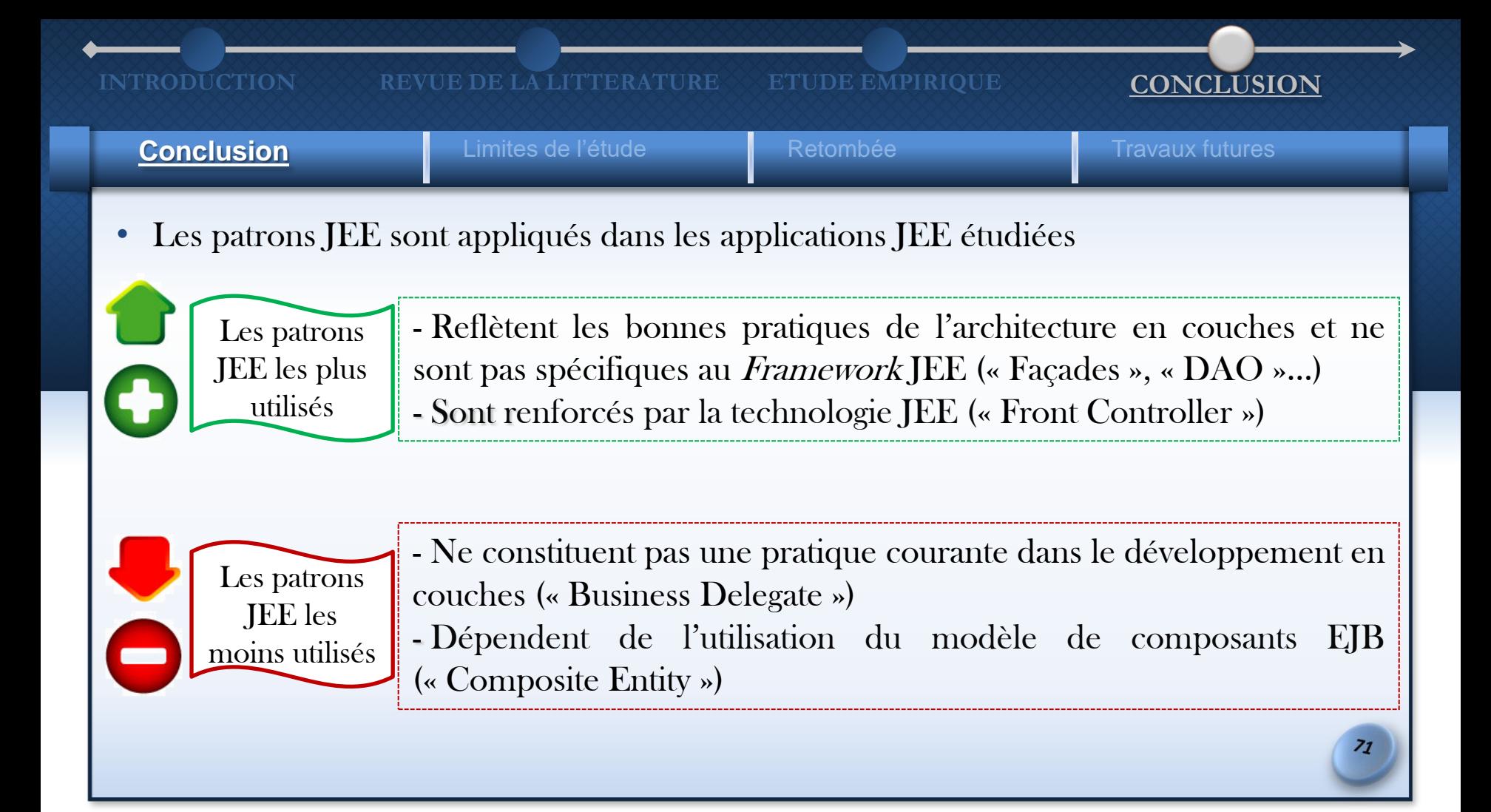

# **INTRODUCTION BEVUE DE LA LITTERATURE ETUDE EMPIRIQUE CONCLUSION Conclusion Retombée Retombée Retombée** Retombée Retombée Retombée Retories L'évaluation de l'impact des patrons sur la qualité au niveau système La non-vérification du fait que les patrons sont correctement utilisés ou non. Pour l'analyse de plusieurs versions: l'ajout de nouvelles fonctionnalités et de nouveaux composants Influence les métriques de modifiabilité Ne permet pas d'isoler l'impact des patrons JEE introduits dans chaque version
### **INTRODUCTION BEVUE DE LA LITTERATURE ETUDE EMPIRIQUE CONCLUSION**

## **Conclusion Limites de l'étude** Retombée Travaux futures Majorité des patrons JEE sont implémentés par une seule classe Facilite leur utilisation et leur compréhension. Certains patrons assurent une séparation des différentes logiques (présentation, métier et persistance). Chaque patron JEE appartient à une couche spécifique de l'application. Facilite la délimitation des couches de l'architecture du système, leur compréhension et l'analyse de son architecture.

L'utilisation des patrons JEE facilite la compréhension et la maintenabilité des architectures en couches

 $\rightarrow$  La modifiabilité

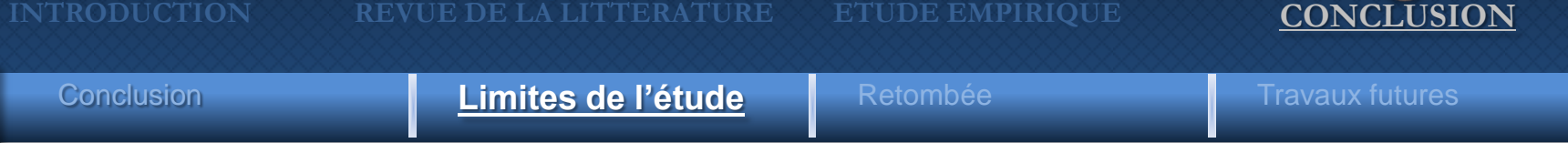

- Plusieurs facteurs ont un impact sur la validité des résultats de cette étude:
	- 1) 17 applications (à cause de la non-disponibilité du code source)
	- L'échantillon des applications JEE analysées peut ne pas être représentatif des applications JEE en général.
	- 2) 9 patrons JEE qui supportent la modifiabilité
	- Ce choix se justifie par le fait que notre étude se concentre sur la modifiabilité des applications, mais il serait intéressant d'étudier d'autres patrons JEE.
	- 3) L'analyse manuelle du code source a été faite pour valider les occurrences détectées des patrons JEE.
	- Interpréter l'intention des développeurs dans certains cas pour décider si le patron est appliqué ou non.

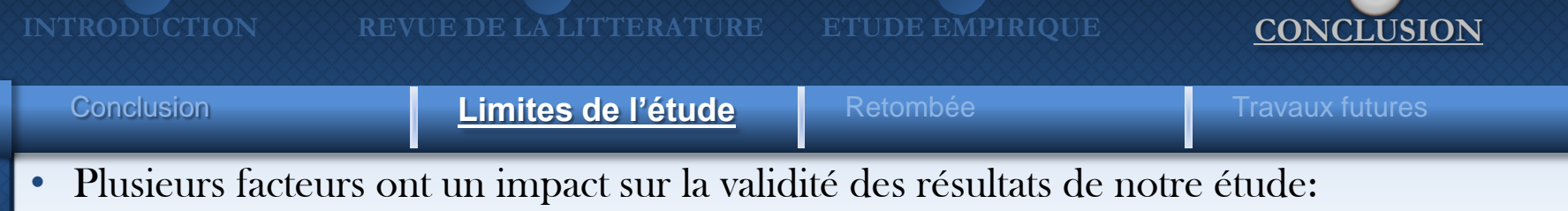

- 4) un outil est utilisé pour calculer les valeurs de chaque métrique.
- Les outils peuvent avoir différentes implémentations et interprétations de chaque métrique qui va influencer les résultats de notre étude.

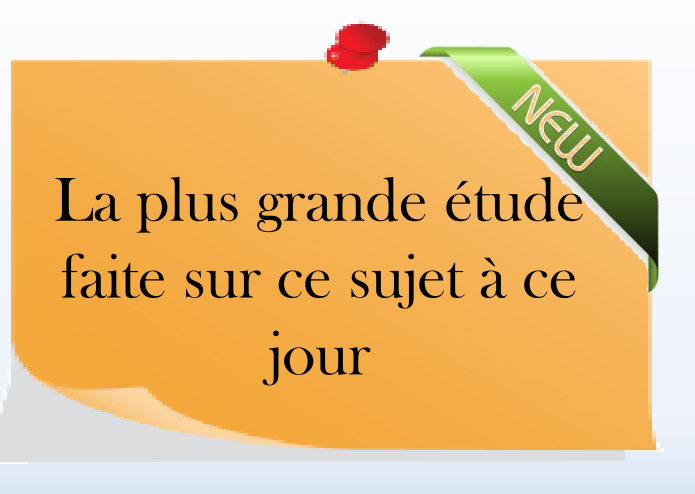

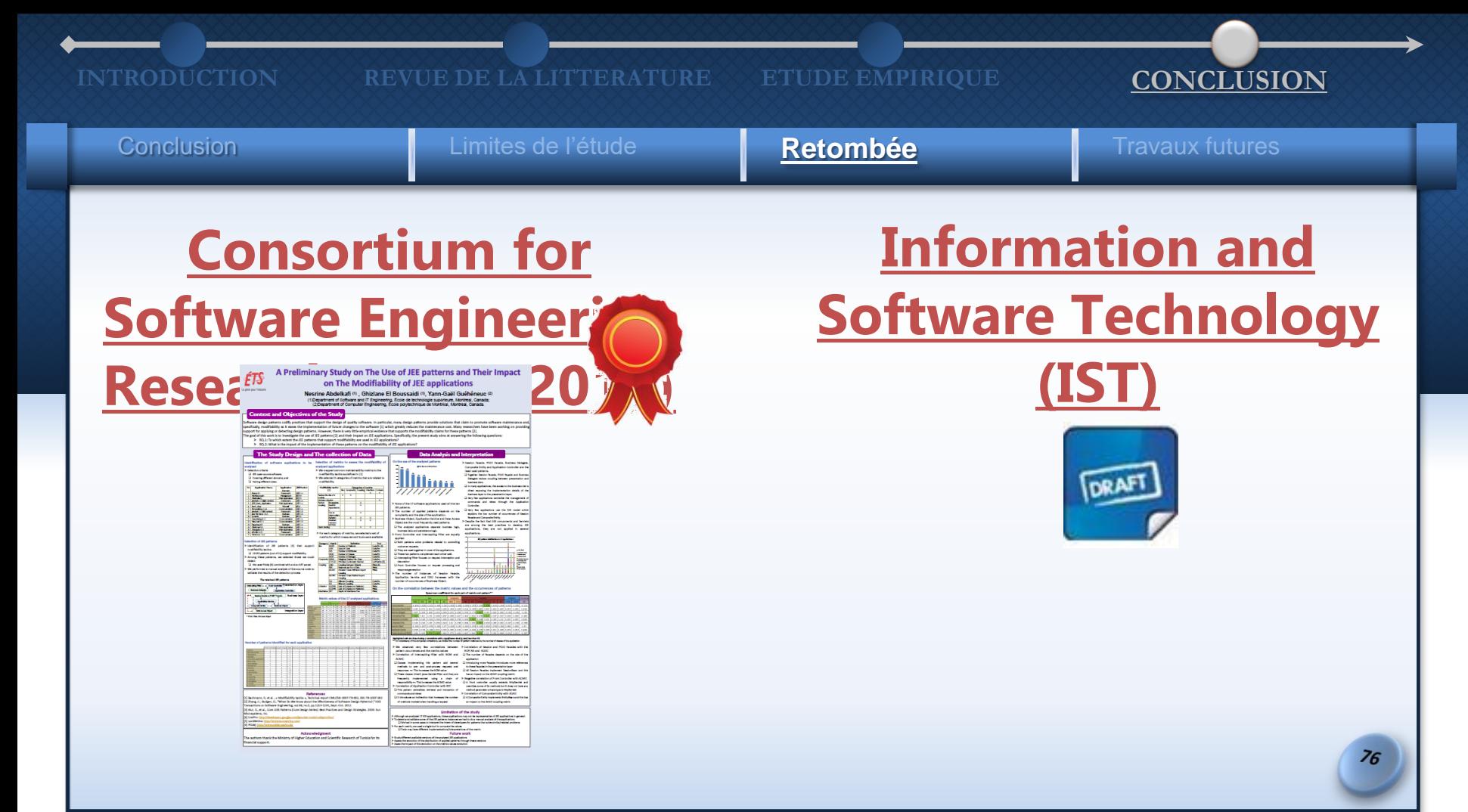

### **INTRODUCTION BEVUE DE LA LITTERATURE ETUDE EMPIRIQUE CONCLUSION**

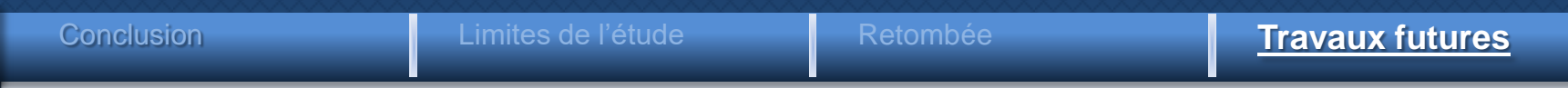

### $\triangleright$  Å court & moven terme:

- Augmenter le nombre d'applications JEE à analyser,
- Augmenter le nombre de patrons à étudier,
- Évaluer l'impact des patrons JEE sur d'autres attributs de qualité autre que la modifiabilité,
- Intégrer la détection d'autres types de composants (e.g.: les pages JSP),
- Étudier l'impact des patrons JEE sur la qualité des systèmes au niveau local, et
- Mener une étude avec un groupe d'étudiants qui développent des applications JEE pour évaluer leur qualité avant et après l'utilisation des patrons JEE.

## À long terme:

- Étendre l'outil *Ptidej* afin de détecter les patrons JEE ou développer notre propre outil dédié à la détection des patrons JEE,
- Utiliser les patrons JEE pour proposer une nouvelle approche pour la restructuration, des architectures en couches.

# Merci de votre attention Questions ?

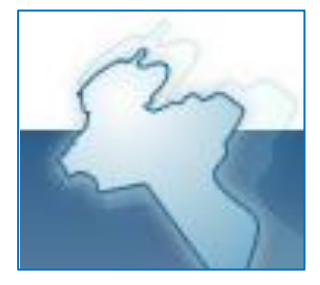

## **I.ASI**

Laboratoire en architecture de systèmes informatiques

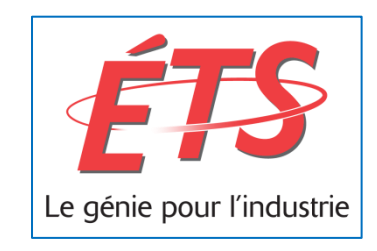

- [Tactiques de modifiabilité](#page-79-0)
- [Relations entre les catégories des métriques et les tactiques de modifiabilité](#page-87-0)
- [Normalisation des métriques](#page-88-0)
- [Différentes combinaisons possibles pour détecter des patrons JEE en cherchant des](#page-89-0)  [occurrences de Façade avec l'outil](#page-89-0) [Ptidej](#page-89-0)
- [Distribution des patrons JEE par domaine](#page-90-0)
- [Choix du coefficient de corrélation](#page-92-0)
- [Spearman & Valeur-P](#page-94-0)
- [Interprétations des différentes versions de '](#page-97-0)[Joindesk](#page-97-0)['](#page-97-0)
- [Interprétations des différentes versions de '](#page-100-0)[mvnForum](#page-100-0)['](#page-100-0)
- [Interprétations des différentes versions de 'Java Pet Store'](#page-104-0)

# **Tactiques de modifiabilité**

- la réduction de la taille d'un module:
	- Diviser le module (Split Module): en plusieurs modules de taille inférieure afin de réduire le cout des changements

<span id="page-79-0"></span>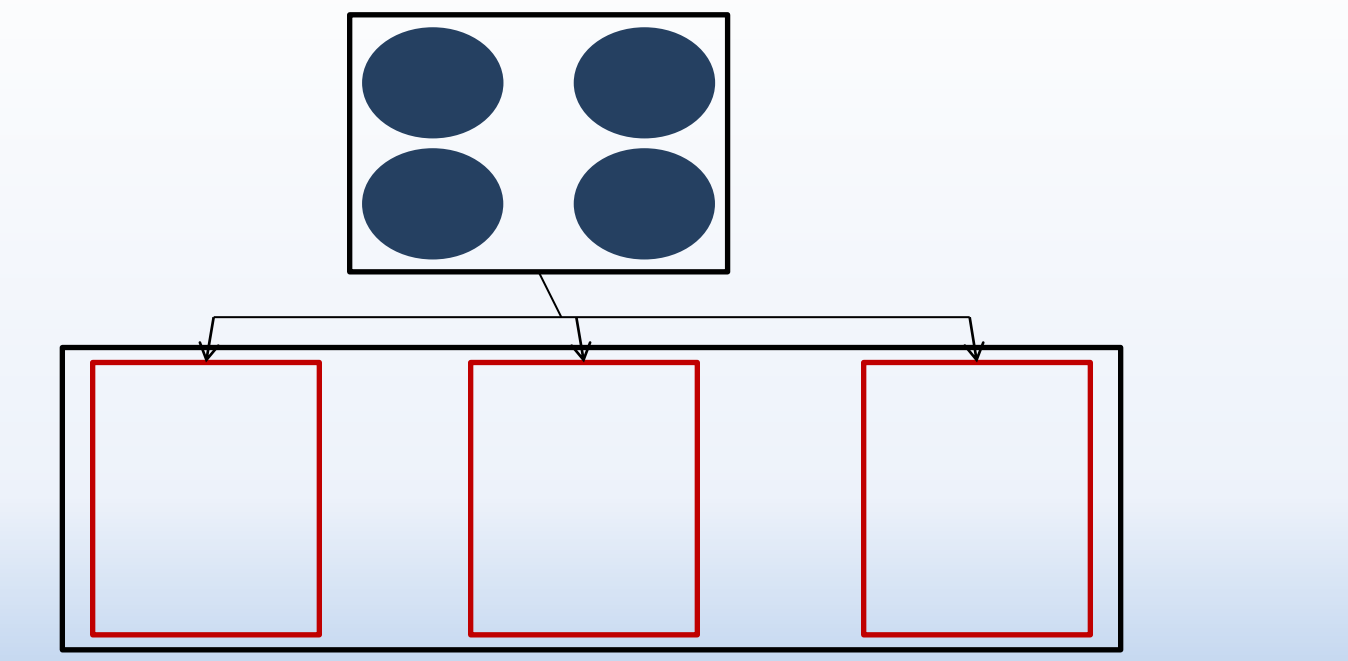

## **Tactiques de modifiabilité**

- 2. l'augmentation de la cohésion:
	- Augmenter la cohésion sémantique (Increase semantic coherence): En déplaçant les responsabilités qui ne fournissent pas les mêmes services d'un module à un autre afin de minimiser l'impact des changements

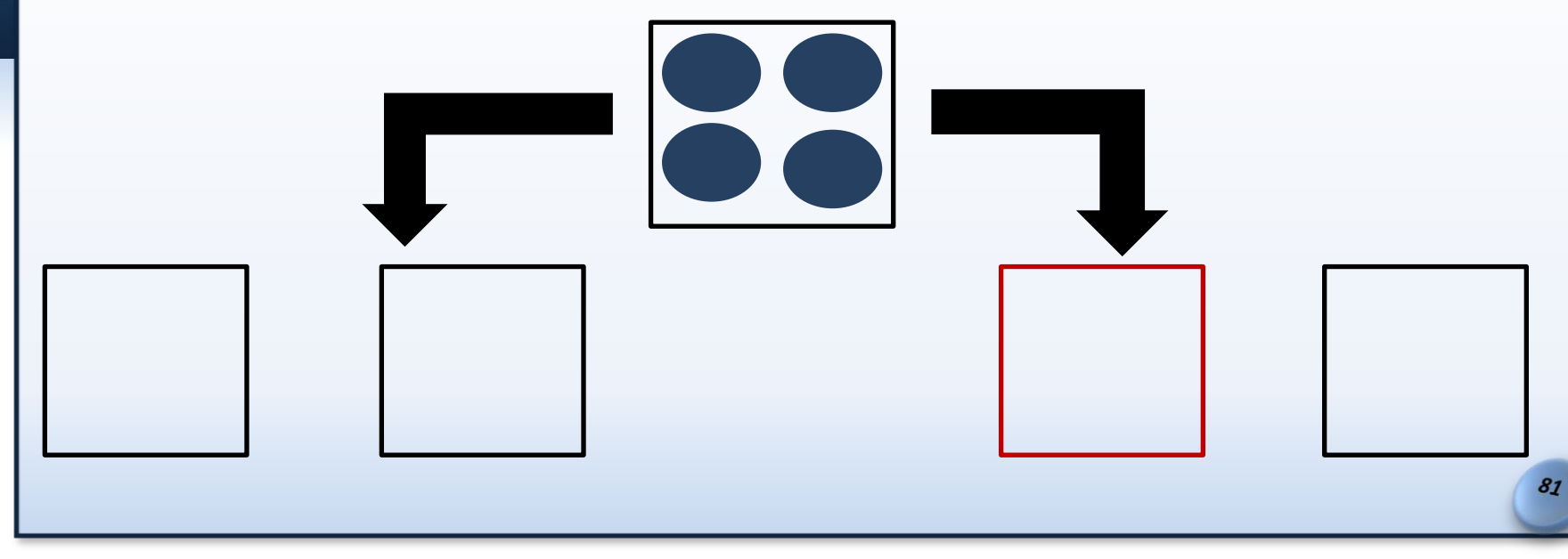

## **Tactiques de modifiabilité** 3. la réduction du couplage:

– Encapsuler (Encapsulate): en introduisant une interface qui encapsule les responsabilités afin de limiter l'interaction directe avec le module et réduire la propagation des changements

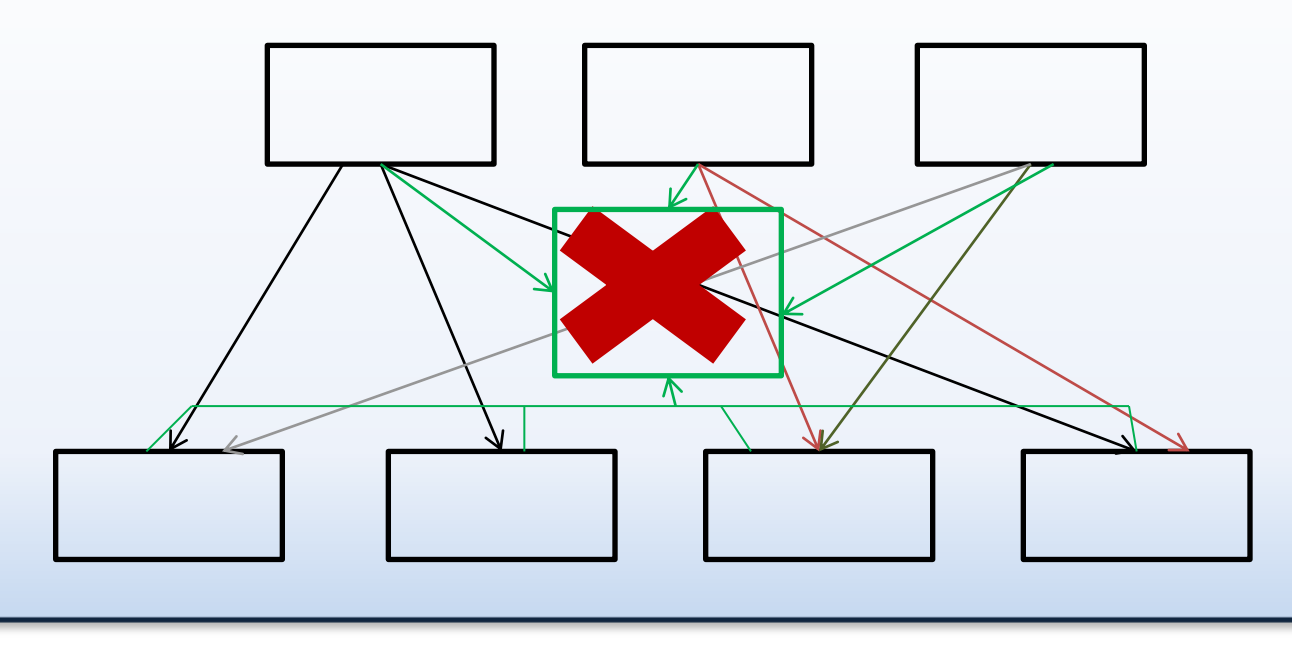

## **Tactiques de modifiabilité**

- 3. la réduction du couplage:
	- Limiter les dépendances (Restrict dependencies) : en limitant l'accès aux modules autorisés uniquement

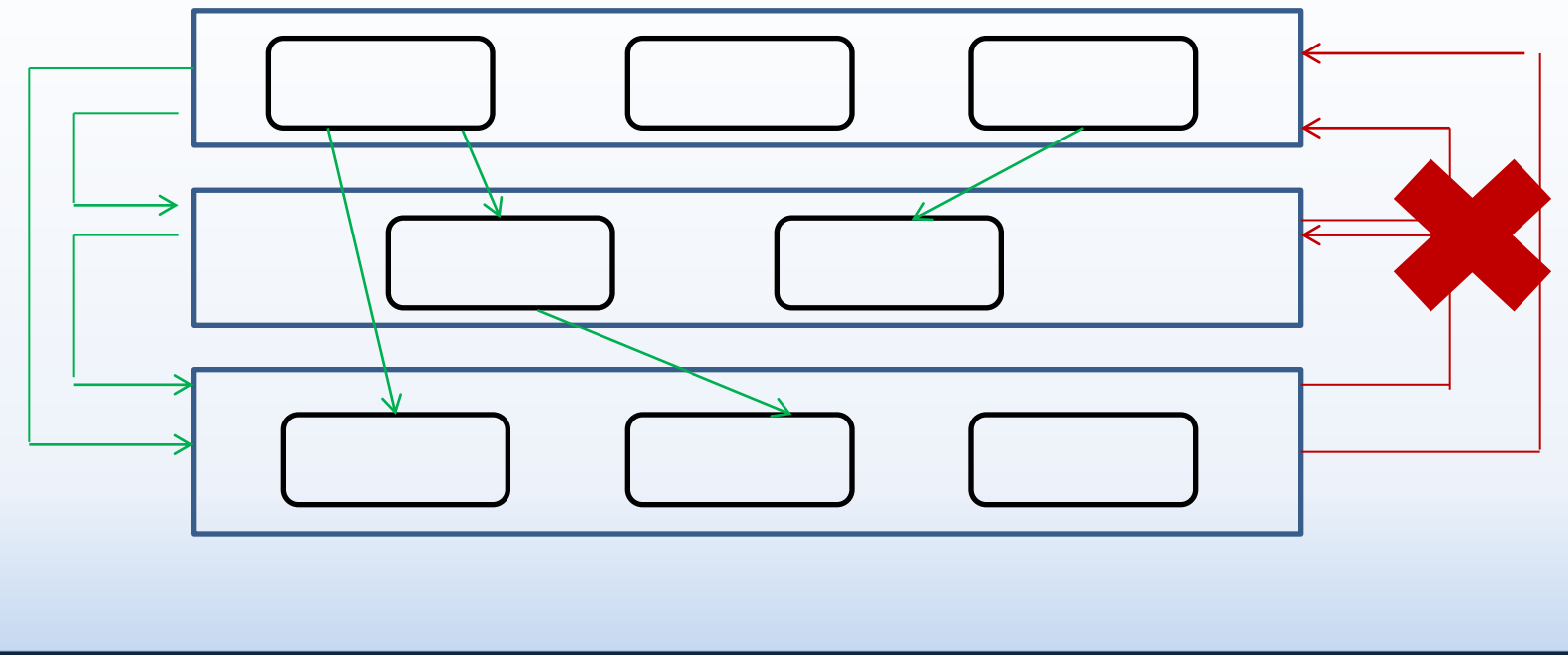

83

# **Tactiques de modifiabilité**<br>3. la réduction du couplage:

- la réduction du couplage:
	- Utiliser un intermédiaire (Use an intermediary): en éliminant la dépendance entre deux modules en introduisant un intermédiaire

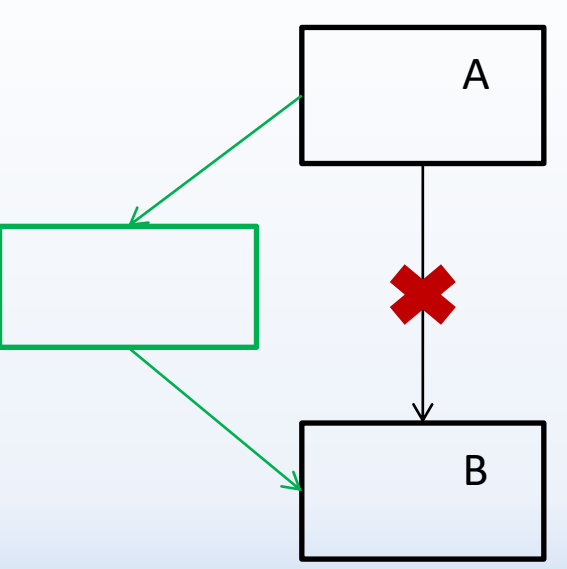

# **Tactiques de modifiabilité**<br>3. la réduction du couplage:

- la réduction du couplage:
	- Restructurer (Refactor) : en Refactorisant le code source (dans le cas où le code source est dupliqué ou complexe)

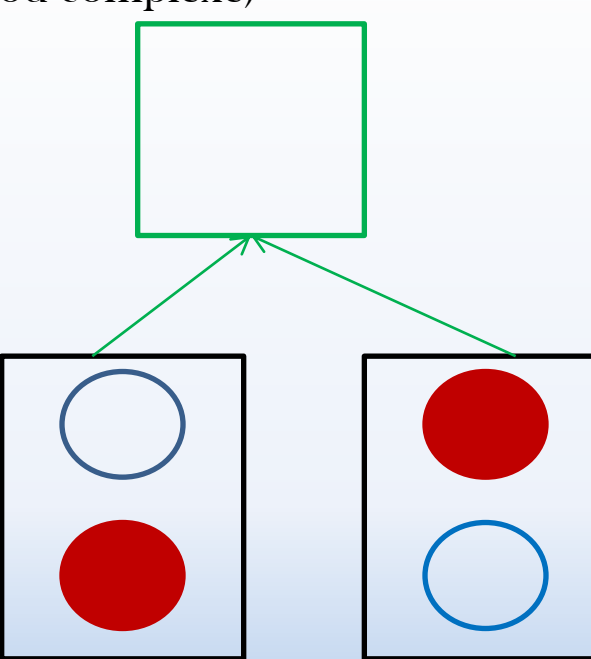

## **Tactiques de modifiabilité**<br>3. la réduction du couplage: la réduction du couplage:

– Abstraire les services communs (Abstract common services): regrouper les services similaires pour minimiser le cout de modification (changer un seul endroit au lieu de plusieurs)

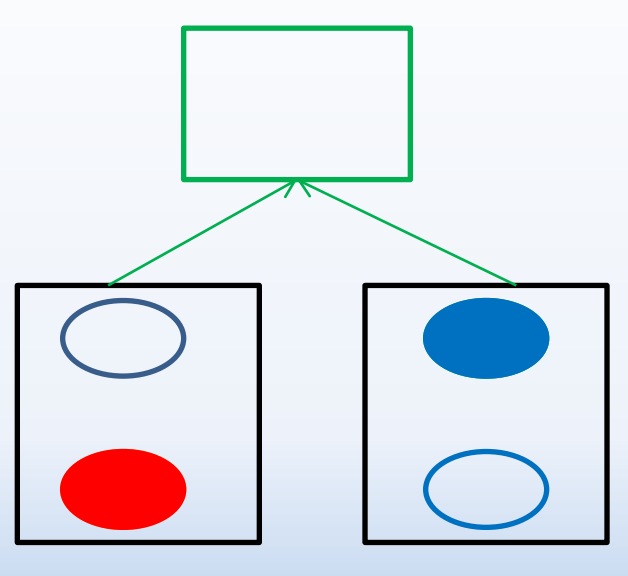

## **Tactiques de modifiabilité** 4. « Defer Binding »:

- Concevoir des modules paramétrables dont les valeurs des paramètres peuvent être fournies le plus tard possibles
- Maximiser les changements effectués par l'ordinateur que ceux réalisés par les développeurs
	- Minimiser l'intervention du développeur pour effectuer les modifications.

## **Relations entre les catégories des métriques et**

<span id="page-87-0"></span>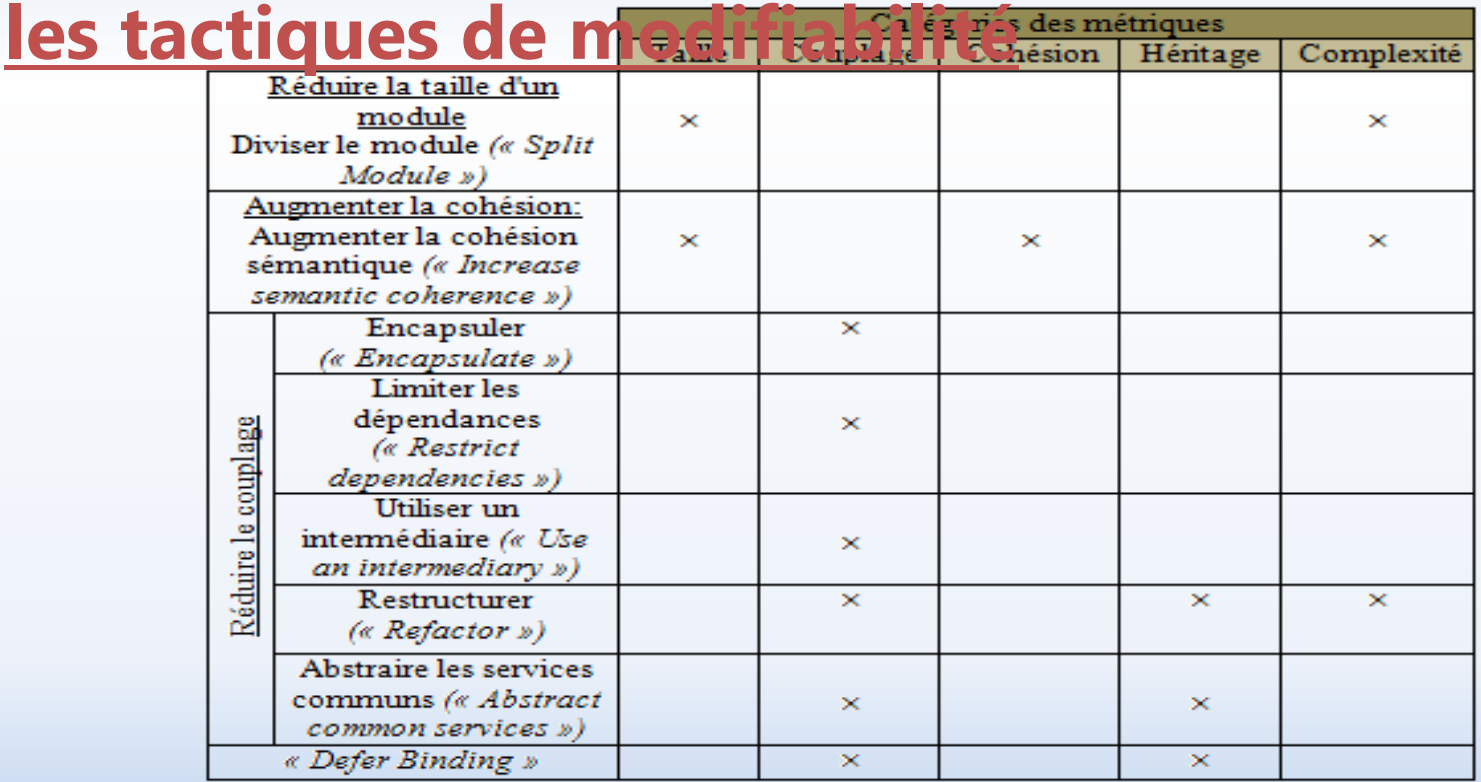

## **Normalisation des métriques**

<span id="page-88-0"></span>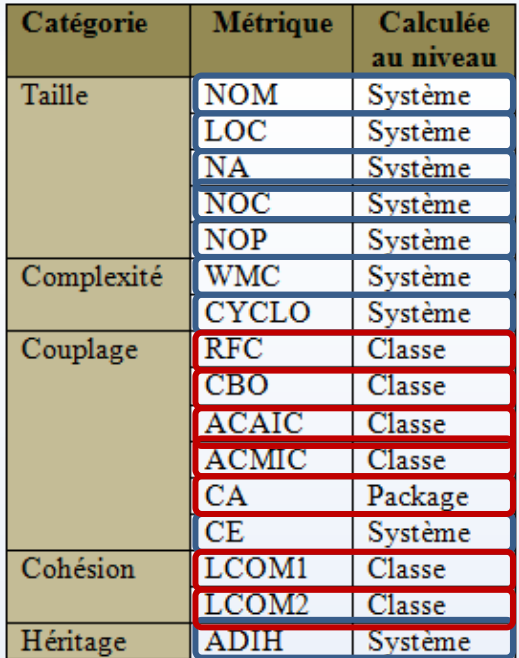

Garder les valeurs des métriques calculées au niveau système: NOM, NOC, NOP, NA, LOC, WMC, CYCLO, CE et ADIH

Agréger les métriques calculées au niveau classe et package en calculant la moyenne: CBO, RFC, ACAIC, ACMIC, CA, LCOM1 et LCOM2

## **Différentes combinaisons possibles pour détecter des patrons JEE en cherchant des**

<span id="page-89-0"></span>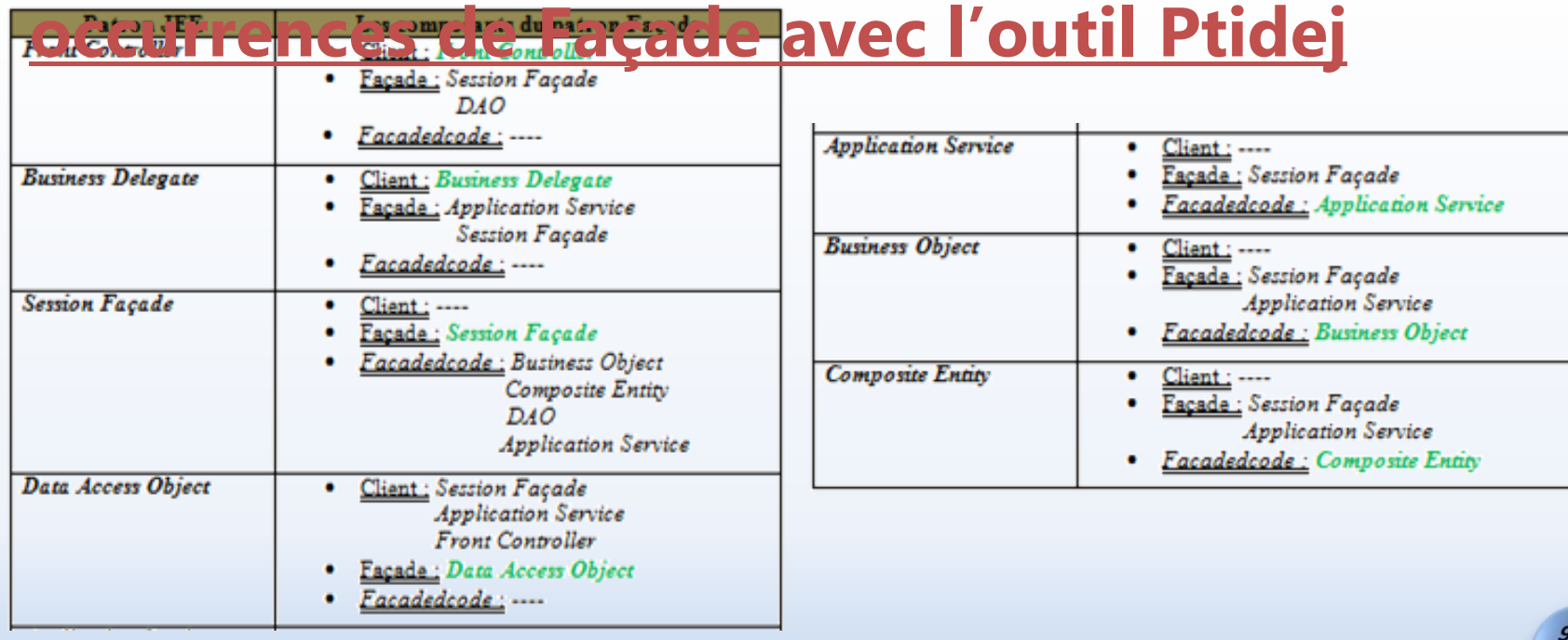

## Préparation de l'étude **Interprétation des résultats INTRODUCTION REVUE DE LA LITTERATURE ETUDE EMPIRIQUE CONCLUSION**

## **Distribution des patrons par domaine (1/2)**

- Distribution des patrons n'est pas la même dans tous les domaines des applications Certains aspects sont plus significatifs dans un domaine que dans un autre
- <span id="page-90-0"></span>« Front Controller » est plus utilisé dans les Frameworks et les applications web **→ Ce patron est implémenté comme un** *servlet* 
	- Ce type de composant est utilisé dans les applications web comme l'élément qui manipule les requêtes client
	- $\checkmark$  Les Frameworks, (dans lesquels ce patron est appliqué) sont utilisés dans des applications web.

## Préparation de l'étude **Interprétation des résultats INTRODUCTION REVUE DE LA LITTERATURE ETUDE EMPIRIQUE CONCLUSION**

## **Distribution des patrons par domaine (2/2)**

- « Intercepting Filter » est très utilisé dans les applications de domaine Communication et Business.
	- **→ Ce patron introduit plus de contrôle de sécurité des requêtes clients**
- « *Application Controller* » est utilisé dans le domaine **Communication.**  Les applications du domaine communication offrent des interfaces composées de plusieurs vues
- Autres patrons: il n'y a pas de distribution significative par domaine.

<span id="page-92-0"></span>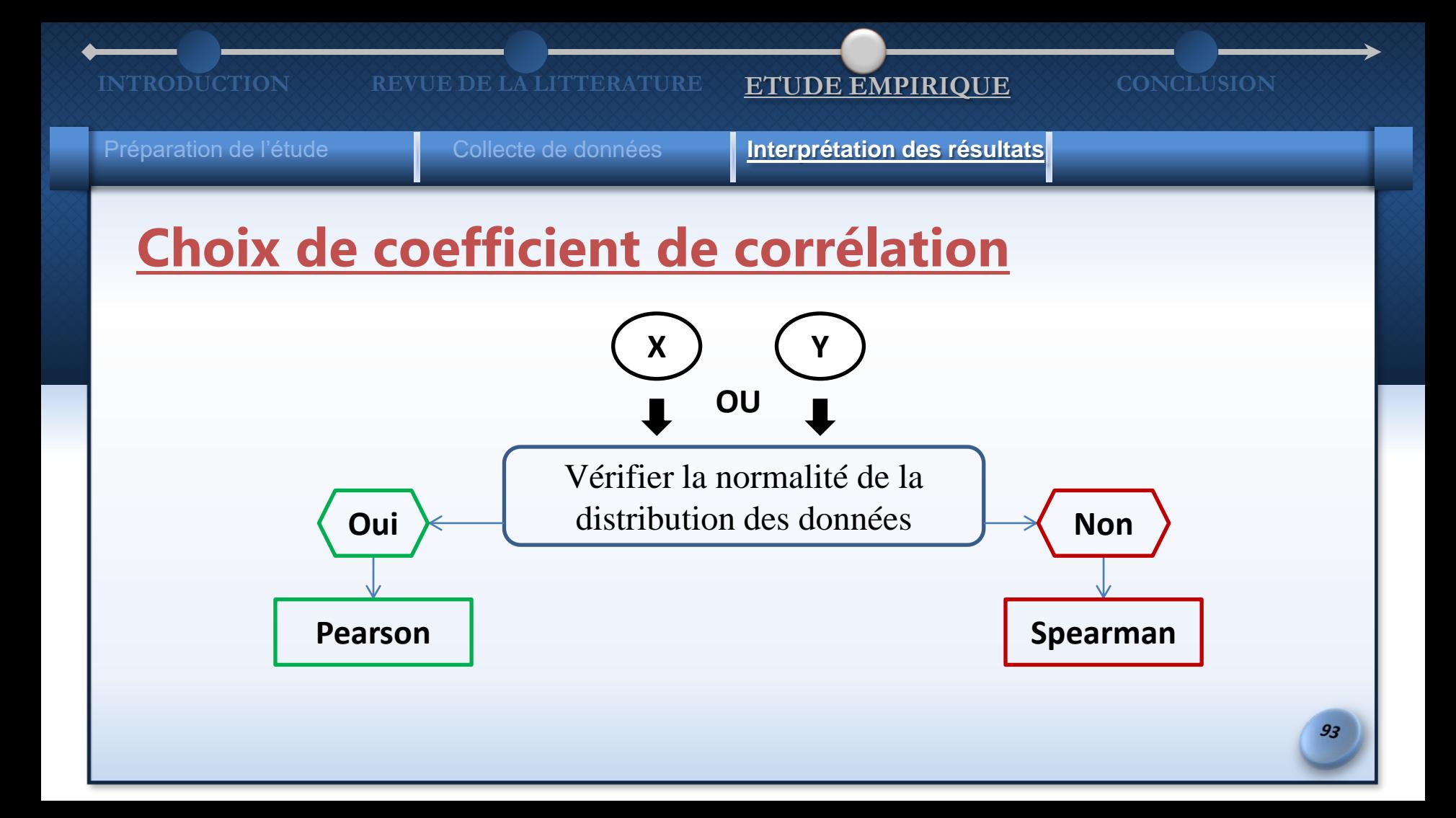

## Préparation de l'étude **Interprétation des résultats INTRODUCTION REVUE DE LA LITTERATURE ETUDE EMPIRIQUE CONCLUSION Choix de coefficient de corrélation** 10 12

- Vérifier la normalité:
	- Utiliser la méthode graphique au moyen de l'histogramme de fréquence [8]
		- couper automatiquement l'intervalle de définition de la variable en k intervalles de largeur égaux (k=log (n) et n : nombre d'échantillons) et

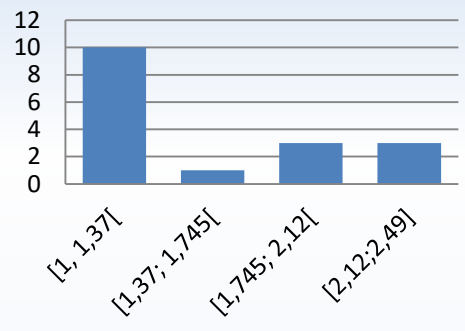

- produire une série de barres dont la hauteur est proportionnelle à l'effectif associé à l'intervalle.
- Outil: le complément Analysis ToolPak du logiciel Excel
- Aucune des 16 métriques n'a une distribution normale

Le coefficient de corrélation de Spearman <sup>8</sup> Rakotomalala, Ricco. 2008. *Tests de normalité*. Coll. « Université Lumière Lyon 2 ». < http://eric.univ-lyon2.fr/~ricco/cours/cours/Test\_Normalite.pdf >.

# Préparation de l'étude **Interprétation des résultats INTRODUCTION REVUE DE LA LITTERATURE ETUDE EMPIRIQUE CONCLUSION**

## r, ou rho **Bay de l'Eng** des variables et non pas sur les valeurs réelles de ces variables **Le coefficient de corrélation de Spearman [9]**

- $-1 < r_s < 1$ .
- Formule du calcul de ce coefficient:  $r_s = 1 \frac{6 \sum_{i=1}^{n} d_i}{n^3 n}$
- n: la taille de l'échantillon • d: la différence entre les rangs des deux valeurs
- Outil : STHDA "Statistical tools for high-throughput data analysis"
- Pour évaluer le degré de signification des valeurs de coefficient de corrélation : Valeur-P
	- Si la valeur-p < seuil= 0.05, il existe une relation entre les deux variables
	- Si la valeur-p > 0.05, on ne peut rien conclure.

<span id="page-94-0"></span><sup>9</sup> Pathak, R. P. 2011. *Statistics in Education and Psychology* (April 23, 2011). Pearson India, 180 p.

Préparation de l'étude **Interprétation des résultats** 

## **Valeur-P**

• Les conclusions dépendent de deux hypothèses qui sont :

**INTERATURE ETUDE EMPIRIQUE** 

- H0 (l'hypothèse nulle) : l'inexistence de relation entre les deux variables
- H1 (l'hypothèse alternative) : l'existence d'une relation entre les deux variables.
- En référant à un seuil bien défini (seuil=  $5\% = 0.05$ ):
	- Si la valeur-p < seuil, on rejette l'hypothèse nulle en faveur de l'hypothèse alternative.
	- Si la valeur-p > seuil, on ne rejette pas l'hypothèse nulle et on ne peut rien conclure.

### **INTERATURE ENDE DE LA LITTERATURE ETUDE EMPIRIQUE**

Préparation de l'étude **Interprétation des résultats** 

## **Valeur-P**

- Valeur-p  $\leq 0.05$ :
	- $-$  plus la valeur de  $r_s$  est proche de -1.
	- la corrélation est négative (c.-à-d. lorsque x (1re entrée) augmente, y (2e entrée) diminue).
	- $-$  plus la valeur de  $r_s$  est proche de 1,
	- la corrélation est positive (c.-à-d. lorsque x augmente, y augmente aussi).
	- la valeur de  $r_s$  est proche de  $0$ ,
	- aucune corrélation n'existe entre les deux variables x et y.

### **INTERATURE EN LITTERATURE ETUDE EMPIRIQUE**

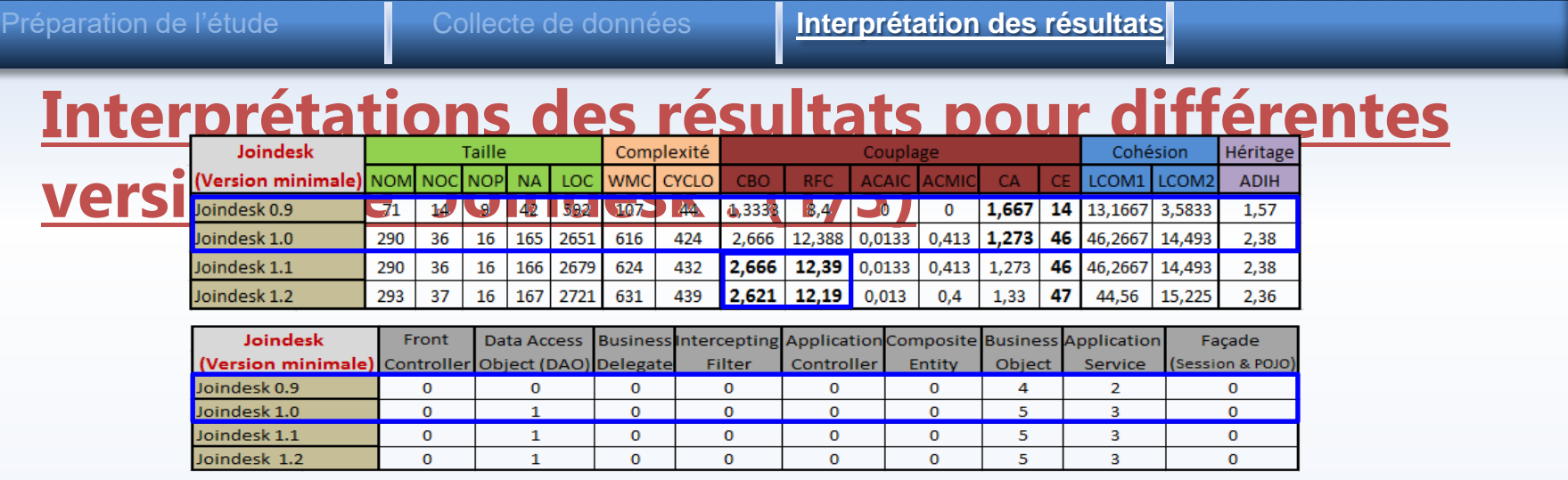

- Les changements majeurs ont été faits en passant de la v 0.9 à la v 1.0 (Métriques et N° d'occurrences des patrons (3 nouvelles occurrences de patrons (« DAO », « Application Service » et « Business Object ») )
- <span id="page-97-0"></span>• Le passage de la v 1.1 à la v 1.2 : CBO et RFC
	- Calcul de la moyenne
	- En termes de somme CBO et RFC

### **INTRODUCTIONS REVUE DE LA LITTERATURE ETTUDE EMPIRI**

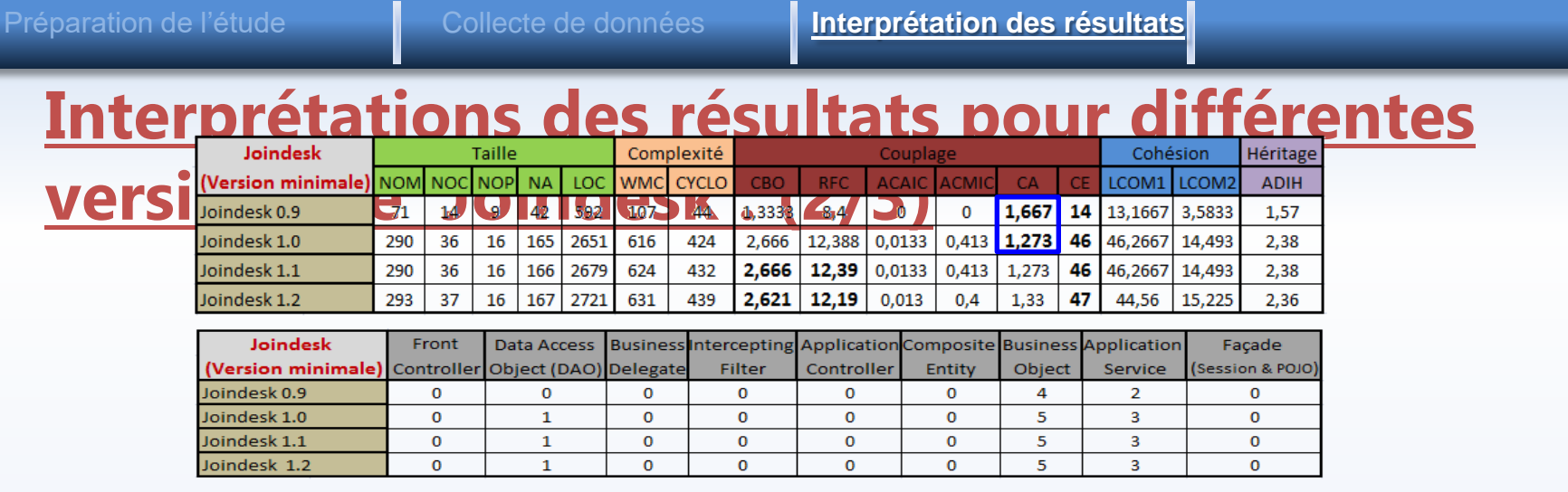

- CA (les points d'entrées de chaque package)  $\blacklozenge$  en passant de la v 0.9 à la v 1.0
	- Nouvelle occurrence du patron « DAO » N° de points d'entrées pour accéder aux données,
	- En termes de moyenne, l'ajout du nouveau package database (qui contient l'occurrence du patron « DAO »), va diminuer la valeur de CA.

### **INTERATURE ENDIRIGHT DE LA LITTERATURE ET L'INDE EMPIRIQUE LA LITTERATURE**

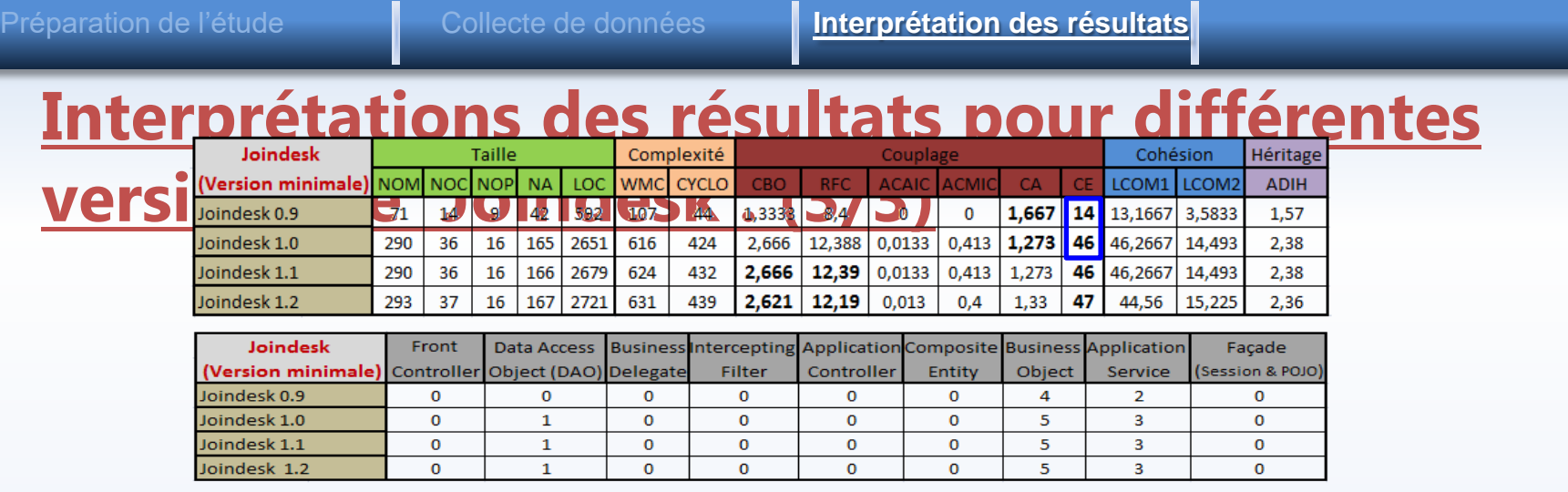

- CE (les points de sortie de chaque package)  $\blacktriangleright$  en passant de la v 0.9 à la v 1.0
	- Nouvelles Occurrences des patrons « Application Service », « Business Object » et « DAO » dans différents package  $\rightarrow \rightarrow \infty$  N° le nombre de dépendances entre les packages  $\rightarrow$  CE  $\rightarrow$

### **INTRODUCTIONS REVUE DE LA LITTERATURE ETUDE EMPIRIO**

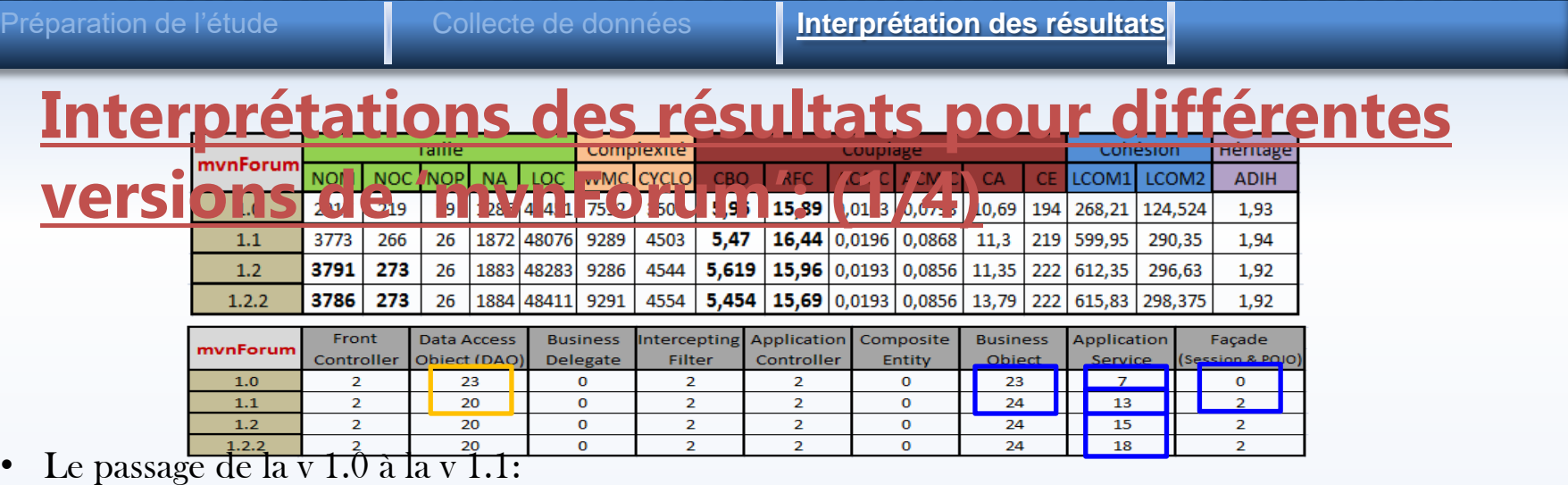

- L'ajout de 9 nouvelles occurrences de patrons (2 occurrences du patron « Façade », 6 occurrences du patron « Application Service » et une occurrence du patron « Business Object »)
- L'élimination de 3 occurrences du patron « DAO »
- les changements majeurs au niveau du code source
- <span id="page-100-0"></span>• Le passage de la v 1.1 à la v 1.2 (respectivement de la v 1.2 à la v 1.2.2):
	- L'ajout de 2 (3) nouvelles occurrences du patron « Application Service »

### **INTRODUCTIONS REVUE DE LA LITTERATURE ETUDE EMPIRIO**

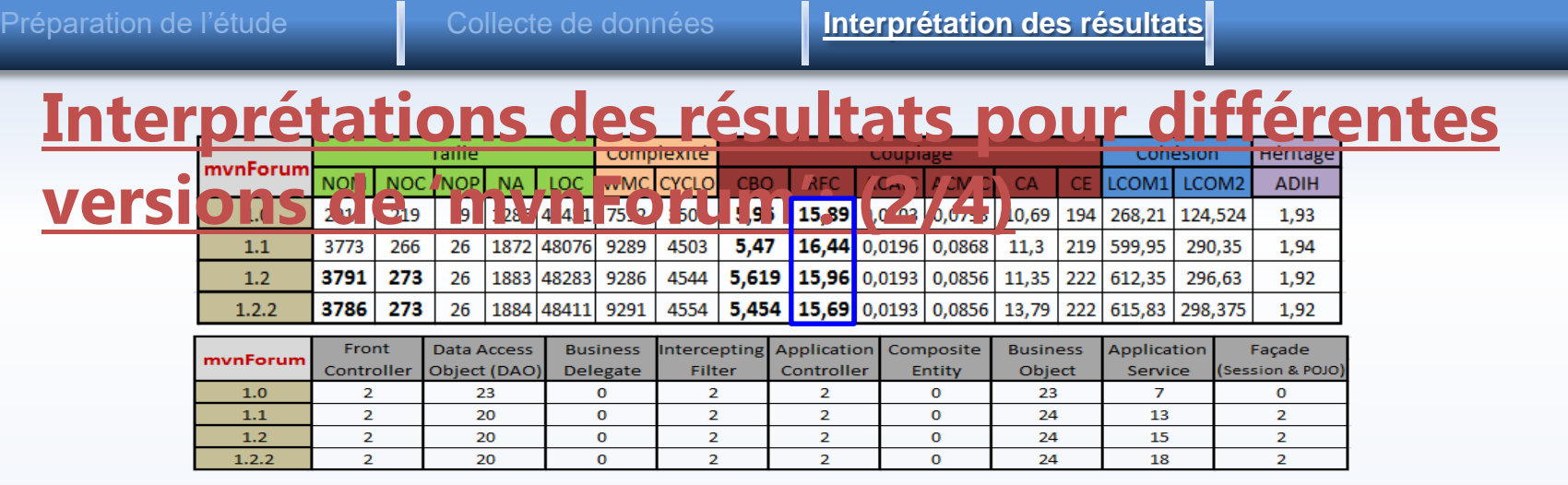

- Le passage de la v  $1.0$  à la v  $1.1:$  RFC  $\blacktriangleright$ 
	- L'ajout de nouvelles occurrences des patrons « Application Service » et « Façades » introduire une indirection  $\rightarrow$  le n° de méthodes invoquées lors du traitement d'une requête client.
- Le passage de la v 1.1 à la v 1.2 (respectivement de la v 1.2 à la v 1.2.2): RFC  $\blacktriangleright$ 
	- Somme total de RFC $\blacktriangleright$ , mais en termes de moyenne RFC $\blacktriangleright$

### **INTRODUCTIONS REVUE DE LA LITTERATURE ET ETUDE EMPIRI**

10

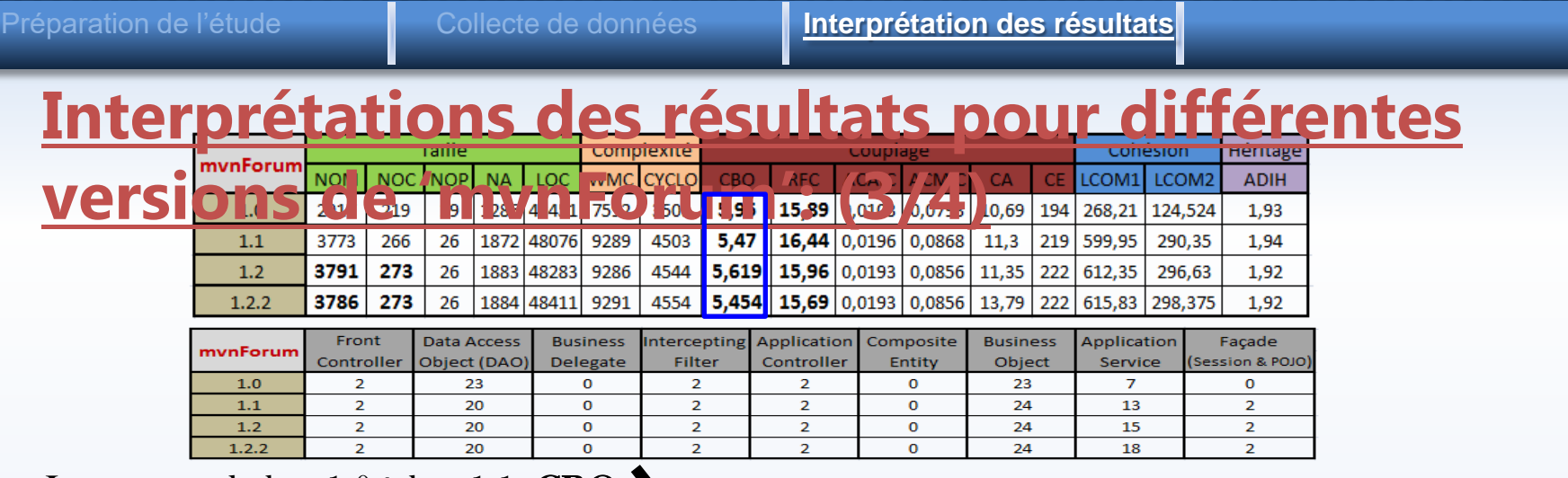

- Le passage de la v 1.0 à la v 1.1: CBO  $\blacktriangleright$ 
	- L'ajout de nouvelles occurrences des patrons «  $POJO$  Façade »  $\rightarrow \blacklozenge$  le nombre total de classes couplées  $+\bullet$  de la valeur de CBO de 31 classes (parmi eux des occurrences des patrons « Application Service » et « Business Object ».
- Le passage de la v 1.1 à la v 1.2 :  $\text{CBO} \blacktriangleright$ 
	- L'ajout de nouvelles occurrences du patron « Application Service »  $\rightarrow \rightarrow \infty$  n° de classes couplés (parmi eux des occurrences du patron « Business Object »

# **INTRODUCTION REVUE DE LA LITTERATURE ETUDE EMPIRIQUE CONCLUSION**

Préparation de l'étude **Interprétation des résultats Interprétations des résultats pour différentes versions 10 Network 1 to the Wedge of AFC (CAS)** LCOM1 LCOM2 **ADIH** 1,93 3773 290,35 1,94  $1.1$ 3791 273 26 1883 48283 9286 4544  $\vert$  5,619  $\vert$  15,96  $\vert$  0,0193  $\vert$  0,0856  $\vert$  11,35  $\vert$  222  $\vert$  612,35  $\vert$ 296,63  $1.2$ 1,92  $1.2.2$ 3786 273 26 1884 48411 9291 4554  $\vert$  5,454  $\vert$  15,69  $\vert$  0,0193  $\vert$  0,0856  $\vert$  13,79  $\vert$  222  $\vert$  615,83  $\vert$  298,375 1,92 Intercepting **Business** Front Data Access **Business** Application Composite Application Facade mynForum Controller Object (DAO) Delegate Filter Controller Entity Object Service Session & POJO  $1.0$  $\overline{2}$ 23  $\mathbf 0$  $\overline{2}$  $\overline{2}$  $\mathbf 0$ 23  $\overline{7}$  $\mathbf 0$  $\overline{2}$  $1.1$  $\overline{2}$ 20  $\mathbf 0$  $\overline{2}$  $\mathbf 0$ 24 13  $\overline{2}$  $1.2$  $\overline{2}$ 20  $\mathbf 0$  $\overline{2}$  $\overline{2}$  $\mathbf{O}$ 24 15  $\overline{2}$  $1.2.2$  $\overline{2}$ 20  $\mathbf 0$  $\overline{2}$  $\overline{2}$  $\mathbf{O}$ 24 18  $\overline{2}$ 

- Le passage de la v  $1.2$  à la v  $1.2.2$  :  $\text{CBO}$ 
	- **b** de la valeur de CBO de 42 classes

## **INTRODUCTION REVUE DE LA LITTERATURE ETUDE EMPIRIQUE**

Préparation de l'étude **Interprétation des résultats** Interprétations des résultats pour différentes **versions de Store Nom Noc Nop NA LOC WMC CYCLO CBO RFC ACAIC ACAIC CA CE LCOM1 LCOM2 ADIH** 2,38 1696 309 310 1103 17299 3538 1798  $3,577$  $12,4$  $\vert$  0,015 0,0532 3,32 219 28,064 8,8936  $1, 3, 1$ Front **Data Access Business** Intercepting Application Composite **Business** Application Facade Java Pet Store Controller Object (DAO) Delegate Controller Object Session & POJO Filter Entity Service  $1.1.2$ 8  $\overline{2}$  $\circ$  $1.3.1$  $\overline{2}$  $\Omega$ 

- <span id="page-104-0"></span>• Le passage de la v  $1.1.2$  à la v  $1.3.1$  : beaucoup de changements
	- L'ajout de nouvelles fonctionnalités
	- Le changement du nom, le déplacement ou la suppression de classes
	- L'ajout de nouveaux packages
	- L'ajout de 12 occurrences de patrons JEE
	- L'élimination de 3 occurrences du patron « DAO »

### **IUCTION REVUE DE LA LITTERATURE ETUDE EMPIRIQUE**

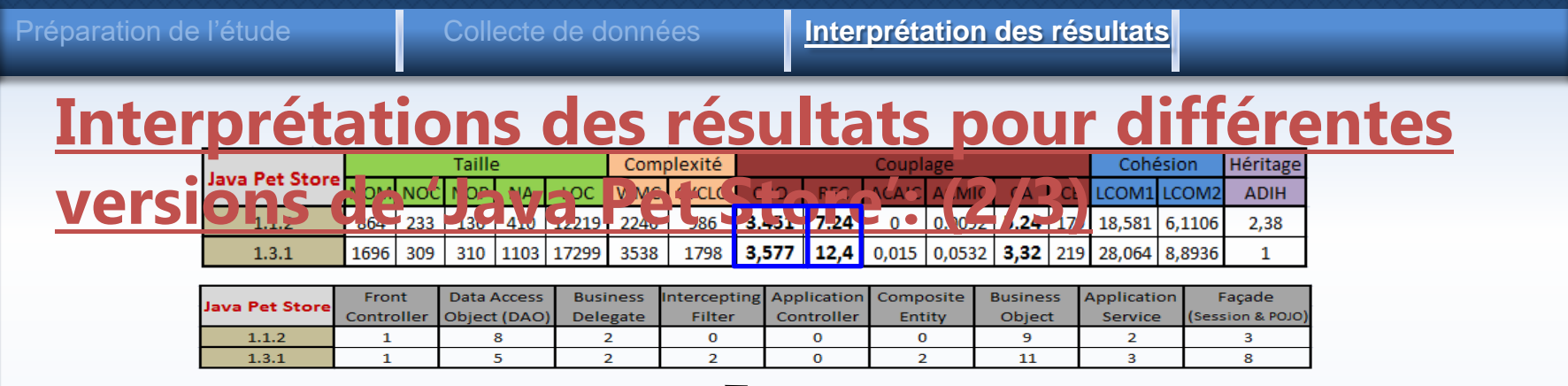

- Le passage de la v  $1.1.2$  à la v  $1.3.1$  : RFC
	- L'ajout de nouvelles occurrences des patrons « Application Service », « Composite Entity » et « Session Façade »  $\rightarrow$  introduire une indirection  $\rightarrow$   $\rightarrow$  n° de méthodes invoquées lors du traitement
- Le passage de la v 1.1.2 à la v 1.3.1 : CBO légèrement (même si NOC est doublé)
	- les classes ajoutées décrivent de nouvelles fonctionnalités et elles n'ont pas augmenté le CBO des classes existantes.

### **IUCTION REVUE DE LA LITTERATURE ETUDE EMPIRIQUE**

Préparation de l'étude **Interprétation des résultats** Interprétations des résultats pour différentes **versions de 'Java Pet Store': (3/3) ADIH** 2,38 1696 309 310 1103 17299 3538 1798 3,577 12,4 0,015 0,0532 3,32 219 28,064 8,8936  $1.3.1$ Front Data Access **Business** Intercepting Application Composite **Business** Application Facade Java Pet Store Controller Object (DAO) Delegate Controller Object Session & POJC Filter Entity Service  $1.1.2$  $\overline{2}$  $\Omega$  $\Omega$  $\overline{2}$  $1.3.1$  $\overline{2}$  $\mathcal{L}$  $\Omega$  $\overline{2}$ 11  $\mathbf{R}$ 

- Le passage de la v 1.1.2 à la v 1.3.1 :  $CA$ 
	- L'élimination de 3 occurrences du patron «  $DAO$  »  $\rightarrow$  N° de points d'entrés pour accéder aux données
	- alors que l'ajout de 5 occurrences du patron « Session Façade »  $\rightarrow \bullet$  N° de points d'entrés à la couche métier.
	- En termes de moyenne, l'ajout de plusieurs packages à la version 1.3.1 ainsi que le déplacement de plusieurs classes la valeur de CA.

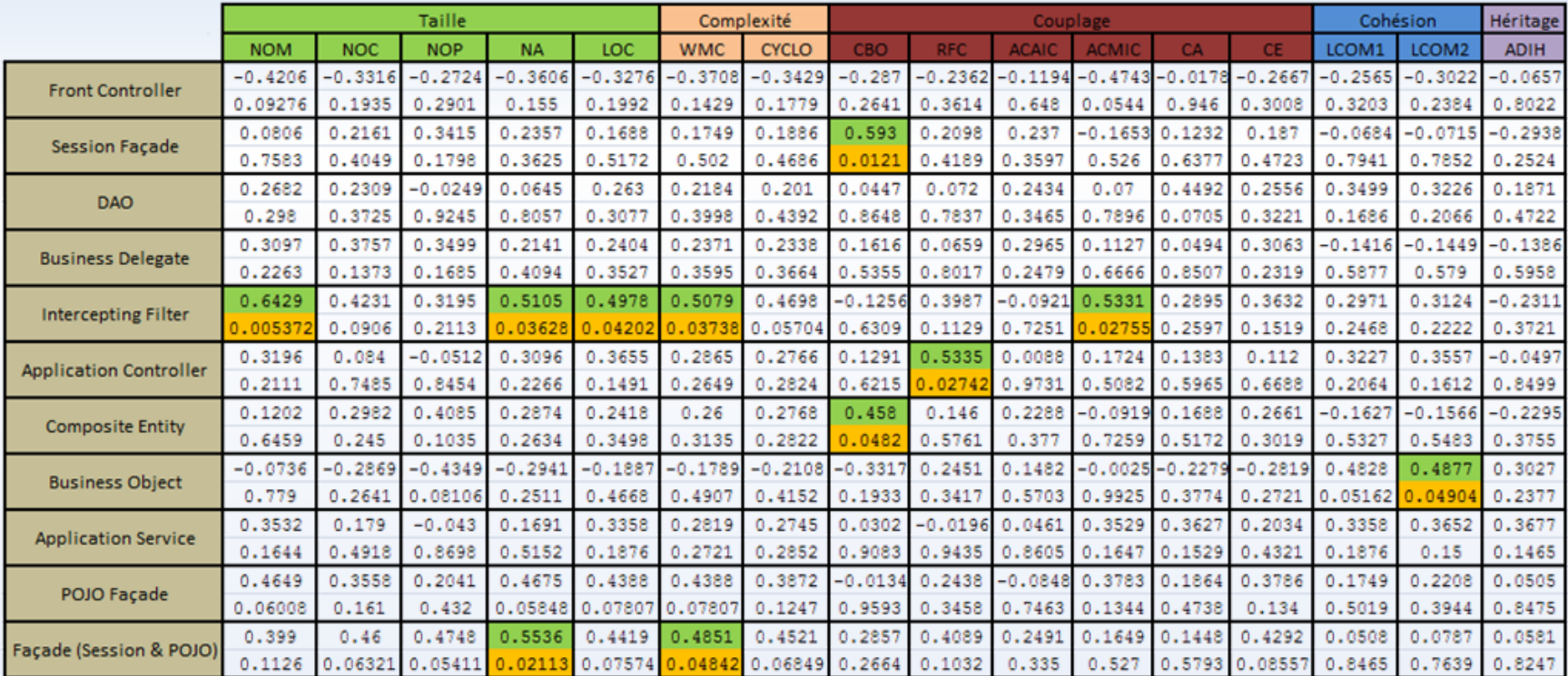
## **INTRODUCTION REVUE DE LA LITTERATURE ETUDE EMPIRIQUE CONCLUSION**

Préparation de l'étude **Interprétation des résultats** 

# **Interprétations des résultats de corrélations**

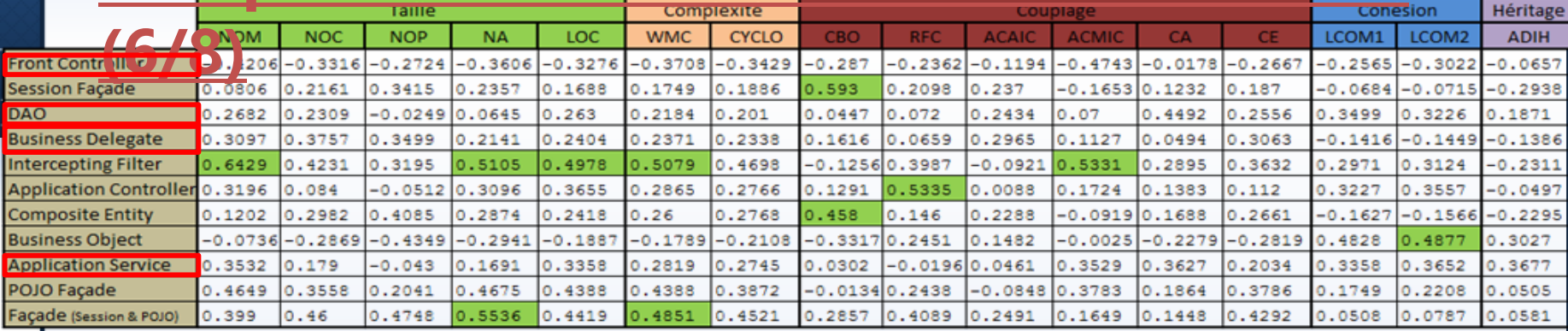

Aucune corrélation n'est trouvée entre ces patrons et les métriques.

- « Font Controller » : peut être utilisé comme étant une page JSP/ n'avons aucun contrôle sur les pages JSP
- «Business Delegate » : rarement utilisé dans les applications étudiées
- « *Application Service* » : malgré qu'il est très appliqué, aucune corrélation n'a été identifiée

 $10$ 

## **INTRODUCTION REVUE DE LA LITTERATURE ETUDE EMPIRIQUE CONCLUSION**

Préparation de l'étude **Interprétation des résultats** 

# **Interprétations des résultats de corrélations**

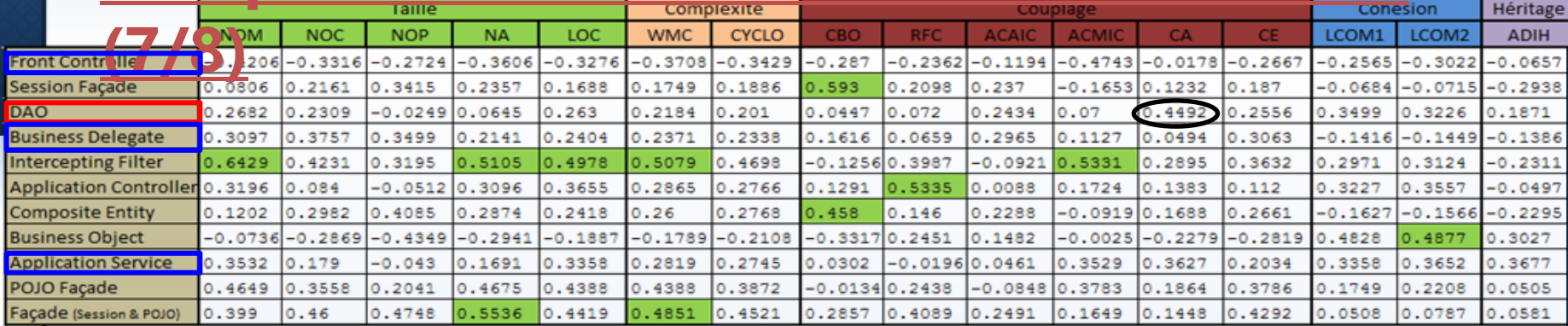

- « $DAO$ »:
	- Valeur-P qui correspond à CA, est proche de 0.05
	- DAO encapsule les fonctionnalités relatives à l'accès aux données  $\rightarrow$  utiliser par les patrons de la couche métier pour accéder à la base de données  $\rightarrow$  CA

## **INTRODUCTION REVUE DE LA LITTERATURE ETUDE EMPIRIQUE CONCLUSION**

Préparation de l'étude **Interprétation des résultats** 

## **Interprétations des résultats de corrélations**

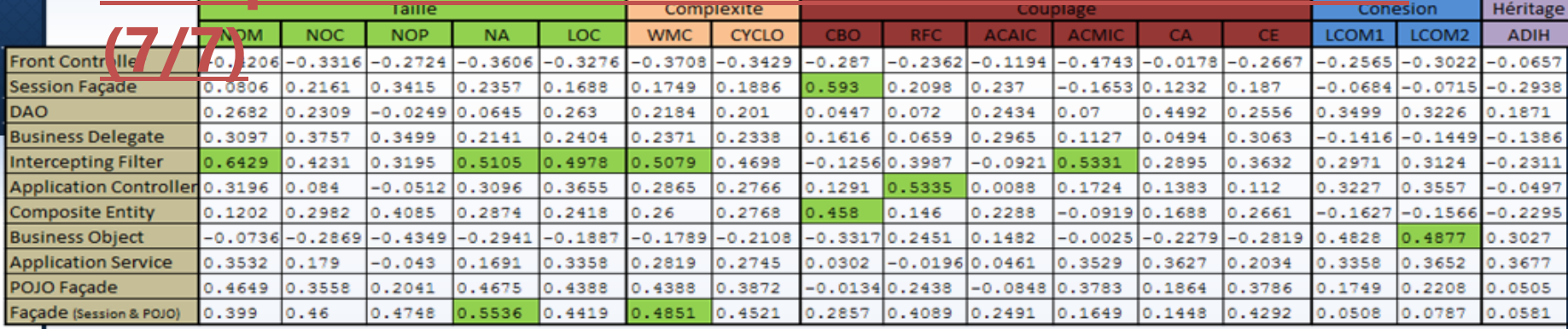

- Certaines corrélations significatives attendues et reflétant les rôles des patrons ne sont pas trouvées :
	- Nombre limité d'applications étudiées,
	- Nombre de faux occurrences trouvées, et
	- Nombre d'occurrences positives non trouvées.